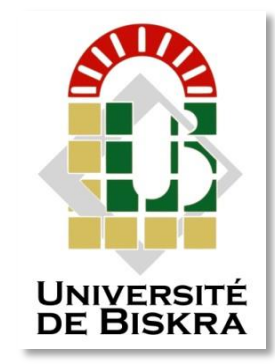

جامعة مهمد خيضر بسكرة كلية العلوم و تكنولوجيا قسم الهندسة الكهربائية

مذكرة ماستر

**علوم و تكنولوجيا الكترونيك األنظمة المضمنة**

الرقم:.........

مف إعداد و مناقشة الطالبة:

خنيفر فاطمة

يوم:.......

## ضغط الصورة باستعماؿ خوارزمية الترميز Speck

#### لجنة المناقشة:

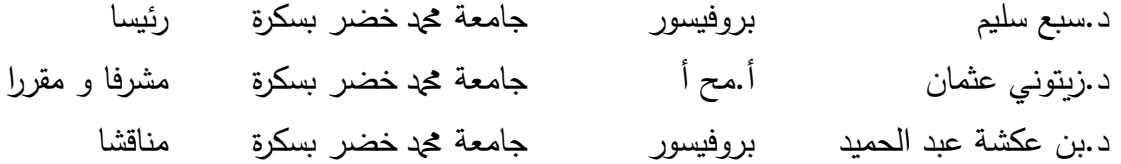

**السنة الجامعية2020/2019:**

**اجلمهورية اجلزائرية الدميقراطية الشعبية وزارة التعليم والبحث العلمي** AIR **جامعة دمحم خيضر بسكرة كمية العموم و تكنولوجيا قسم الهندسة الكهربائية فرع: الكترونيك تخصص: األنظمة المضمنة مذكرة التخرج لنيل شهادة:**

**ماستر املوضوع**

# ضغط الصورة باستعماؿ خوارزمية الترميز Speck

إعداد الطالبة:

خنيفر فاطمة

أ.مح أ.زيتوني عثماف

موافقة الأستاذ المشرف:

موافقة رئيس لجنة المناقشة:

بروفسيور سبع سليم التوقيع و الختـ

**اجلمهورية اجلزائرية الدميقراطية الشعبية وزارة التعليم والبحث العلمي** AID **جامعة دمحم خيضر بسكرة كمية العموم و تكنولوجيا قسم الهندسة الكهربائية فرع: الكترونيك تخصص: األنظمة المضمنة مذكرة التخرج لنيل شهادة:**

**ماستر**

**املوضوع**

**ضغط الصورة باستعمال خوارزمية الترميز Speck**

**مقترح من طرف: د.زتوني عثمان**

**اإلشراف: د.زيتوني عثمان**

#### **ممخص:**

يتم التقديم في هذا البحث طريقة من الطرق الضغط باستخدام المويجات و هي خوارزمية الترميز speck كأحد حلول لتقليل حجم البيانات الرقمية و لتحسين قدرات الارسال أو تخزين المعلومات.

تعتمد الخوارزمية عمى التحويل المويجي المتقطع والترميز باستخداـ كتل ومناطق مستطيمة متغيرة ، بحيث أثبتت نتائج المعالجة كفاءة األداء لمخوارزمية.

**الكممات المفتاحية**: الضغط، الترميز، التحويل المويجي، speck.

#### **Abstract:**

In this paper, it has been proposed one of the compression methods using the wavelet, which is called "the SPECK compression algorithm" as a solution to minimize the digital volume data, to improve transmitter capabilities and the information storage

The algorithm depends on Descrete Wavelet Transformation (DWT) using rectangular and variable areas .in which this method gives a good execution in compression and decompression.

The algorithm proved the processing results efficiency performance.

**Keywords**: compression/wavelet Transformation/SPECK/ coding.

## اإلهداء

إلى أمي الحبيبة وأبي الغالي. إلى أخوتي و جميع أقاربي و أصدقائي.

إلى كل من بذل مجهودا في تبسيط علمه باللغة العربية ليصبح ميَسرا لطالب والقارئ .<br>ا العربي.

اهدي عملي المتواضع هذا.

فاطمة

## تشكر

الحمد لله أقصى مبلغ الحمد و الشكر لله من قبل ومن بعد، فمن حق النعمة الذكر ، وأقل جزاء للمعروف الشكر، فبعد شكر المولى عز وجل، أتقدم بجزيل الشكر و فائق الاحترام و التقدير إلى كل من وجهني و علمني وأخص بالذكر أستاذي المشرف الدكتور "زيتوني عثمان" لقبوله الاشراف على إعداد هذه المذكرة فله مني أسمى عبارات الشكر و العرفان لما قدمه لي من نصائح وتوجيهات.

وأشكر صديقتي أمال قوادرية طالبة في كلية الأدب العربي على مجهوداتها في تصحيح هذه المذكرة لغويا و نحويا.

ولا يسعني في هذا المقام إلا تقديم كل الشكر والامتنان لأعضاء اللجنة الموقرة الأستاذ سبع سليم و الأستاذ بن عكشة عبد الحميد.

كما أتوجه بالشكر العميق لكل من قدم لي الدعم خاصـة والدي العزيزين وكل من ساندني بدعواته الصادقة.

فاطمة.

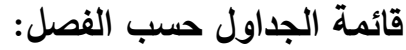

## الفصل الأول :

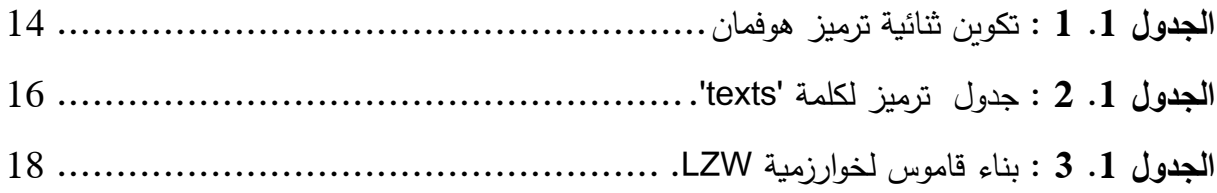

#### الفصل الثالث:

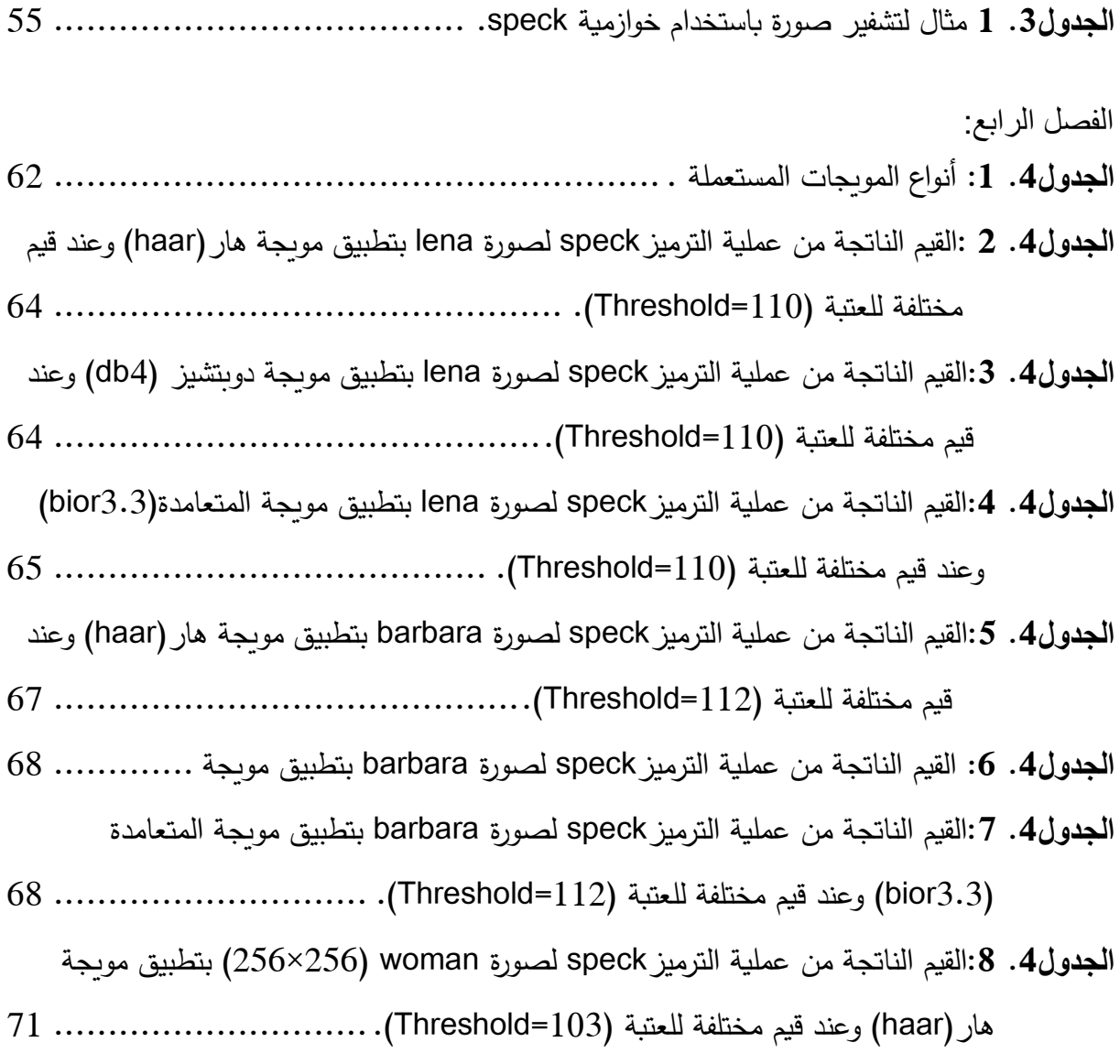

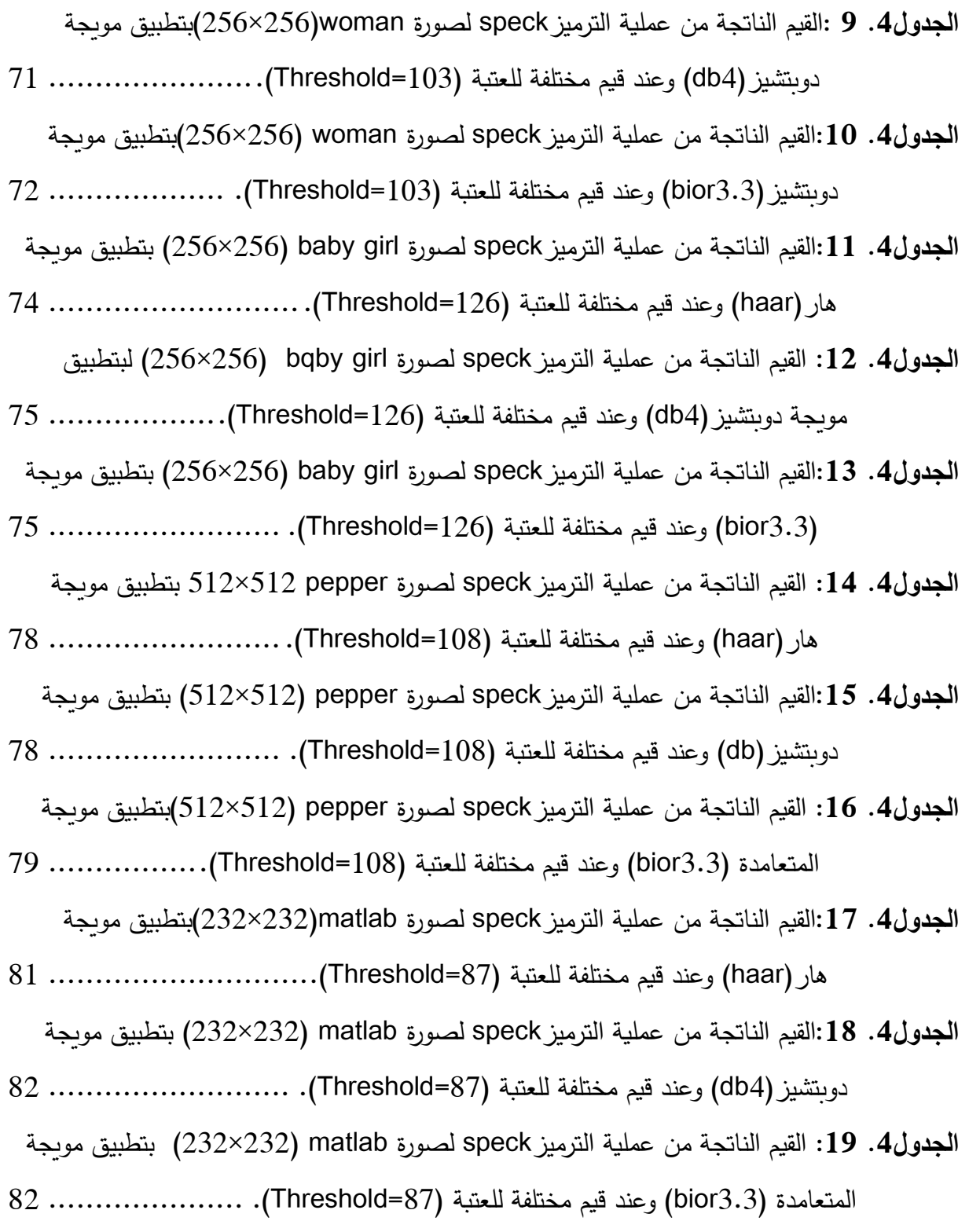

**قائمة األشكال حسب الفصل:**

**الفصل األول :**

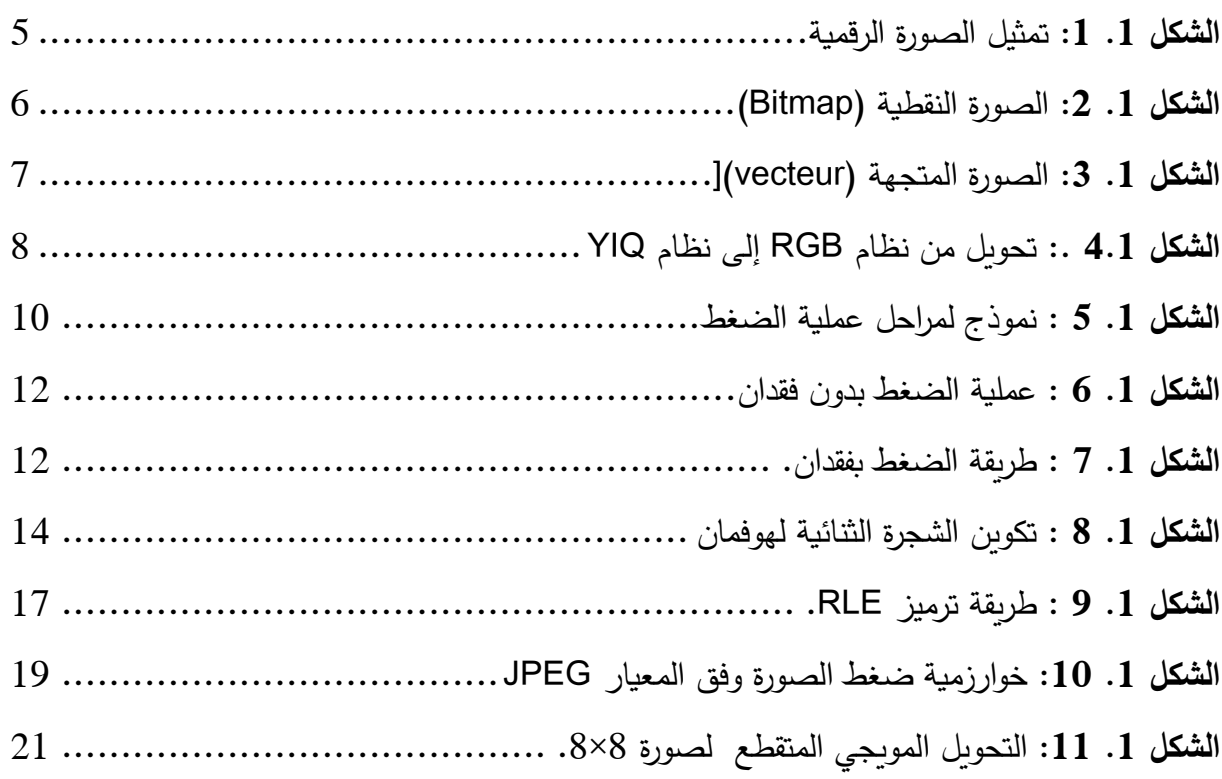

**الفصل الثاني :**

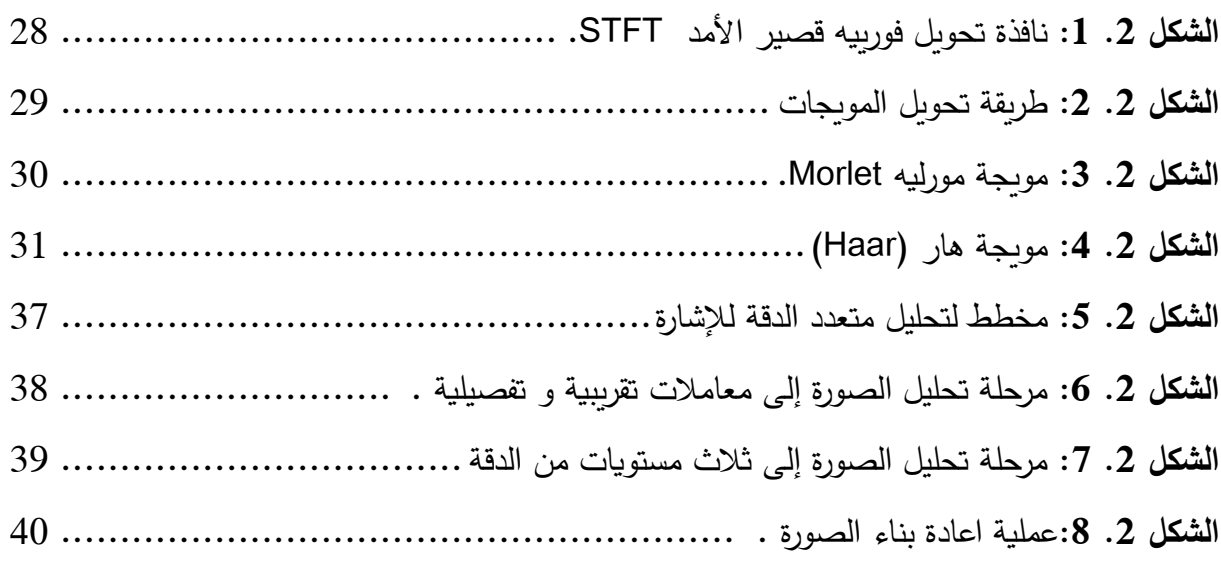

الفصل الثالث :

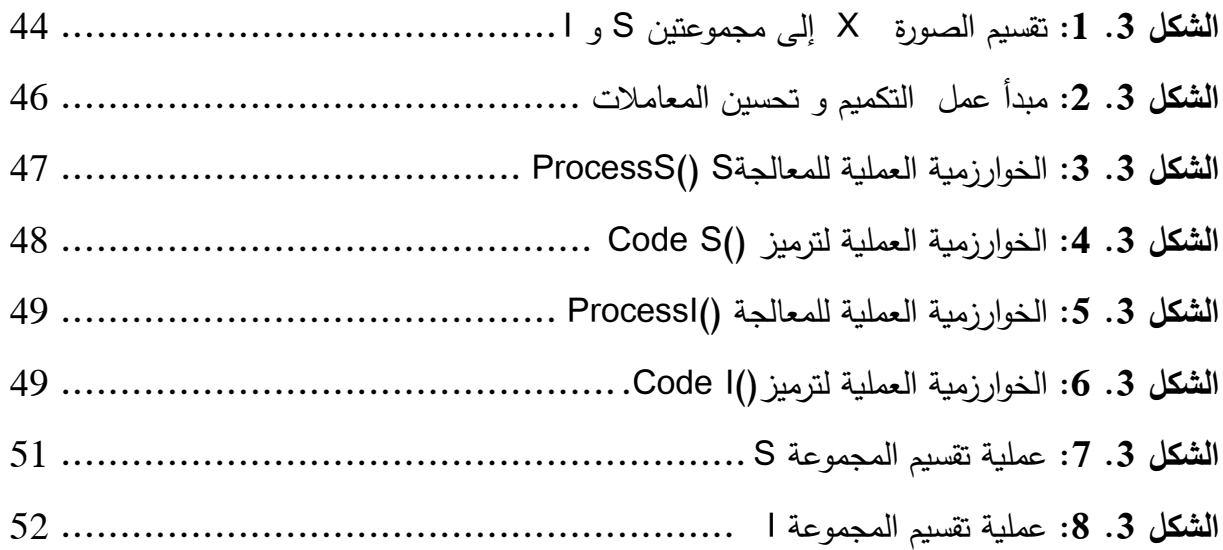

الفصل الرابع:

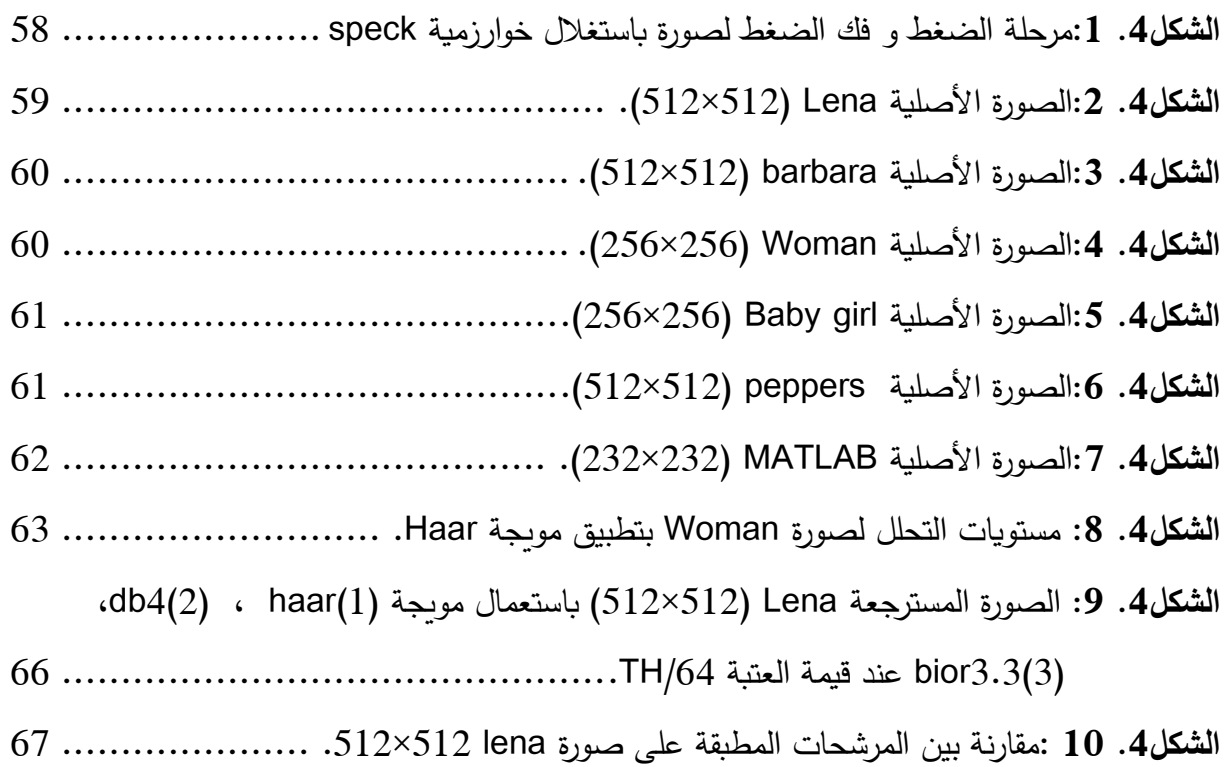

#### ق ائمة األكشكال

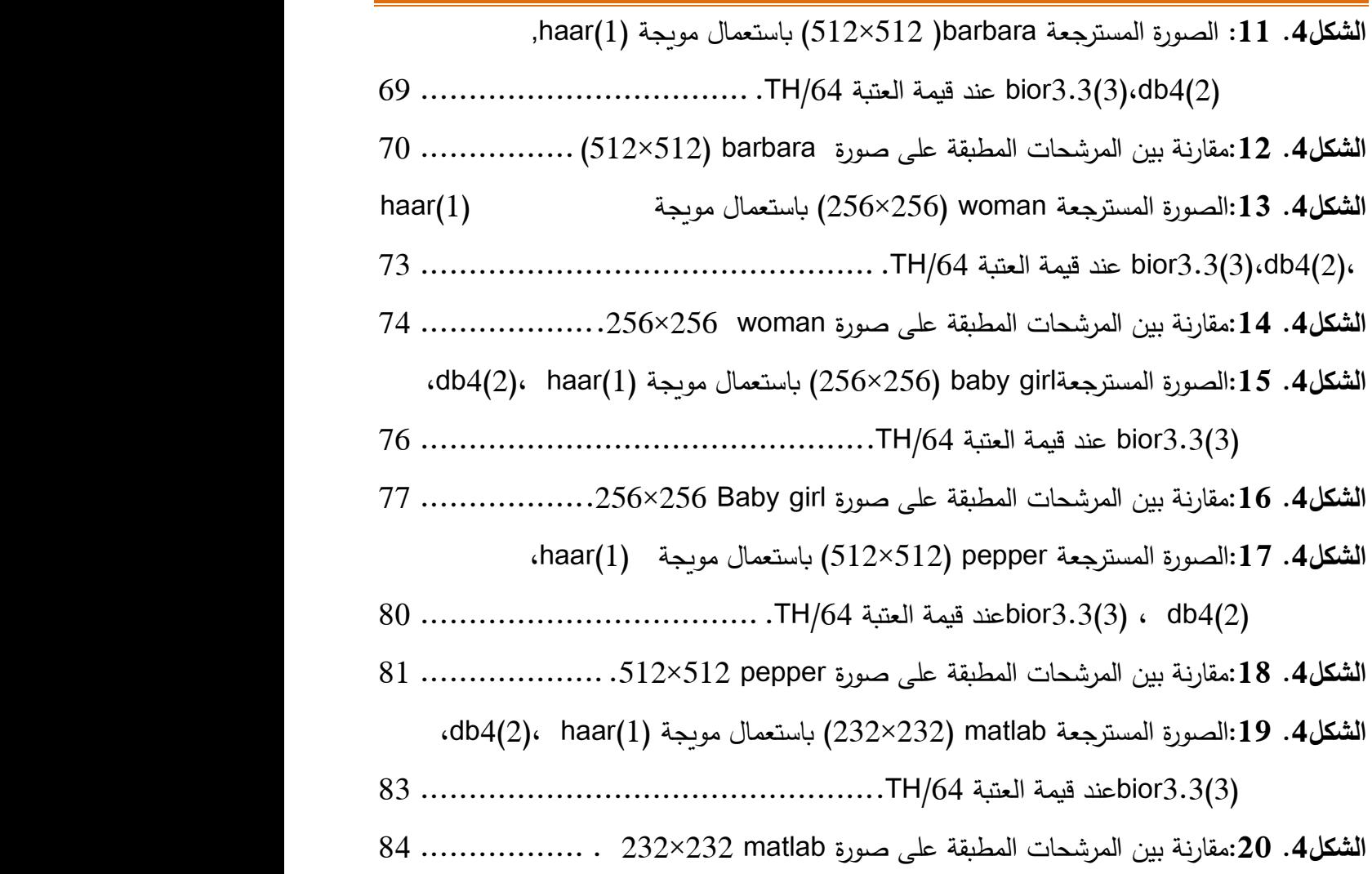

فائمة الاختصارات:

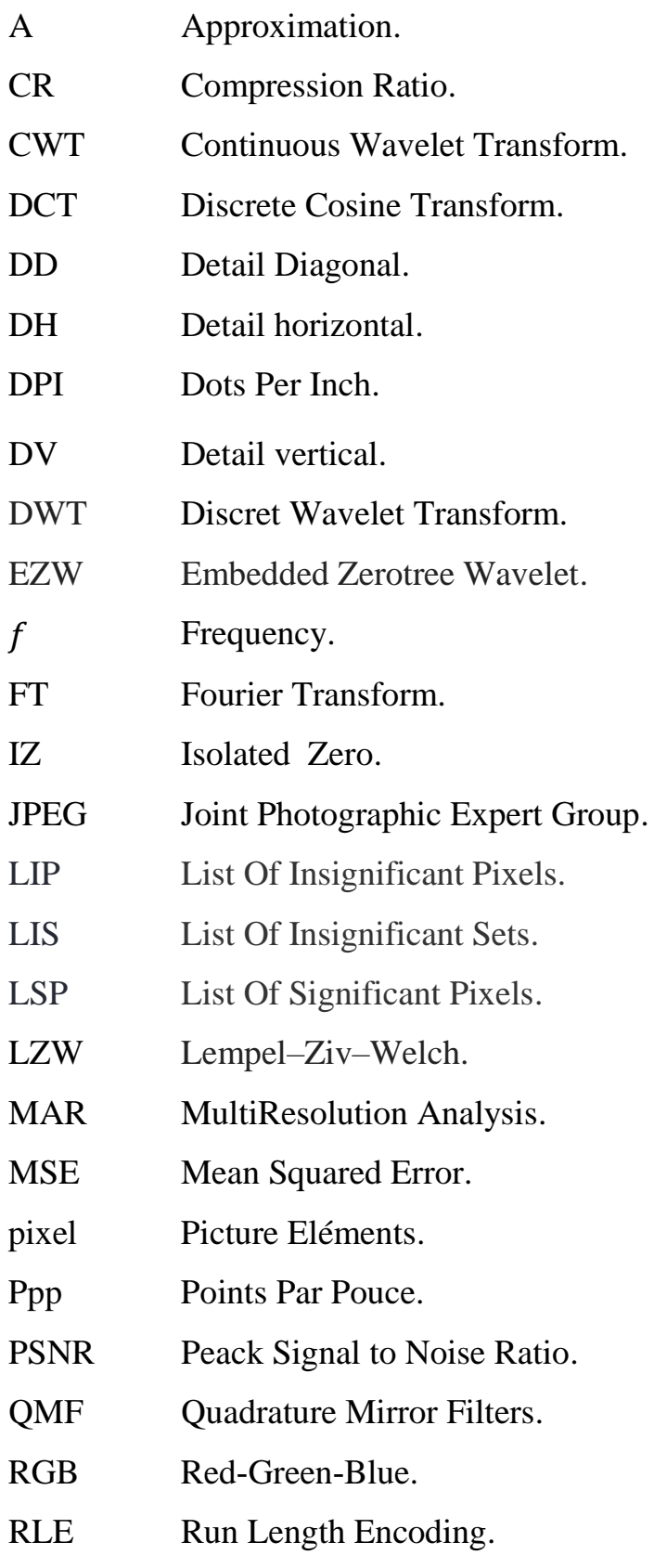

#### فائمة الاختصاراته

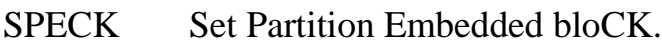

Set Partitioning In Hierarchical Trees. **SPIHT** 

Scalar Quantization. SQ

Short Time Fourier Transform. **STFT** 

**TC** Taux de Compression.

**VLC** Variable-Length Code.

**VQ** Vector Quantization.

**ZTR** ZeroTree Root.

## ق ائمة الرموز

<mark>قائمة الرموز.</mark>

| $\psi$ | $\psi$ | $\psi$ |
|--------|--------|--------|
| $\psi$ | $\psi$ |        |
| $\psi$ | $\psi$ |        |
| $\psi$ | $\psi$ |        |
| $\psi$ | $\psi$ |        |
| $\psi$ | $\psi$ |        |
| $\psi$ | $\psi$ |        |
| $\psi$ | $\psi$ |        |
| $\psi$ | $\psi$ |        |
| $\psi$ | $\psi$ |        |
| $\psi$ | $\psi$ |        |
| $\psi$ | $\psi$ |        |
| $\psi$ | $\psi$ |        |
| $\psi$ | $\psi$ |        |
| $\psi$ | $\psi$ |        |
| $\psi$ | $\psi$ |        |
| $\psi$ | $\psi$ |        |
| $\psi$ | $\psi$ |        |
| $\psi$ | $\psi$ |        |
| $\psi$ | $\psi$ |        |
| $\psi$ | $\psi$ |        |
| $\psi$ | $\psi$ |        |
| $\psi$ | $\psi$ |        |
| $\psi$ | $\psi$ |        |
| $\psi$ | $\psi$ |        |
| $\psi$ | $\psi$ |        |

## قائمة المصطلحات المترجمة:

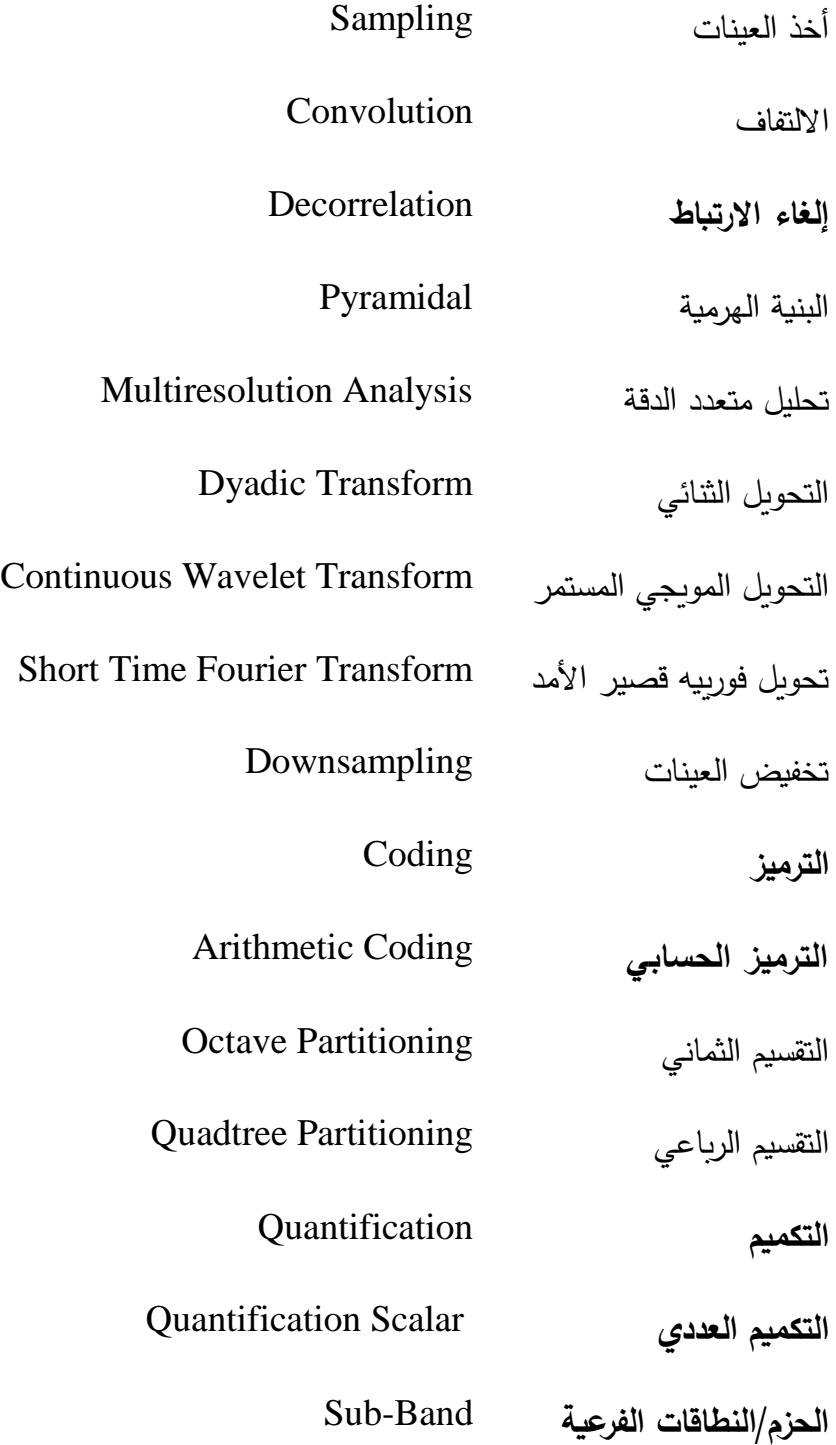

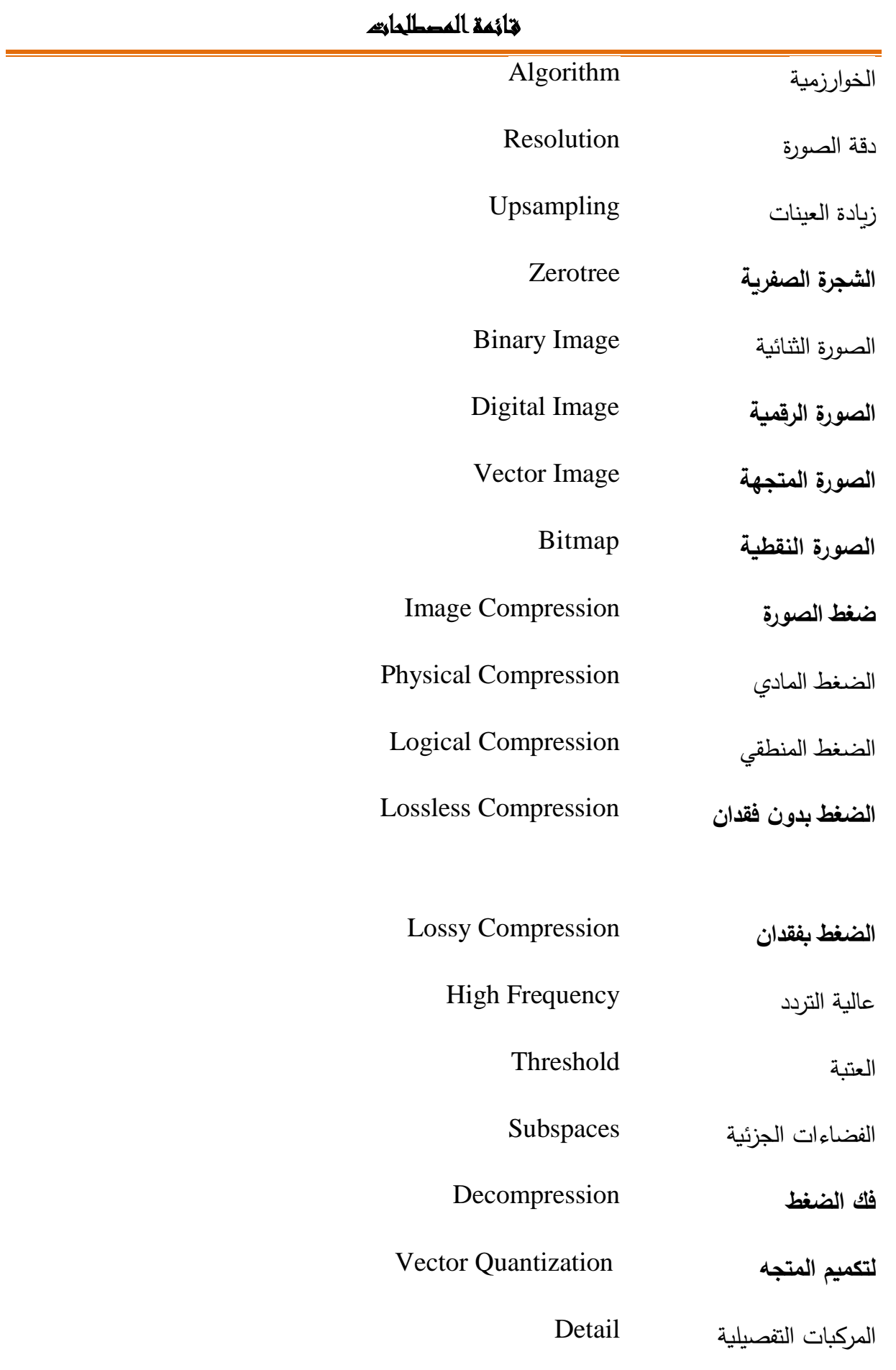

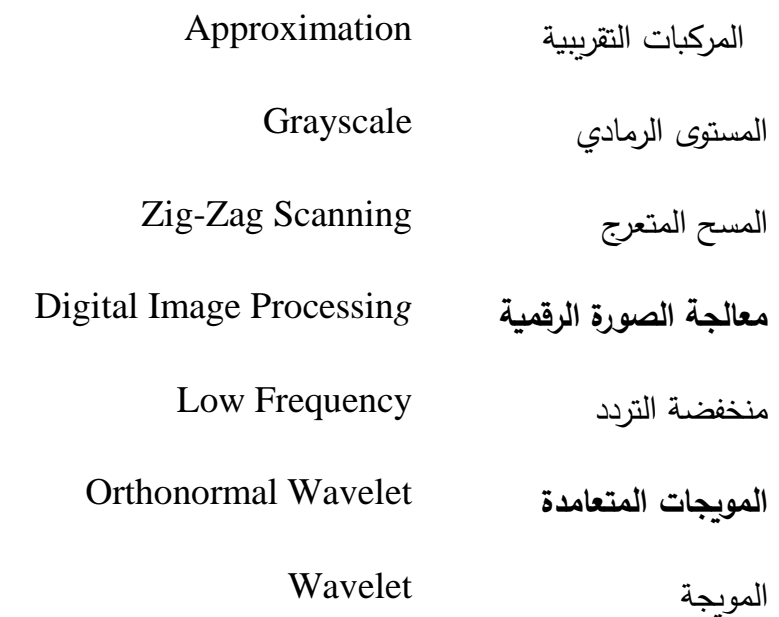

## قائمة المحتويات

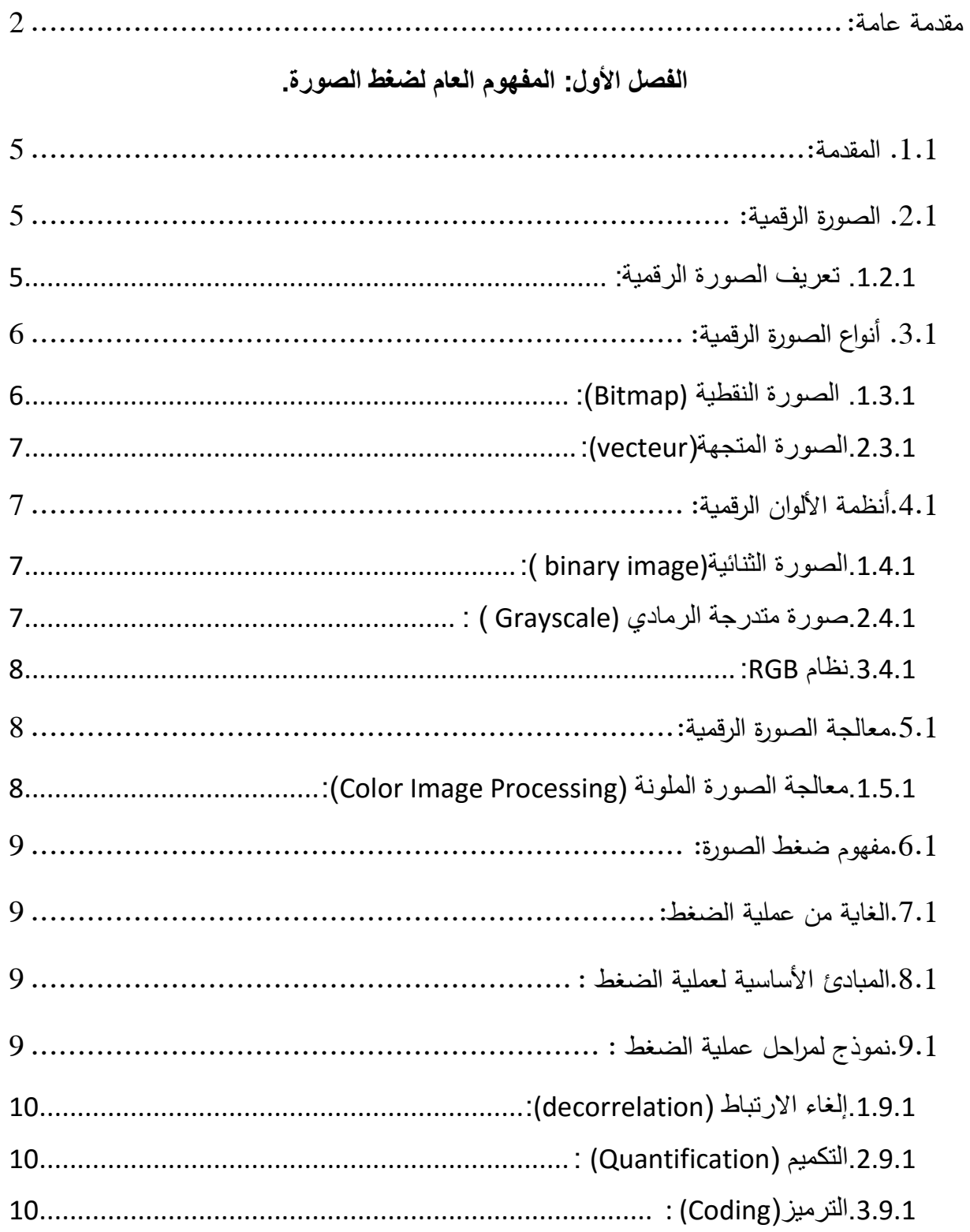

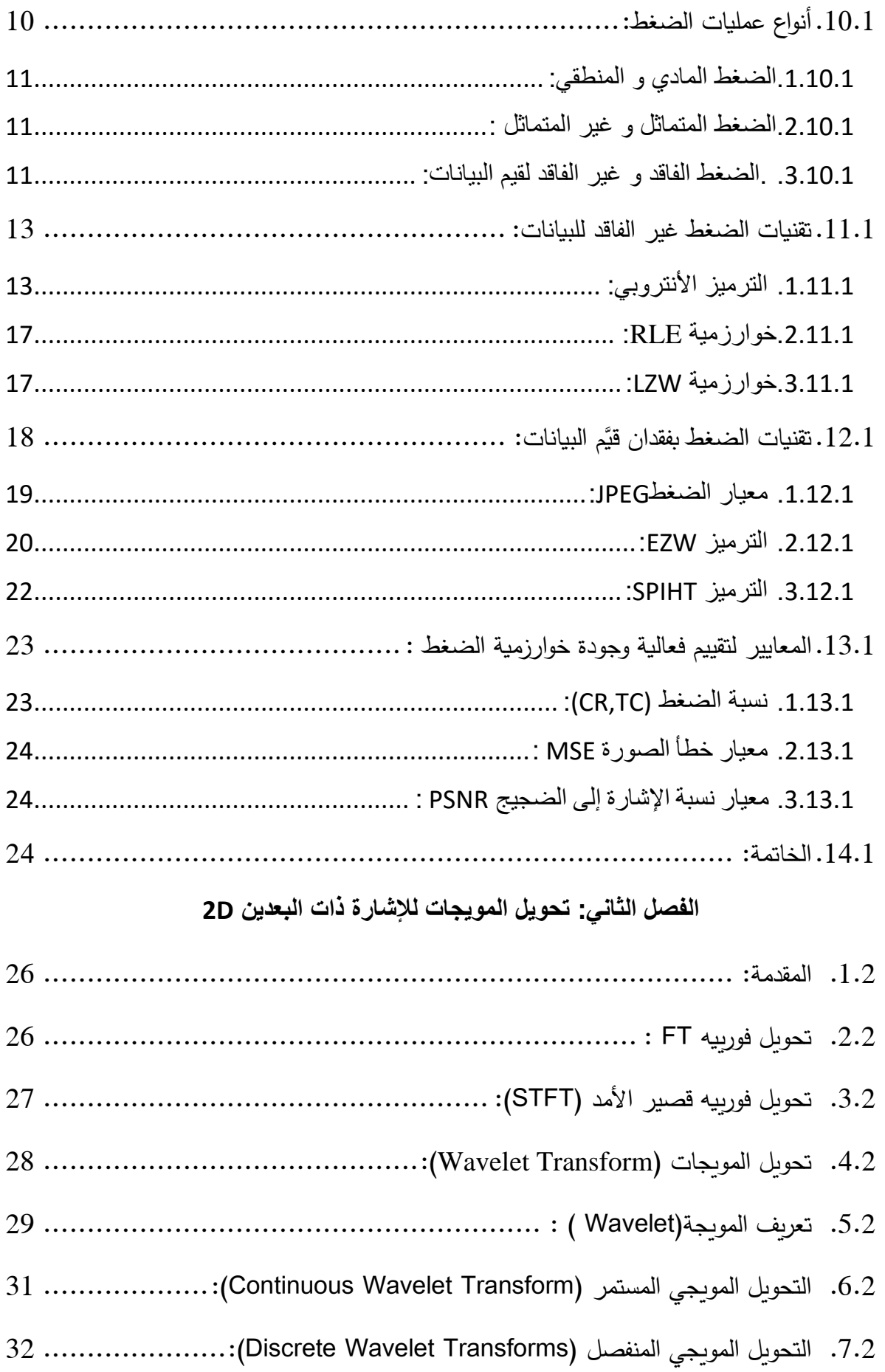

## قائمة المحتويات

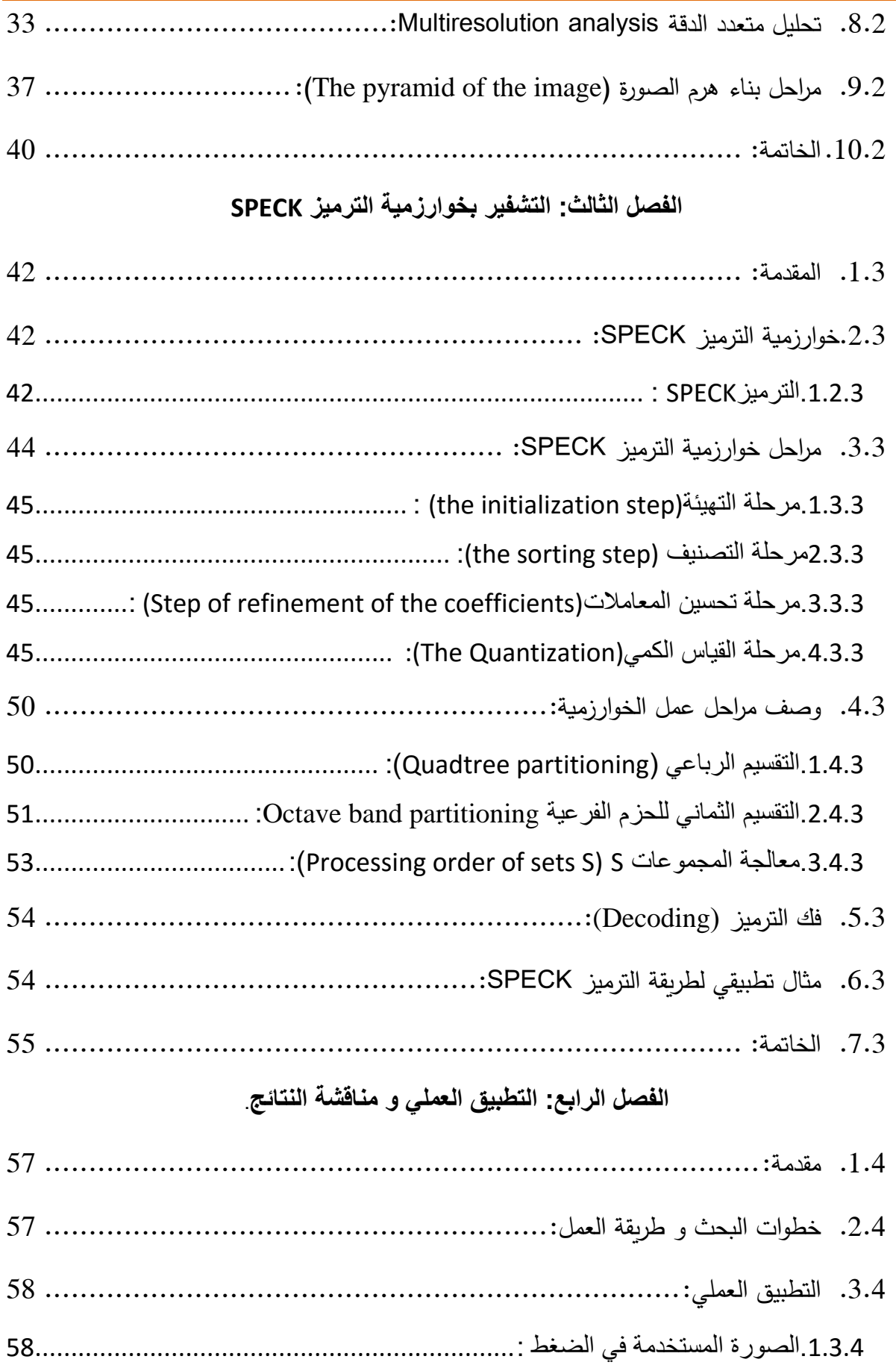

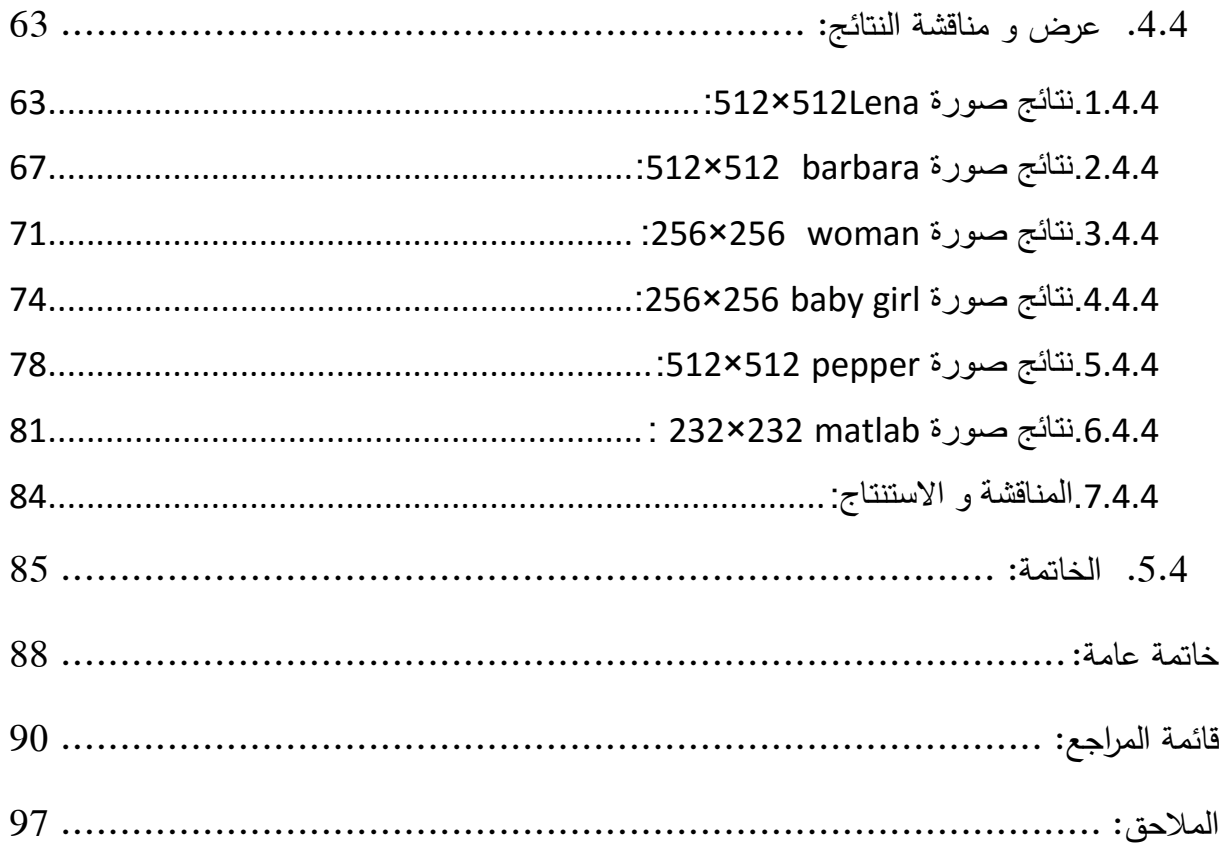

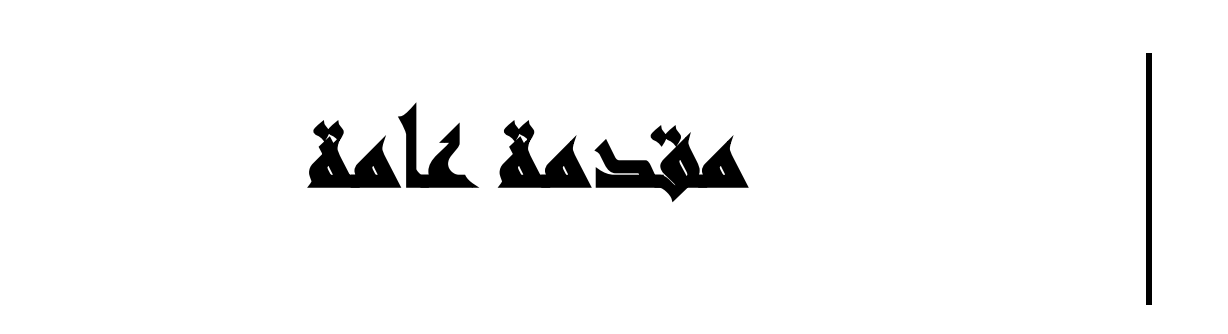

 $\overline{\phantom{a}}$ 

<span id="page-23-0"></span>**مقدمة عامة:**

مع التطور الذي يشهده العالم بفضل الثورة العلمية خاصة في مجال الاتصالات أتاحت هذه التكنولوجيا إمكانية التخزين و معالجة كمية كبير من البيانات (نص، صورة، صوت أو محتوى فيديو…) ومع الاستخدام الكبير للصورة الرقمية أصبحت كمية البيانات ضخمة جدا لذلك كان من الضروري إيجاد حل أمثل للتقليل من حجم البيانات بدلا من الزبادة من سعة التخزين وهذا ما أدى بالباحثين إلى اللجوء لأسلوب الضغط كحل أمثل لأرشفة الصور من جهة و تسهيل نقلها و إرسالها من جهة أخرى .

تم تصنيف طرائق الضغط وفق نوعية البيانات إلى الضغط بدون فقدان(Lossless compression) يتميز بصورة ذات جودة عالية ولكف مع معدالت ضغط منخفضة وىي مناسبة لمتطبيقات الحساسة مثل الصور الطبية وضغط النصوص وغيرىا ،مثاؿ عمى ذلؾ :تقنية RLE( Encoding Length Run(، ترميز Huffman ،طريقة LZW) Welch-Ziv-Lempel )،و عندما تتطمب البيانات تحقيق معدالت ضغط عالية نلجأ الى الأسلوب الآخر وهو الضغط بالفقدان(Lossy compression )الذي يؤدي إلى فقد المعلومات و الحفاظ قدر الإمكان على جودة مقبولة للصورة الأصلية (غالبا ما يكون غير مرئي بالعين) .

تـ اقتراح العديد مف الخوارزميات لتطبيق الضغط مع الفقداف مثل التحويل جيب تماـ المنفصل DCT )Joint Photographic Expert Group) JPEGمعيار مثل) Discrete Cosine Transform) الذي يستخدم في تشفير الصور الثابتة ،ولكن الذي حقق امتيازات هو تحويل المويجات (موجة صغيرة) المنفصمة DWT) Transform Wavelet Discrete (التي تسمح بتمثيل إشارة بعدد محدود مف القيـ، مثل الترميز EZW( Wavelet Zérotree Embedded )الذؼ اقترحو شابيرو في عاـ 1993

وكان أول من أدخل مفهوم الشجرة الصفرية ( zerotree ) وأول مشفر الحزم الفرعية (sub-band) . ثـ تـ تقديـ خوارزميات محسنة لتشفير أكثر كفاءة لممعمومات مثل SPIHT ( in Partitioning Set Hierarchical Trees ) تم اقتراحها من طرف سعيد و بيرلمان في عام 1996 ،وخوارزمية SPECK( Block Embedded Partitioning-Set )التي تستغل معامالت الصورة بعد التحويل المويجي ليا ،بحيث يستند كل مف الترميزيف EZW ٔ SPIHT إلى مجموعة معامالت النطاقات الفرعية أو ما يطلق عليه بالشجرة بينما الترميز SPECK يعتمد على التقسيم المتتالي للصورة بشكل كتل و أحجام مختلفة وفقا لمعاملات المويجات .

تستغل خوارزمية SPECK ىياكل المجموعات مف المعامالت غير الميمة في كتل بدال مف االعتماد على الأشجار وهذا ما جعله ترميزا أكثر كفاءة في تحديد مكان المعاملات .

يتكون عملنا في إطار هذه المذكرة تقديم ترميز SPECK في أربعة فصول، بحيث في كل فصل يتم تقديـ موضوع محدد.

الفصل الأول من مذكرتنا يتحدث عن المفهوم العام لضغط الصورة الرقمية. ويصف الفصل الثاني الأسس النظرية لتحويل المويجات للإشارة ذات بعدين 2D على الصورة. وقد تطرقنا في الفصل الثالث إلى التعرف على خوارزمية الترميز (SPECK). وكاف الفصل الرابع مخصصا لمتطبيق العممي و مناقشة النتائج لمترميز المدروس في ىذا البحث.

وأخيرا ، توجنا ليذه المذكرة بخاتمة عامة.

الفال األول: **المفهوم العام لضغط الصورة.**

#### <span id="page-26-1"></span>1.1. المقدمة:

كل البيانـات الرقميـة لـديها عيـوب وهـو الـحجـم الكبيـر للبيانـات، التـي تحتـاج إلـي المعالجـة لغـرض التخزين أو الإرسال ،فأصبح الضغط هو الحل الأمثل لتقليل عدد البتات اللازمة لتمثيل البيانات الكبيرة مثل: الصور أو تسلسلات الفيديو وغيرها. في هذا الفصل سنقدم أولا تعريف الصورة الرقمية و نتطرق أيضا إلى مفهوم ضغط الصورة وعلى أنواعها والغاية من خوارزمية الضغط ،ثم نتعرف على التقنيات المختلفة لضغط البيانات وأخيرا نقدم معايير تقييم فاعلية وجودة الصورة المضغوطة لمعرف مقاييس الأداء لأساليب الضغط.

#### <span id="page-26-2"></span>2.1.الصورة الرقمية:

#### <span id="page-26-3"></span>1.2.1. تعريف الصورة الرقمية:

الصور ة عبار ة عن دالة ذات بعدين (f(x,y )؛بحيث x و y هما إحداثيات مستوية، و أن مقدار الدالة f عند النقطة (x,y) تمثّل الكثافة (intensity) أو يطلق عليها بالمستوى الرمادي ، عندما تكون كل من x,y,f تنتمي إلى مجموعة من القيم المحددة فتسمى هذه العناصر بالبيكسلات (pixels) و يطلق على الصورة ب "الصورة الرقمية" .يمثل الشكل (1.1) تمثيل الصورة الرقمية.[2][1]

<span id="page-26-0"></span>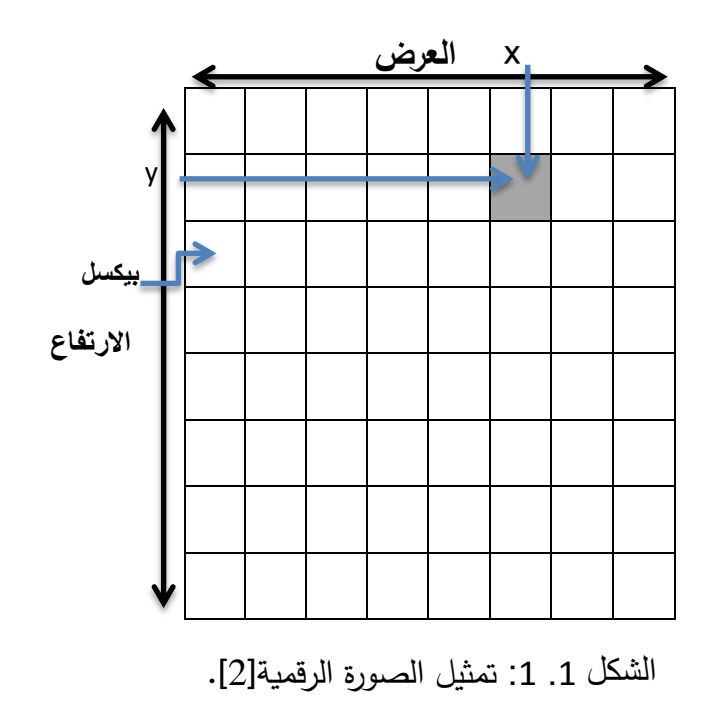

■ البيكسل(pixel): البيكسل أو العنصورة (pixel)اختصارا ل (Picture éléments) هو عدد النقاط التي تتكون منها الصورة الرقمية فهو اصغر عنصر مكون لها . كل صورة رقمية تتكون من صفوف و أعمدة من البيكسل فكلما زادت عدد البيكسلات كانت الصورة أوضح وهو ما يعرف بدقة الصورة.[3]

■ دقة الصورة Resolution:

يتم تعريف دقة الصورة(Resolution ) بعدد وحدات البيكسل لكل وحدة طول غالبا نحسب عدد البيكسل بالبوصـة (ppp: points **p**ar **p**ouce) أو (dpi : Dots Per Inch) تقدر البوصة الواحدة ب 2,54 cm . [A1]

يؤدي زيادة وحدات البيكسل إلى زيادة وضوح والدقة الصورة مما ينتج زيادة في الحجم التخز بن.

■ حجم الصورة:

حجم الصورة هو عدد وحدات البيكسل العرض مضروبا في عدد وحدات البيكسل الارتفاع. و هو ما يمثل بالعدد الإجمالي لوحدات البيكسل في الصورة.

<span id="page-27-1"></span>3.1. أنواع الصورة الرقمية:

هناك نو عان من الصور ة على الكمبيو تر : الصور النقطية و الصور المتجهة[ A1].

<span id="page-27-2"></span>الصورة النقطية (Bitmap):  $.1.3.1$ 

صورة المصفوفة أو الصورة النقطية ،وتتكون الصورة من عدة بيكسلات لكل بيكسل لديه معلومات تحدد موقعه و لونه ،فعند تكبيرها أكثر من اللازم تفقد جودتها فهي تتأثر بمقاس الصورة و دقتها.

<span id="page-27-0"></span>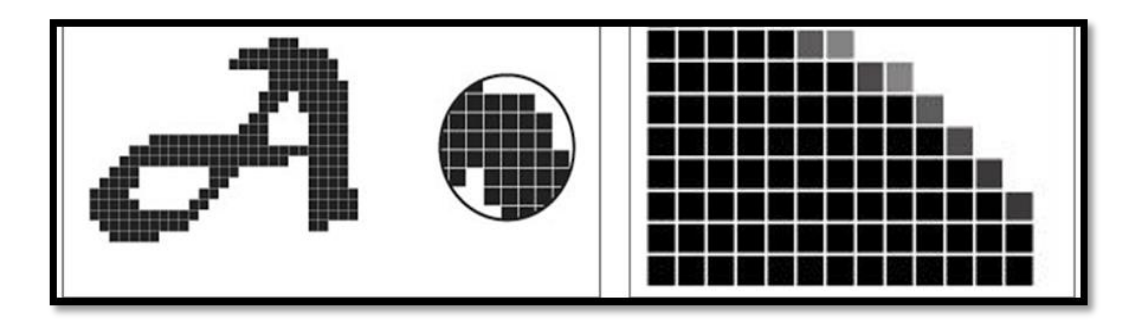

الشكل 1. 2: الصورةِ النقطية (Bitmap) [A2]

<span id="page-28-1"></span>.2.3.1 **الصورة المتجهة)vecteur(:** 

في هذا الصنف تتكون الصورة من خطوط و منحنيات، حيث يتم عرضها وفقا لنظام هندسي لا يتأثر بمقياس الصورة أو دقتها. فأي كانت الدقة أو المقاس فإنه يظهر بنفس الوضوح عند طباعته فتستغرق وقتا أطول.

<span id="page-28-0"></span>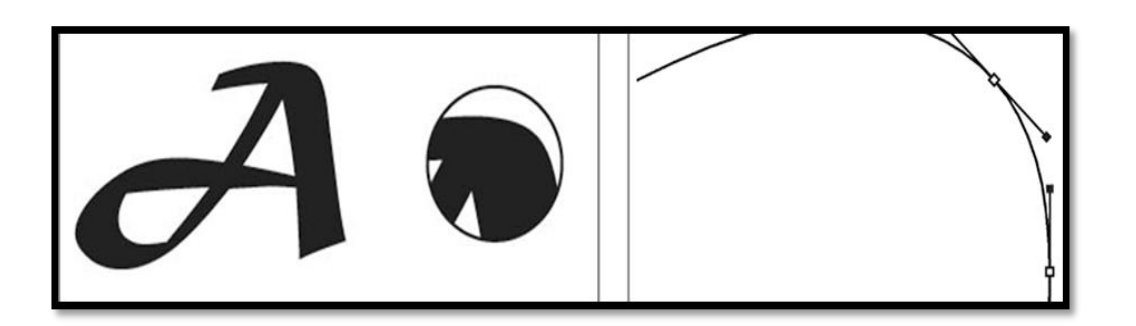

الشكل 1. 3: الصورة المتجهة (vecteur) [A2].

## <span id="page-28-2"></span>**.4.1أنظمة األلوان الرقمية:**

تـ تصنيف الصورة الرقمية إلى:

<span id="page-28-3"></span>.1.4.1 **الصورة** الثنائية(image binary**) :**

حيث يمثل البيكسل الواحد ب 1بت (1bit)،إما (0)الذي يمثل اللون الأسود وإما (1) يمثل اللون األبيض، وتدعى بالصورة الثنائية (image binary(، يمكف تحويل كل أنواع الصور إلى صورة ثنائية عن طريق ما يسمى بالعتبة (threshold) حيث تأخذ القيم الأكبر (1) و القيم الأصغر (0)[2].

<span id="page-28-4"></span>.2.4.1 **صورة متدرجة الرمادي** (Grayscale **) :**

**تسمح** لنا بالحصول على قيم رمادية متدرجة و التي تمثل كثافتها بالأرقام من( 0 إلى 255 أي من الأسود إلى الأبيض) ،وكل بيكسل في صورة يمثل ب 8 بت والتي تحدد الكثافة من 0الى 255.[2]

<span id="page-29-1"></span>.3.4.1 **نظام RGB:**

و هي الصورة الرقمية التي تخصص بكل بيكسل ثلاث خانات لتحديد شدة الألوان (الأحمر Red-األخضرGreen-األزرؽBlue)، و كل خانة تحتوؼ عمى 8 بت أؼ لكل بيكسل يحتوؼ عمى 24 بت، و منيا عدد األلواف المحتممة ىي **2** و ينتج 16777216 لونا مختمقا. ]2[ **<sup>24</sup>**

<span id="page-29-2"></span>**.5.1معالجة الصورة الرقمية:**

معالجة الصورة الرقمية هي مجموعة من العمليات يتم إجرائها على الصورة بهدف تحسينها أو استخلاص بعض المعلومات منها، و من بين طرائق المعالجة الرقمية: ضغط بيانات [3].

تختلف طرق المعالجة الصور الرمادية على الصور الملونة فيكون هذا الاختلاف في مستوى الأبعاد وذلك لأن الصور الرمادية تحتوي على معلومات أقل فهي ذات بعدين فقط، أما الصور الملونة فلها بعد ثالث (الألوان) مما يجعلها تحتاج لوقت أكبر ومراحل أكثر في المعالجة.

<span id="page-29-3"></span>.1.5.1 **معالجة الصورة الممونة )Processing Image Color):**

يتم تمثيل الصورة الرقمية الملونة بثلاث ألوان أساسية و يعرف بنظام RGB(أحمر –أخضر –أزرق)، و لمعالجة الصورة ملونة يتم التحويل باستعمال الكثير من الخوارزميات و المعادلات الرياضية [4]، مثلا التحويل مف نظاـ RGBإلى نظاـ YIQ، حسب المعادلة الموضحة في الشكل أدناه:

|  |  | $\begin{bmatrix} Y \ I \ Q \end{bmatrix} \approx \begin{bmatrix} 0.299 & 0.587 & 0.114 \ 0.5959 & -0.2746 & -0.3213 \ 0.2115 & -0.5227 & 0.3112 \end{bmatrix} \begin{bmatrix} R \ G \ B \end{bmatrix}$ |  |
|--|--|----------------------------------------------------------------------------------------------------|--|
|  |  |                                                                                                    |  |

<span id="page-29-0"></span>الشكل 4.1 :. تحويل مف نظاـ RGB إلى نظاـ YIQ] 4[.

#### <span id="page-30-0"></span>**.6.1مفهوم ضغط الصورة:**

يشير الضغط إلى تقليل كمية البيانات المستخدمة لتمثيل ملف، صورة أو محتوى فيديو بدون تخفيض من جودة البيانات الأصلية بشكل مفرط. وهو يقلل من عدد البتات المطلوبة للتخزين أو نقل عبر الوسائط الرقمية. تختمف تقنيات الضغط وفق نوع البيانات المراد ضغطيا[3A[.

#### <span id="page-30-1"></span>**.7.1الغاية من عممية الضغط:**

مهمة ضغط هي التخلص من التفاصيل الغير مهمة أو المتكررة لتقليص حجم الصورة، لذلك تعد خوارزمية ضغط الصور من الأمور المهمة بسبب الحاجة لتوفير المساحة على الذاكرة وكذلك لتسهيل وتسريع عممية نقل أو ارساؿ عبر اإلنتر نيت أو غيرىا **]5[**.

#### <span id="page-30-2"></span>**.8.1المبادئ األساسية لعممية الضغط :**

تحتوي الصورة على معلومات متكررة بشكل كبير لأن النقاط المتجاورة تكون مرتبطة فيما بينها ،لذلك تم ايجاد تمثيلا جديدا من أجل تقليل نسبة تكرار المعلومات في الصورة، و هو ما يعرف بالمبدأ الأساسي لعملية الضغط، بحيث يتم التقليص من الإشارة عن طريق حذف أجزاء منها، بحيث يمكن تحديد أنواع التكرارات في الصورة الرقمية ]6[:

أنواع تكرار اإلشارة في صورة الرقمية:

-التكرار المكاني)Redundancy Spatial (أو (corrélation (االرتباط بيف القيـ المجاورة.

-التكرار الطيفي)Redundancy Spectral )أو االرتباط بيف قيـ األلواف.

-التكرار الزماني)Redundancy Temporal )تقميل االرتباط بيف الصور المتتالية في تسمسل الفيديو.

#### <span id="page-30-3"></span>**.9.1نموذج لمراحل عممية الضغط :**

تتم عملية الضغط بمراحل كما هو مبين في الشكل (5.1) :

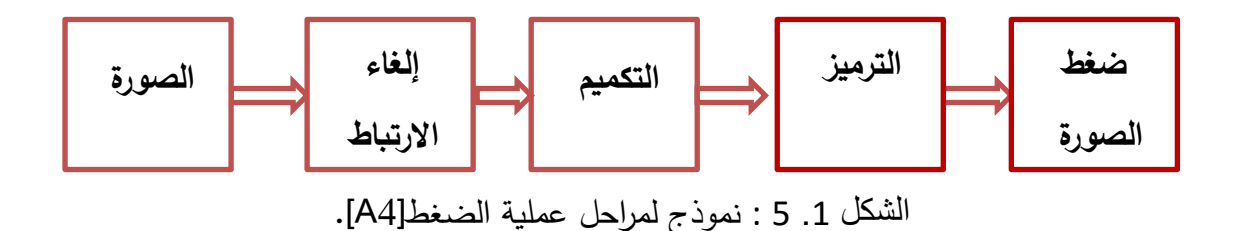

<span id="page-31-0"></span>.1.9.1 **إلغاء االرتباط )decorrelation(:**

يرتبط كل بيكسل بوحدات البيكسل المجاور له (اختلاف قليل في كمية السطوع بين كل بيكسل و البيكسل المجاور)ارتباطا قويا في الصورة ،لذلك نستفيد من هذا الارتباط في تقليل حجم المعلومات .يتم الغاء الارتباط بتحويل وحدات البيكسل إلى مجموعة من المعاملات أقل ترابطا. و هي عملية قابلة لمعكس.[4A[

#### <span id="page-31-1"></span>.2.9.1 **التكميم )Quantification (:**

وهي مرحلة أساسية من عملية الضغط، حيث تهدف إلى تقليل عدد البتات مما يؤدي إلى فقدان بعض البيانات، التكميم له نوعان هما :المتجه (Vector) ، العددي (A4]. (scalar

يعتمد التكميم العددي في المعالجة على استبدال مجموعة من رموز بعدد محدد منها، بحيث طورت الفكرة من أجل تحسين عملية الضغط، فيكون عن طريق ترميز مجموعات بدلا من قيم بالاعتماد على قواميس، وهو ما يعرف بالتكميم المتجه.

#### <span id="page-31-2"></span>.3.9.1 **الترميز)Coding (:**

بعد ما تتم عملية التكميم تليها مرحلة الترميز وهي المرحلة الأخيرة من عملية الضغط، والتي تنتج قيمتين صفر و واحد. سيتـ تفصيل ىذه المرحمة فيما بعد.[4A[

#### <span id="page-31-3"></span>**.10.1 أنواع عمميات الضغط:**

ينجز الضغط بعدة طرائق و أساليب بحيث يختلف الأسلوب المعتمد بنوعية البيانات المراد إجراء الضغط عليها، و على هذا الأساس تم تصنيف الضغط كما يلي:

- <span id="page-32-0"></span>.1.10.1 **الضغط المادي و المنطقي:**
- **أ. الضغط المادي(compression Physical(:**

و هي خوارزمية قادرة على ضغط الكثير من البيانات بشكل مباشر و يتم التخلص من البيانات الزائدة ،بحيث تشغل حد أدنى من مساحة الذاكرة. مثل ما ينطبق على بيانات الصورة[A5].

**ب. الضغط المنطقي(compression logical(:**

تهدف خوارزمية الضغط المنطقي إلى إعادة ترميز البيانات بتمثيل مختلف و يكون ذلك باستبدال المعلومات بمعلومات أخرى معادلة ليا[A5].

<span id="page-32-1"></span>.2.10.1 **الضغط المتماثل و غير المتماثل** :

**أ. الضغط المتماثل (symmetric(:**

يتم استخدام نفس الطريقة هنا و هي ضغط وفك ضغط المعلومات، حيث أنها تأخذ نفس مقدار العمل على مستوى كل هذه العمليات.و هذا النوع من الضغط يستغل في نقل البيانات .[A5]

#### **ب. الضغط غير المتماثل( asymmetric(:**

بتطلب هذا النوع المزيد من العمل لإحد*ى* العمليتين، غالبًا ما نبحث عن خوارزميات يكون ضغطها أقل بطئا من الضغط نفسه يرجع هذا إلى أن عملية الضغط أسرع من عملية إزالته، فقد يكون من الضروري استخدام هذا النوع عند أرشفة البيانات التي لا يمكنك الوصول إليها كثيرًا (لأسباب أمنية على سبيل المثال) ولا تريد إضاعة الوقت فيها[A5] .

<span id="page-32-2"></span>.3.10.1 **.الضغط الفاقد و غير الفاقد لقيم البيانات:**

#### **أ. الضغط بدون فقدان (Compression Lossless(:**

 تسمح تقنية الضغط بدوف فقداف(Compression Lossless (بإعادة البيانات المضغوطة تكوف مماثلة للبيانات الأصلية، معنى هذا أن الإشارة التي تم الحصول عليها بعد إزالة ضغطها مطابقة تماما للإشارة الأصلية (كما هو موضح في الشكل أدناه).[3]

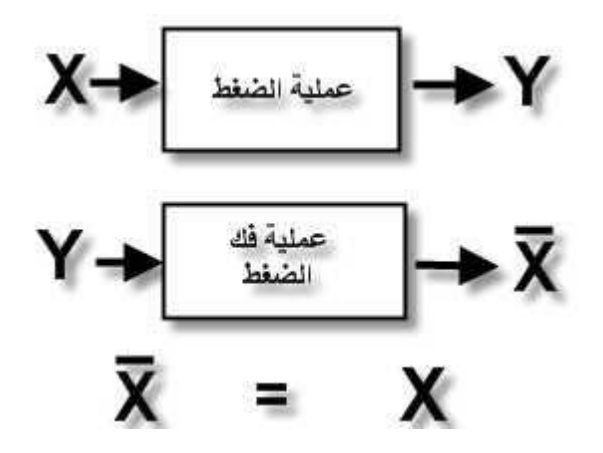

الشكل 1. 6 : عملية الضغط بدون فقدان[3].

<span id="page-33-0"></span>تستخدم هدة الطريقة بشكل شائع في ملفات النصية(TXT ,EXE..) و الصور الطبية وغيرها من التطبيقات...

#### **ب. الضغط بفقدان قيم البيانات(compression Lossy) :**

تسمح هذه التقنية الضغط بفقدان(Lossy compression ) مجموعة من البيانات للصورة الأصلية و لكنه لا يؤثر على العناصر الرئيسية و تبقى الصورة محافظة على المعلومات الضرورية أي عند فك الضغط نتحصل على نسخة تكون مشابهة بنسبة %80أو 90% للصورة الأصلية(انظر الشكل 7.1) و بجودة أقل، فلهذا إن طريقة الضغط مع فقدان البيانات مناسبة لملفات الصورة و الصوت و الفيديو و تسعى لتحقيق نسبة ضغط عالية جدا.

<span id="page-33-1"></span>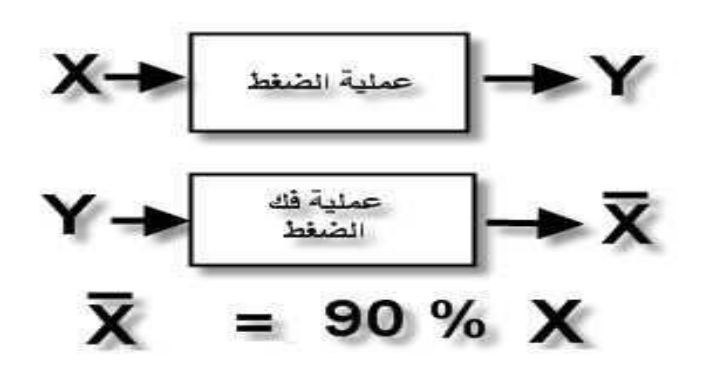

الشكل .1 7 : طريقة الضغط بفقداف]3[.

#### <span id="page-34-0"></span>**.11.1 تقنيات الضغط غير الفاقد لمبيانات:**

#### <span id="page-34-1"></span>.1.11.1 **الترميز األنتروبي:**

طور شانون فكرة الأنتروبي الفيزياء وعرفت بأنتروبي شانون [Shanon, 1948] بحيث يتم تمثيل المعمومات بأقل بت 0 أو 1 ،وىي طريقة إحصائية رياضية تمكف مف حساب كمية معمومات المصدر[5A[.

ليكف لدينا مجموعة N ذات متغيرات العشوائية XN.…2X, <sup>1</sup>X بحيث احتماالتيا : ( ) , ( ) ( ) 

يعرف الأنتروبي حسب المعادلة الآتية:

$$
H = -\sum_{k=1}^{N} P_k \log_2 P_k
$$

يشير أنتروبي شانون إلى متوسط طول المعلومات الواردة في الرسالة ووحدة قياسه بت(bit). ومن تقنيات الترميز الأنتروبي الأكثر شيوعا ترميز هوفمان و الترميز الحسابي[A7].

**ترميز هوفمان:**

 اقترح ىوفماف [1952 ,Huffman [خوارزمية ترميز لضغط البيانات بدوف فقداف بحيث تعتمد ىذه الطريقة على متغير الطول لرموز المصدر (VLC) بما يتناسب مع احتمالية ظهورها (الرمز الأقل تكرار "الرمز الأمثل").و لتكوين الشجرة الثنائية لهوفمان نتبع الخطوات التالية[A8]:

.1 حساب االحتمالية المرتبطة بكل رموز المصدر. .2 ترتيب احتماالت الرموز التي تظير ترتيبا تنازليا. .3 نبدأ بجمع كل رمزيف ليما أقل عدد مرات التكرار في عقدة واحدة. .4 نكرر العممية حتى الحصوؿ عمى احتماؿ فقط )الجذر(. .5 تمثيل كل فرع بقيمة ثنائية 0أو 1 )بحيث يكوف األكثر تك ار ار اقل عدد مف البت(. مثاؿ تطبيقي لخوارزمية ىوفماف : يمثل الشكل )8.1( بناء شجرة ىوفماف اعتمادا عمى تكرار الحروؼ في رسالة.

يوضح الجدول $(1.1)$  نتيجة الترميز لهذه الخوارزمية.

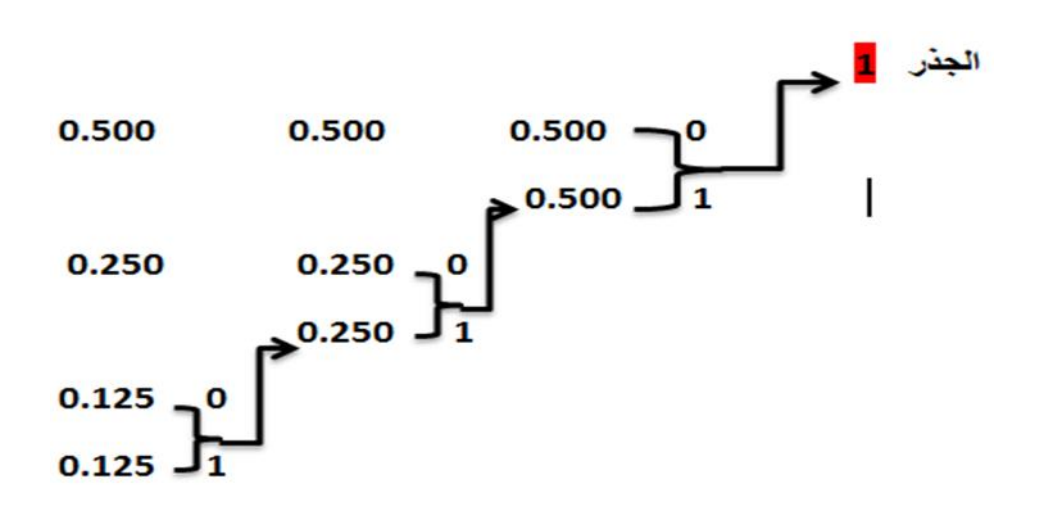

<span id="page-35-1"></span>الشكل .1 8 : تكويف الشجرة الثنائية ليوفماف

| الترميز    | الاحتمالات | الرمز |
|------------|------------|-------|
| 0          | 0.500      | А     |
| 10         | 0.250      | в     |
| <b>110</b> | 0.125      | C     |
| 111        | 0.125      | Ŋ     |

<span id="page-35-0"></span>الجدول 1.1 :. تكويف ثنائية ترميز ىوفماف

#### **:)Arithmetic coding( الحسابي الترميز**

يتميز الترميز الحسابي عن الترميز السابق هوفمان بتشفير الملف كاملا (Stream coding) و تمثيل البت على شكل عشري عكس هوفمان الذي يقوم بضغط الرموز بشكل منفصل(block coding) و تمثيل البت بالنمط الثنائي[9A][10A[.
تعتمد هذه لخوارزمية بتمثيل الملف (الرسالة..) ضمن مجال (0,1] يتم تقسيم المجال إلى فترات صغيرة وفقا لاحتمالات الرموز ،يتم الترميز وفقا للمبادئ الأساسية[A10] :

- في البداية يمثل 0 الحد األدنى (low (و1 الحد األعمى( hight (. المدػ =الحد األعمى –الحد األدنى. ﴿ الحد الأعلى= الحد الأدنى +المدى ×الحد الأعلى للرمز .//تحديث قيمة الحد الأعلى لمجال الرمز . ﴿ الحد الأدنى= الحد الأدنى +المدى ×الحد الأدنى للرمز .//تحديث قيمة الحد الأدنى لمجال الرمز.
	- يمثل الحد الأدنى الأخير الناتج الترميز النهائي للملف ( الرسالة...).
		- مثال تطبيقي لخوارزمية الترميز الحسابي (Arithmetic coding): عمى سبيل المثاؿ تحتوؼ رسالة عمى كممة "texts ": 1( حساب احتماالت كل حروؼ الواردة في الرسالة :

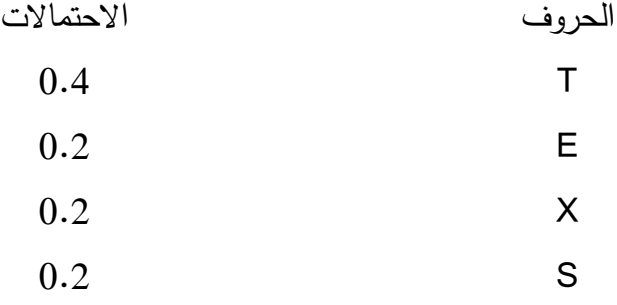

2) تقسيم المجال (0,1] إلى فترات بما يتناسب مع احتمالات الحروف، وبالتالي نتحصل على الحدود كل فترة كما ىو موضح أدناه :

# الفدل الأول:المفهوم العام لضغط الدورة.

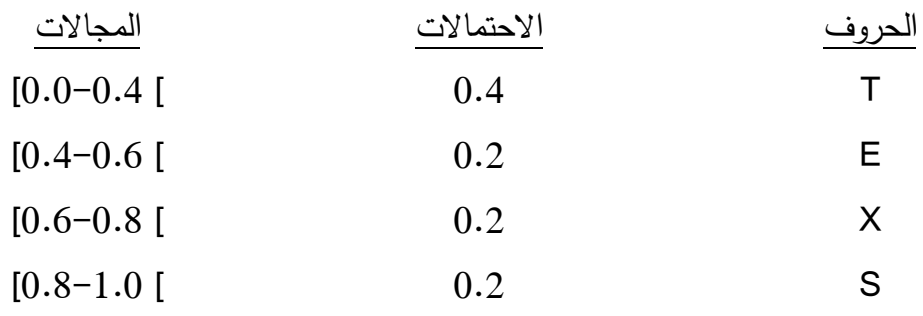

- 3) يتم تشفير الرسالة ابتداءا من الحرف الأول 't' و نقوم بتطبيق خوارزمية لترميز جميع الحروف وفقا لمخطوات التالية:
	- المدػ =الحد األعمى –الحد األدنى//في البداية 0 الحد األدنى و 1 الحد األعمى. الحد األعمى= الحد األدنى +المدػ ×الحد األعمى لمرمز //.الحد األعمى لمحرؼ 't '. الحد األدنى= الحد األدنى +المدػ ×الحد األدنى لمرمز//.الحد األدنى لمحرؼ 't'. وكما هو مبين في الجدول التالي:

| الحد الأدني                                                                    | الحد الأعلى                                                                                                    | الحر وف |
|--------------------------------------------------------------------------------|----------------------------------------------------------------------------------------------------|---------|
| $0+1\times 0=0$                                                                | $0+1\times 0.4=0.4$                                                                                                |         |
| $0+0.4\times 0.4=0.16$                                                         | $0+0.4\times 0.6=0.24$                                                                                             | Е       |
| $0.16 + 0.08 \times 0.6 = 0.208$                                               | $0.16 + 0.08 \times 08 = 0.224$                                                                                    | Х       |
| $0.208+0.016\times0.0=0.208$                                                   | $0.208 + 0.016 \times 0.4 = 0.2144$                                                                                |         |
| $0.208 + 0.8 \times 0.00644 = 0.213152$ $0.208 + 1.0 \times 0.00644 = 0.21444$ |                                                                                                    | S       |
|                                                                                | $\mathbf{u}$ and $\mathbf{u}$ and $\mathbf{u}$ and $\mathbf{u}$ and $\mathbf{u}$ and $\mathbf{u}$ and $\mathbf{u}$ |         |

الجدول .1 2 : جدوؿ ترميز لكممة 'texts'.

تمثل القيمة الحد الأدنى في الخطوة الأخيرة '0.213152' نتيجة لترميز كلمة 'texts'.

.2.11.1 **خوارزمية RLE:** 

اختصارا "Run Length Encoding" وتعني الترميز بطول التعداد و هي خوارزمية سريعة و بسيطة و طريقة ضغط غير فاقدة. تستغل الخوارزمية RLE التكرار االحصائي لمممف ، بحيث تعتمد عمى تمثيل البيانات بعدد تكرارها ،وهي مناسبة لسلاسل من البيانات المتكرر في الملف الواحد وتكون فعالة عندما يتكرر فييا الرمز أكثر مف ثالث مرات. ]7[

على سبيل مثال في صورة متدرجة الرمادي:

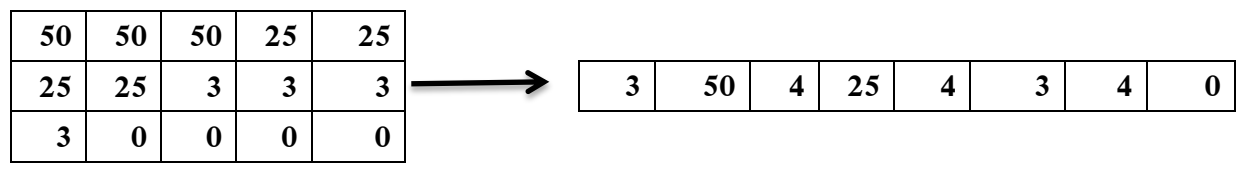

**5\*3=15 Bytes 1\*8=8 Bytes**

الشكل .1 9 : طريقة ترميز RLE.

.3.11.1 **خوارزمية LZW:**

اقترح Welch] ,1984Welch [طريقة الضغط الغير فاقدة لقيـ البيانات (Welch–Ziv–Lempel( وىي خوارزمية محسنة ؿ 78LZ ،تعتمد خوارزميةLZW عمى بناء قاموس يحتوؼ عل جميع الرموز و الأرقام بحيث يتم استغلال تكرارات سلاسل الرموز في الملف .[11A] يعتمد اعداد القاموس أو بناء سلسة الجدول من سلاسل الرموز تمت المصادقة عليها، و يتم ذلك بتهيئة الرموز المنفردة المتواجد في الملف ضمن جدول بحيث لكل رمز ترميز مختلف يتم تعرف على بداية السلسلة ( ω الرمز الأول لسلسة ) وقراءة الرمز الإدخال التالي لسلسة (k) إذا كانت السلسة (ωk (متواجدة ضمف القاموس فاف ω تأخذ قيمة ωk( تكرر الخطوة ( أف كانت العكس يتـ إدخاليا

ضمن القاموس ويتم وضع رمز لتعبير عنها و تأخذ k بداية السلسة التالية وتكرر حتى نهاية سلسلة الرموز وانتياء مف بناء القاموس .[11A[ ولشرح أكثر لخوارزمية LZW نقترح مثال عملي لذلك:

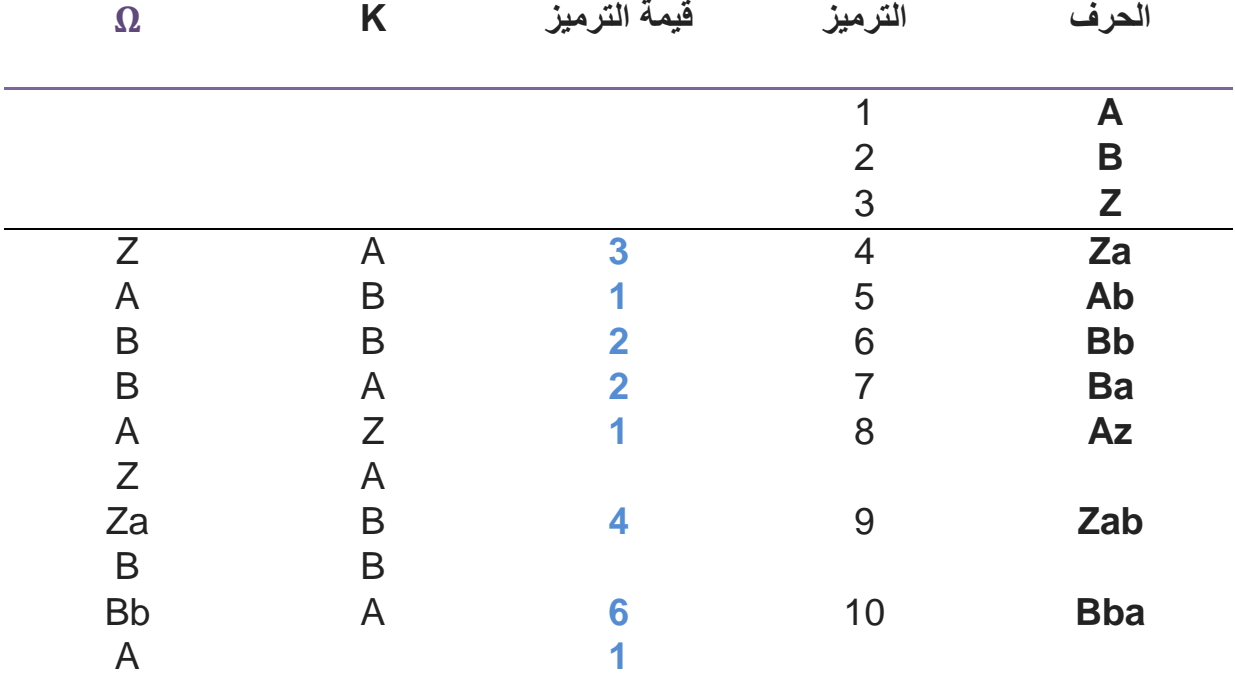

يحتوؼ ممف عمى سمسمة الرموز التالية:zabbazbba بحيث يمثل الجدوؿ )3.1( بناء قاموس لسمسمة :

الجدول .1 3 : بناء قاموس لخوارزمية LZW.

القيمة الترميز ''31221461'' ىي تمثيل لسمسة الحروؼ zabbazbba.

# **.12.1 تقنيات الضغط بفقدان ق يم البيانات:**

تسمح ىذه الطرؽ بإيجاد صورة تقريبية، بحيث عادة ال يمكف مالحظة الخسائر الناتجة بالعيف المجردة.

من بين التقنيات المتواجدة نذكر منها:

.1.12.1 **معيار الضغطJPEG:**

 JPEG اختصار لكممة ''Group Expert Photographic Joint '' وىي الجية القائمة عمى تطوير [ه](https://ar.wikipedia.org/wiki/%D8%AE%D9%88%D8%A7%D8%B1%D8%B2%D9%85%D9%8A%D8%A9)ذه [الخوارزمية](https://ar.wikipedia.org/wiki/%D8%AE%D9%88%D8%A7%D8%B1%D8%B2%D9%85%D9%8A%D8%A9). يعتبر JPEG معيارا شائعا لضغ[ط](https://ar.wikipedia.org/wiki/%D8%B5%D9%88%D8%B1%D8%A9) [الصور](https://ar.wikipedia.org/wiki/%D8%B5%D9%88%D8%B1%D8%A9) الرقمية مع ضياع لقيم بياناتها، بحيث أن الجهد اللازم لتشفير وفك التشفير هو نفسه.[A12]

يمثل الشكل )10.1 ( مراحل التشفير وفق المعيار JPEG] 8[:

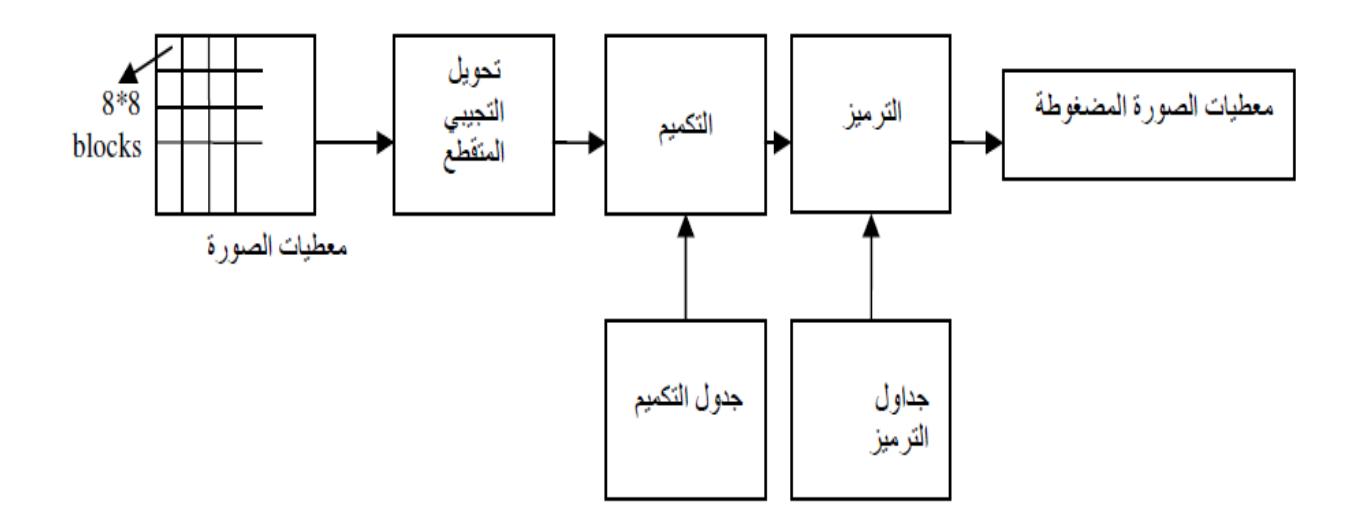

الشكل 1. 10: خوارزمية ضغط الصورة وفق المعيار JPEG [8].

- تقسيـ الصورة إلى كتل 8×**:**8 يتـ تقسيـ الصورة M×N بيكسل إلى كثل block متكونة مف8×8 بيكسل .
- تطبيق تحويل التجيبي المتقطع DCT: نقوـ بتطبيق التحويل DCT)Cosine Discrete Transform (عمى الكتل 8×8 مف أجل الحصوؿ عمى معمومات الصورة بشكل مناسب لعممية الضغط .
	- التكميم(Quantification ): الغاية من عملية التكميم هي تحقيق معدل ضغط عالي بحيث أن هذه المرحلة تنتج قيم صفرية ،لذلك فإن قيمة الضغط عالي أو منخفض مرتبط بقيم التكميم المستخدمة.
	- تشكيل الترتيب ZigZag: تتـ عممية المسح المتعرج ZigZag لتحويل الصورة ثنائية البعد إلى شعاع احادؼ البعد بحيث أف الكتل 8×8 تمثل بمصفوفة أفقية مف 64 عنصر**.**

**الترميز:** يعتمد JPEG عمى الترميز األنتروبي مثل Huffman وترميز RLE **.**

#### .2.12.1 **الترميز EZW:**

 EZW وىي اختصارا ؿ:Wavelet Zerotree Embedded قدمت ىذه الخوارزمية مف قبل (Shapiro) في عام 1993تهدف هذه التقنية الحصول على أفضل جودة لصورة و انجاز ترميز الصورة في معدالت بت أقل[13A [. تعتمد ىذه التقنية عمى تحويل المويجات المنفصمة )DWT )وذلؾ بتحميل الصورة لعدد من حزم فرعية (sub-band) و لعدة مستويات مما يتم توزيع المعاملات في الحزم بحيث يرتبط كل معامل من معاملات مستوى ما بمجموعة من المعاملات في المستوى التالي وبنفس الاتجاه مما تمثَّل الصورة بشكل هرمي (pyramidal) [23].ومنها اعتمدت خوارزمية EZW على استغلال الارتباط بيف المعامالت وتشكيل شجرة صفرية (zerotree (و لفيـ أفضل ،يتـ اعطاء مثاؿ عمى ترميز EZW يوضح الشكل)11.1( صورة تمت معالجتيا بتحويل المويجات المتقطعة. [13A][9[

|                  | $\bf{0}$        | $\mathbf{1}$ | $\boldsymbol{2}$ | 3            | 4                       | 5                       | 6            | 7                |
|------------------|-----------------|--------------|------------------|--------------|-------------------------|-------------------------|--------------|------------------|
| $\bf{0}$         | 63              | $-34$        | 49               | 10           | 7 <sup>7</sup>          | $-13$                   | 12           | $\overline{7}$   |
| $\mathbf{1}$     | $-31$           | 23           | 14               | $-13$        | 3 <sup>7</sup>          | $\overline{\mathbf{4}}$ | 6            | $-1$             |
| $\boldsymbol{2}$ | 15              | 14           | $\mathbf{3}$     | $-12$        | $5\phantom{.0}$         | $-7$                    | $\mathbf{3}$ | 9                |
| $\mathbf{3}$     | -9              | $-7$         | $-14$            | 8            | $\overline{\mathbf{4}}$ | $-2$                    | $\mathbf{3}$ | $\boldsymbol{2}$ |
| 4                | $-5$            | 9            | $-1$             | 47           | $\overline{\mathbf{4}}$ | $-6$                    | $-2$         | $\mathbf{2}$     |
| 5                | $\mathbf{3}$    | $\bf{0}$     | $-3$             | $\mathbf{2}$ | $\overline{2}$          | $\cdot$ 2               | 0            | 4                |
| 6                | $\mathbf{2}$    | -3           | $\boldsymbol{6}$ | $-4$         | $\mathbf{3}$            | 6                       | $\mathbf{3}$ | 6                |
| $\overline{7}$   | $5\overline{)}$ | 11           | $\mathbf{5}$     | 6            | $\bf{0}$                | $\mathbf{3}$            | -4           | 4                |

الشكل 1. 11: التحويل المويجي المتقطع لصورة 8×8.[A13]

بعد مرحلة التحويل المويجي المتقطع تبدأ عملية المسح المتعرج (Zig-Zag Scanning) لكل الحزم ثم نقوم بحساب العتبة  $\mathsf{T}_0$  وفقا للمعادلة أدناه :

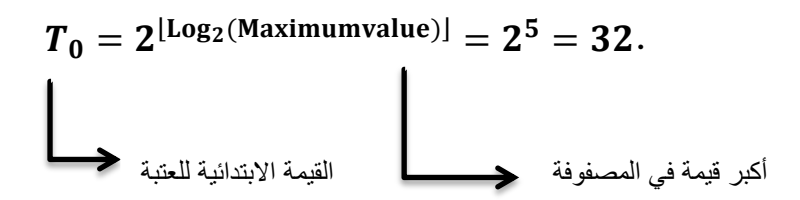

إذا كانت قيمة البيكسل أكبر أو يساوي العتبة يترك و إن كانت قيمته أقل يوضع 0، و بالاستناد لقيم العتبة يتم التعبير عن قيمة كل معامل برموز :

POS : )Significant POsitive) إذا كانت القيمة المطمقة لمبيكسل أكبر أو تساوؼ العتبة وكانت إشارتو موجبة تعتبر قيمة ميمة.

NEG:( Significant NEgative ( إذا كانت القيمة المطمقة لمبيكسل أكبر أو تساوؼ العتبة وكانت إشارتو سالبة تعتبر قيمة ميمة.

ZTR: ( ZeroTree Root ) إذا كانت القيمة الجذر و كل المعاملات التابعة له في المستويات اخرى أقل من قيمة العتبة.

IZ:)Zero Isolated( اذا كانت قيمة الجذر اقل مف قيمة العتبة لكف يوجد في احد المعامالت التابعة له في المستويات اخرى ما تكون قيمته أكبر من قيمة العتبة.

نتيجة ترميز وحدات المصفوفة بخوارزمية EZW عند قيمة العتبة '32' في ممحق)1(.

### .3.12.1 **الترميز SPIHT:**

SPIHT اختصارا ؿ:Trees Hierarchical In Partitioning Set ،االسـ الكامل لممصطمح يعني تعيين التقسيم الأشجار الهرمية ،تم اقتراحها من طرف سعيد و بيرلمان و هي تحسين للخوارزمية EZW ،يعتمد الترميز SPIHT عمى تعييف ثالثة أنواع مف األشجار بعد تحميل الصورة إلى نطاقات : [A14] (sub-band) فرعية

- (j,i(D: مجموعة كل أطراؼ الشجرة التي تبدأ مف المعامل(j,i (.
	- (j,i(O: مجموعة األطراؼ المباشرة.
	- . D(i,j) O(i,j) المجموعة  $: L(i,j)$

تستند الخوارزمية SPIHT بتعيين ثلاث قوائم و هي:

LSP:قائمة المعامالت اليامة.

LIP: قائمة المعامالت الغير ميمة.

LIS: قائمة المجموعات الغير ميمة.

استخدام ثلاث قوائم في الترميز جعل الخوارزمية أكثر تعقيد من خوارزمية EZW.

# **.13.1 المعايير لتقييم فعالية وجودة خوارزمية الضغط** :

يتم تقييم أداء الخوارزمية باستخدام معايير[A4][10]:

- .1.13.1 **نسبة الضغط (TC,CR(:**
- Ratio Compression( CR )ىي نسبة بيف حجـ الصورة قبل الضغط و بعد الضغط ويتم حسابه من القانون:

$$
CR(\%) = \frac{B_{comp}}{B_{org}} \times 100
$$

:حٛانران تانعالقح ذسةٚ ٔ) TC) Taux de Compression

$$
TC(\%) = 100 - \left(\frac{B_{com}}{B_{org}}\right) \times 100
$$

تمثل
$$
\rm B_{org}
$$
تمثل حجم المرورة بعد عملية المنغط.

**كمما كانت قيمة نسبة الضغط منخفضة كمما كان الضغط أفضل، توجد طريقة إليجاد نسبة الضغط وذلك باالعتماد عمى بت لكل بيكسل وهي معرفة كالتالي:**

$$
Rate(bpp)=\frac{B_{comp}}{B_{org}}
$$

.2.13.1 **معيار خطأ الصورة MSE :**

Error Square-Mean) MSE (نقوـ بإيجاد معدؿ مربعات األخطاء بيف الصورة قبل الضغط والصورة بعد الضغط ففي حالة التشابو بيف الصورتيف نتحصل عمى معدؿ خطأ صغير، و يعطى قيمة MSE بالعالقة اآلتية:

$$
MSE = \frac{\sum_{i=1}^{M} \sum_{j=1}^{N} [(f(i, j) - f(i, j)]^{2}}{N \times M}
$$

بحيث N×M حجم الصورة،  $f(i,j)$  حجم الصورة الأصلية،  $f(i,j)$  حجم الصورة بعد عملية الضغط.

.3.13.1 **معيار نسبة اإلشارة إلى الضجيج PSNR :**

Peack Signal to Noise Ratio) PSNR) وهو يمثل مقياس الجودة بحيث يقوم بحساب أعلى نسبة بين الإشارة Signal و الضجيج Noise ،و يعرف حسب المعادلة التالية:

$$
PSNR = 10\log_{10}\frac{(255)^2}{MSE}
$$

#### **.14.1 الخاتمة:**

إنَ الغاية من الفصل الأول هو تقديم مفاهيم عامة حول الصورة الرقمية و طرائق الضغط، بحيث يتم اختيار بين الضغط الفاقد و الغير الفاقد لقيم البيانات وذلك حسب نوعية البيانات المراد ضغطها.

تـ االقتراح العديد مف الخوارزميات لكل مف الطريقتيف إال أف الضغط باستعماؿ التحويل DCT

 (JPEG (…ال يعطي نتائج جيدة مقارنة بالتحويل المويجات المتقطعة DWT مثل (EZW ,SPIHT..)

مما أدػ بنا إلى تقديـ ترميز SPECK التي ىي خوارزمية مطورة لكل مف EZW و SPIHT في الفصل الثالث.

الفال الثاني: **تحويل المويجات لإلشارة D2 . ذات البعدين**

### **.1.2المقدمة:**

اهتم الباحثون في السنوات الأخيرة بتحويل المويجي (Wavelet transformation ) لمعالجة اإلشارة الرقمية وقد كانت الحاجة لظيور التحويل المويجات ىي كحل لمشكل المحدودية لتحويالت فوربيه.

يعد التحويل المويجي (Wavelet transformation) من التحويلات الحديثة لما له من مزايا و خصائص ،يجعله يعتمد على التخمينات الإحصائية التي تؤدي إلى المعالجة الرقمية، وقد أظهرت هذه الأخيرة النتائج الفعَّالة في الكثير من التطبيقات مثل: ضغط الصورة في كونه يحلل الإشارة أو الصورة إلى مستويات متعددة التفاصيل ،وهذا كل من المجال الزمني و الترددي ،ومنه نتطرق في هذا الفصل إلى تحويل فورييه (FT) والتركيز على نقائصه ثم التعرف على تحويل فورييه قصير الأمد(STFT) و التعرف على أنواع المويجات بحيث يتم وصف التحويلات للمويجات المستمرة (CWT) و بعد ذلك نقدم خوارزمية لبناء هرم الصورة التي تسمح بالحصول على المعاملات من خلال التحويل المويجات المنفصلة  $.$ (DWT)

**.2.2تحويل فورييه** FT **:**

يعمل تحويل فورييه على تغيير الإشارة من المجال الزمني إلى المجال الترددي من خلال مجموعة من تقنيات الحسابية ،بحيث يتم استعمال دوال جيبية(cos ,sin) كدوال أساسية في تحليل الإشارات وهي مهمة جدا في الكشف عما تحويه الإشارة من ترددات ،تمثل المعادلة {2.1} تحويل فوربيه[11]:

$$
F(\omega) = \int_{-\infty}^{+\infty} f(t)e^{-j\omega t}dt
$$
 (2.1)

بحيث:

( ) : اإلشارة في المجاؿ الز مني. )ω(F: اإلشارة في المجاؿ الترددؼ، عمما أف: πf2=ω ، f : التردد .

إن تحويل فورييه مناسب للإشارة المستقرة (ثابتة التردد) مثل الإشارة الدورية. يمكن تحويلها إلى مركبات جيبية ،أما بخصوص الإشارات متغيرة التردد (غير مستقرة) فهو يعجز على تزويدنا بالمعلومات عن التردد خلال الزمن(T/T=1/T دقة عالية في التردد ومنخفضة في الزمن ).وفي هذا الصدد إن تحويل فورييه غير ملائم لمهذه الإشارة. فعليه كان من ضروري إيجاد طرق تحليل أخرى أكثر كفاءة ،ولمهذا تم تطوير ما يعرف بتحويل فورييه قصير الأمد[12].

# **.3.2تحويل فورييه قصير األمد** (STFT**):**

تمكن العالم (Gabor) من معالجة مشكل المحدودية في تحويل فورييه عن طريق استخدام تحويل فورييه القصير الأمد (Short Time Fourier Transform) الذي يقوم بتحليل الإشارة في كل من الزمن والتردد ،بحيث يتم معالجة الإشارة الغير مستقرة (non-stationary ) ضمن نافذة لتظهر على أنها مستقرة (stationary) ، ليتمكن تحويل فورييه FT من أن يطبق عليها كل على حدى فيعمل على ازاحة النافذة على طول الإشارة و يطبق عليها هذا التحليل بشكل متكرر ،ليتمكن من تحليل الإشارة كاملة، يعرف STFT بالشكل الآتي[415]:

$$
STFT(\tau, f) = \sum_{X=0}^{N} F(X) * w(X-\tau) e^{-j2\pi f X}
$$
 (2.2)

حيث $F(X)$  الإشارة، و  $W(X-\tau)$  تمثل النافذة الزمنية المتحركة خلال عرض الزمني  $f$  ،  $f$  التردد خلال الفترة الزمنية τ.

الصعوبة في تحويل فوربيه قصير الأمد هي الصعوبة في تحديد عرض النافذة ،عند استعمال نافذة صغيرة يتم الحصول على دقة عالية من أجل الإشارات التي تتغير بسرعة والعكس عند استخدام نافذة كبيرة، وىذا ما يسبب ضياع كل مف الزمف والتردد يمثل الشكل( 1.2( نافذة تحويل STFT] 11[:

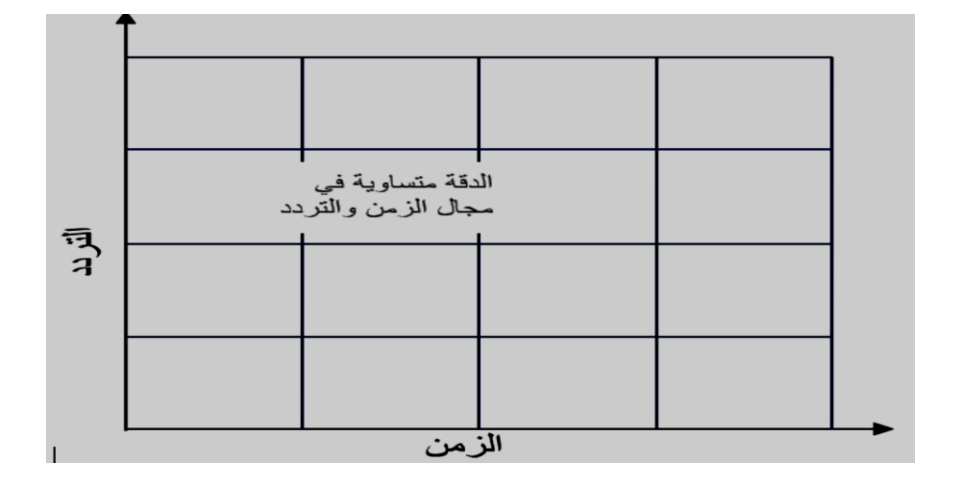

الشكل 2. 1: نافذة تحويل فورييه قصير الأمد [11].[11]

**.4.2تحويل المويجات )**Transform Wavelet(**:**

من أجل التغلب على المشاكل في تحويل فورييه قصير الأمد STFT الذي يقوم بتقسيم الزمن والتردد بدقة موحدة لذلك تم تطوير نظرية تحويل المويجات أو التحليل المويجي ، بحيث تعتمد على استخدام نافذة متغيرة العرض بدلا من نافذة ثابتة العرض على طول الإشارة وذلك للحصول على تحليل موضعي للإشارة (التردد–الزمن) ومعاملة الترددات العالية بشكل مختلف عن الترددات المنخفضة.

يستخدم التحليل المويجي بتحليل الإشارة ذات المدة الزمنية القصيرة و التردد العالي مما يتم الحصول على دقة جيدة لزمن ومنخفضة في التردد والعكس، كما هو موضح في الشكل  $:[11](2.2)$ 

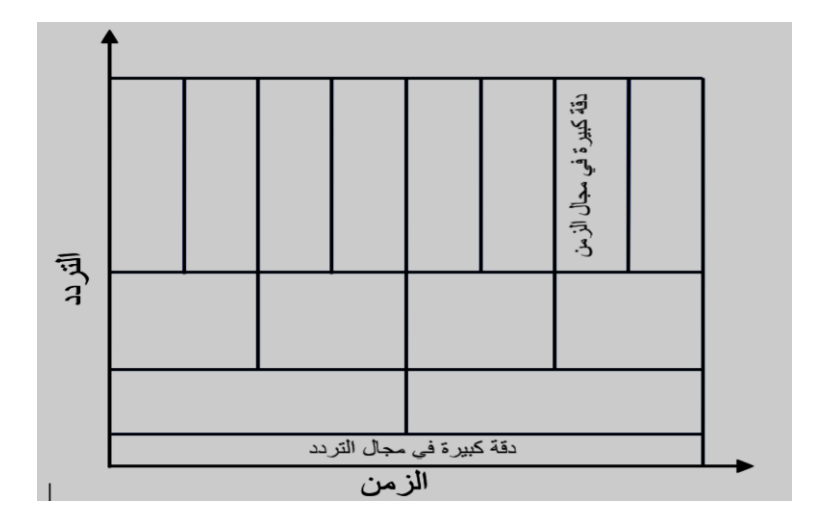

الشكل 2. 2: طريقة تحويل المويجات[11]

**.5.2تعريف المويجة)**Wavelet **) :**

تعرف المويجة بالتابع (ψ(x و هي إشارة محدودة الاستمرارية معدلها صفر على العكس الإشارة الجيبية التي تمتد نظريا(∞,+∞-) ،ىناؾ أنواع مختمفة مف المويجات يتميز كل واحد بخواص معينة [13]،بحيث تتميز المويجة بعدة خصائص وىي[15] [14]: التكامل عمى كامل المحور الحقيقي يساوؼ الصفر :

$$
\int_{-\infty}^{+\infty} \psi(x) dx = 0
$$
\n
$$
\int_{-\infty}^{+\infty} |\psi(x)|^2 dx < \infty
$$
\n
$$
\int_{-\infty}^{+\infty} |\psi(x)|^2 dx < \infty
$$
\n
$$
\{2.4\}
$$

\* يطلق على التابع بالمويجة الأم إلا اذا استوفى شرط القبول (Condition Admissibility):

$$
c = \int_{-\infty}^{+\infty} \left| \hat{\psi}(\omega) \right|^2 \frac{d\omega}{\omega} < \infty \tag{2.5}
$$

$$
\hat{\psi}(\omega) = \int_{-\infty}^{+\infty} \psi(x) e^{-j\omega x} dx \tag{2.6}
$$

تحويل فوربيه للمويجه` 
$$
\psi(x)
$$
 وبالتالي فالعلاقة (2.6) تحقق كل من الشرطان :
$$
\hat{\psi}(\omega)
$$
تحق قى كل من الأسرطان :
$$
\int_{-\infty}^{+\infty} \psi(x) dx = 0
$$
. 1. مفر. 1. سا 2.4. سا 2.4. سا 2.4. سا 2.4. سا 2.4. سا 3.4. سا 3.

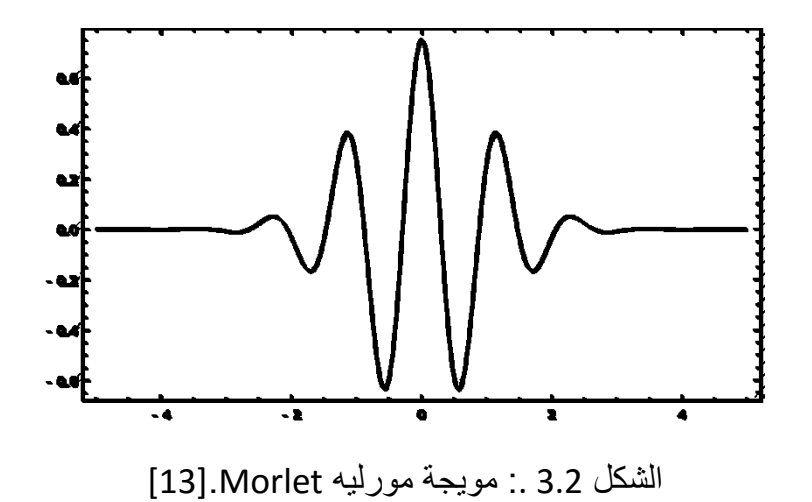

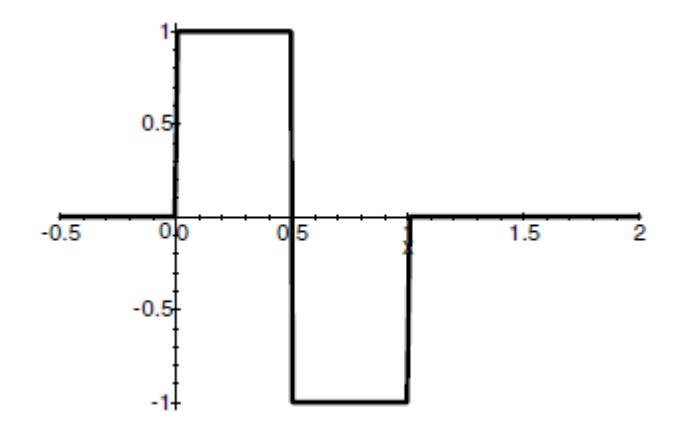

الشكل 2. 4: مويجة هار (Haar)[A21]

تستخدم المويجات في الكثير من طرق معالجة الإشارة عبر معادلات رياضية ويعرف بالتحويل المويجي بحيث تم تقسيم التحويل المويجات إلى مستمر و متقطع .

**.6.2التحويل المويجي المستمر** (Transform Wavelet Continuous**):** نقوم بإعطاء مفهوم أوسع لتحويل المويجي المستمر بالعلاقة التالية [416]:

$$
w(a,b) = \int_{-\infty}^{+\infty} f(t) \frac{1}{\sqrt{a}} \overline{\psi} \left(\frac{t-b}{a}\right) dt \quad (a > 0, b \in \mathbb{R})
$$
 (2.7)

a حيث (f(t) الإشارة في المجال الزمني ذات التردد  $\overline{\psi}$  المرافق العقدي للمويجة  $\psi$  ،يتعلق المعامل . بقيمة التردد  $1/f$ -a، بحيث يتم ضغط المويجة عند التدريج المنخفض وتمديدها عند التدريج المرتفع

تدعى لل بالمويجة الأم والتي تتعلق قيمتها بقيمتين a و b وهي معرفة كالآتي:

$$
\psi_{a,b}(t) = \frac{1}{\sqrt{a}} \psi\left(\frac{t-b}{a}\right) \tag{2.8}
$$

بحيث:

o a معامل التوسيع أو المقياس (scale).

الفال الثاني: التحويل المويجا لإلكشااة ذا البعدين D.2

o b معامل اإلزاحة عمى المحور الزمني (transulation( .

أما التحويل العكسي لـ: CWT يعطي بالعلاقة التالية (2.10):

$$
F(t) = \frac{1}{c} \int_{-\infty}^{+\infty} \int_{-\infty}^{+\infty} \frac{1}{|a|^2} w(a, b) \psi_{a,b}(t) da db.
$$
 (2.9)

$$
c = \int_{-\infty}^{+\infty} |\psi(\omega)|^2 \frac{d\omega}{|\omega|}.
$$
 (2.10)

المشكل في تحويل المويجات المستمرة هو كمية المعلومات الـهائلة لاستخدام جميع القيم و التدريجات وهو ما يجعل عملية المعالجة تأخذ زمنا طويلا ، لذلك كان الحل الأمثل هو اللجوء إلى تحويل المويجات المنفصمة DWT.

**.7.2التحويل المويجي المنفصل** (Transforms Wavelet Discrete(**:** قبل تحديد التحويل المويجات المنفصلة من الضروري تعيين المويجات للقيم منفصلة لكل من عامل التمدد a وعامل االزاحة b كما ىو ممثل في المعادلة)2.11([16A[:

 $: a$ نتم تحديد قيم كل من $a$  و  $b$  كما يلي

 $a = a_0^m$  ;  $b = nb_0 a^m$  $\boldsymbol{0}$ 

ومنه نجد:

$$
\psi_{n,m}(t) = a_0^{-\frac{m}{2}} \psi(a_0^{-m}t - nb_0)
$$
\n(2.11)

و بالتالي نجد معادلة التحويل المويجي المنفصل لدالة ( ) :  $DWT(f) = C_{n,m}(t) = a_0^{-\frac{m}{2}} \int f(t) \psi(a_0^{-m}t - nb_0) dt$  {2.12}  $\frac{1}{2}$  | f(t)  $\psi(a_0^{-m}t - nb_0)$ d

ىناك الكثير من الاختيارات لتحديد a و b ،نقوم بأخذ القيم الأكثر شيوعا 2 $a_0=2$  و  $b_0=5$  بالتالي  $\delta_0=1$  $2$  أي أن أخذ العينات (Sampling ) تختلف بعامل 2 أي القوى العدد  $a=2^m \quad ; b=n2^m$ 

# الفال الثاني: التحويل المويجا لإلكشااة ذا البعدين D.2

 لتكوف مناسبة مع التركيب الثنائي لمحاسوب و تعرؼ ىذه الطريقة بالتحويل الثنائي) dyadic Transform )لممويجات المنفصمة لتشكل قاعدة المتعامدة )Wavelet Orthonormal )ىذا ما اقترحو كل مف Daubechies و Meyer كما ىو مبيف في المعادلة)2.14(:

$$
\psi_{n,m}(t) = 2^{-\frac{m}{2}} \psi(2^{-m}t - n)
$$
\n(2.13)

و بالتعويض المعادلة )2.14( في المعادلة)2.12( نجد :

$$
DWT(f) = C_{n,m}(t) = 2^{-\frac{m}{2}} \int f(t) \psi(2^{-m}t - n) dt
$$
 (2.14)

و للإعادة بناء الدالة  $f(t)$  تعطى بالمعادلة الآتية (2.16):

$$
f(t) = \sum_{m=-\infty}^{+\infty} \sum_{n=-\infty}^{+\infty} C_{n,m(f)} \psi_{n,m}(t)
$$
 (2.15)

#### **.8.2تحميل متعدد الدقة** analysis Multiresolution**:**

يسمح التحويل المويجي بقواعد متعامدة بتحليل الإشارة(الصورة) إلى عدة قياسات مختلفة و التي تدعى بالدقة المتعددة (Multiresolution) (A18] ،ويتم ذلك بتحليل الإشارة الى مركبات تفصيلية (Detail) و ىي إشارة منخفضة التردد و مركبات تقريبية (Approximation (عالية التردد.

تعتمد طريقة تحميل اإلشارة إلى مستويات متعددة مف الدقة عمى دالة المقياس أو المويجة األب φ و المويجة الأم ψ و التي تحقق[A18]:

$$
\psi_{n,m}(t) = 2^{-\frac{m}{2}} \psi(2^{-m}t - n)
$$
\n(2.16)

$$
\varphi_{n,m}(t) = 2^{-\frac{m}{2}} \varphi(2^{-m}t - n) \tag{2.17}
$$

يتـ تعريف تحميل متعدد الدقة(MAR ) أنو عبارة عمى سمسمة أو متتالية مف الفضاءات الفرعية س الفضاء  $L^2(\mathcal{R})$  بحيث تتميز الفضاءات الفرعية بالخصائص  $(V_j)_{j\in\mathcal{Z}}$  (subspaces) : [A21] [A19] [A20][15] التالية

$$
V_{j+1} \subset V_j \cup \mathbf{I} \quad \forall j \in \mathbf{Z} \quad \mathbf{.1}
$$
\n
$$
\lim_{j \to +\infty} V_j = \overline{U_{j=+\infty}^{-\infty} V_j} = L^2(\mathbf{R}) \quad \mathbf{.2}
$$
\n
$$
\lim_{j \to -\infty} V_j = \bigcap_{j \to -\infty}^{+\infty} V_j = \{0\} \quad \mathbf{.3}
$$
\n
$$
f(t) \in V_j \iff f(2^j t) \in V_0 \quad \text{if} \quad \forall j \in \mathbf{Z} \quad \mathbf{.4}
$$
\n
$$
f(t) \in V_0 \iff f(t - k) \in V_0 \quad \text{if} \quad \forall k \in \mathbf{z} \quad \mathbf{.5}
$$

نقوم بشرح مختصر للخواص :  
بما أن 
$$
V_j
$$
 هو فضاء جزئي من الفضاء  $L^2$  بحيت تختلف الفضاءات الجزئية من أصغر إلى أكبر فهي تحقق العلاقة التالية : . $V_2 \nabla V_1 \nabla V_0 \nabla \cdot \nabla V_2 \nabla I_2 \nabla I_2$ 

$$
\varphi(x)\epsilon L^2(\mathcal{R})\tag{2.18}
$$

يكفي أن تكون  $\varphi(\ldots-n)$  تتعامد مع الفضاء  $V_j$  وبالتالي تعرف قاعدة التعامد بالمعادلة التالية:

$$
\int \varphi(x)\varphi^*(x+n)dx = \delta(n) \quad \forall \ n \in \mathbb{Z} \tag{2.19}
$$

بالتالي تعرف العلاقة التعامد مع دالة المقياس:

$$
\langle \varphi_{j,n}, \varphi_{j,k} \rangle = \delta(n-k) \quad \forall j,k,n \in \mathbb{Z} \tag{2.20}
$$

وبالتالي تمكن الدوال بدلالة تابع التوسيع و الإزاحة بأساس فضاء جزئي  $V_0$  ببناء مويجات متعددة وأن تكون جميع الدوال متعامدة مع بعضها.

> يتم إنشاء المناطق التقريبية(spaces of approximated) بحيث يوجد لكل فضاء جزئي بحيث:  $(\varphi_{j,n})_{j,n\in\mathbb{Z}^2}$  (Orthogonal basis) أساس متعامد  $V_j$  (subspaces)

$$
\varphi_{j,n}(t) = 2^{-\frac{j}{2}} \varphi(2^{-j}t - n) \quad ; \qquad \varphi \in L^2 \qquad \text{(2.21)}
$$

لتكن الإشارة F من الفضاء  $L^2(\mathcal{R})$  ولحساب التقريب لدالة  $\text{F}$  من  $V_{j+1}$  هو حساب الإسقاط : على  $V_j$  بحيث و يعطى بالعلاقة التالية $\left( \; A_jF\right)$   ${\rm F}\;$  (projection)

$$
A_j F = \sum_{k \in \mathbb{Z}} < F, \varphi_{j,n} > \varphi_{j,n}(t). \tag{2.22}
$$

يتـ وضع:

$$
a_k^j = \langle F, \varphi_{j,n} \rangle
$$

سيتم تحديد تقريب الدالة عند القياس j بالتسلسل المنفصل للأرقام (حقيقية أو معقدة)  $a^j_k$  فكلما زادت الدقة كاف التقريب أفضل.

و للإتمام تحليل الإشارة إلى دقة متعددة (Multiresolution) يجب تحديد المركبات التفصيلية :(spaces of detail)

: 
$$
V_{j-1}
$$
 أفضاء  $W_j$  المتحامد ل $j$  المتحامد ل

$$
V_{j-1} = V_j \oplus w_j \tag{2.23}
$$

$$
L^2 = \bigoplus_{j \in \mathbb{Z}} w_j \tag{2.24}
$$

نبرز أن لكل مساحة  $w_j$ ، هناك عائلة من المويجات تشكل قاعدة متعامدة لـها ،هذه المويجات تأخذ الشكل التالي:  $\psi_{j,n}(x) = 2^{-\frac{j}{2}} \psi(2^{-j}t - n)$ ;  $n \in \mathbb{Z}$  {2.25}  $\frac{1}{2}\psi(2^{-j}t-n)$  ;  $\psi(x) \in L^2(R)$ 

تحقق المويجة التعامد بحيث:

$$
\langle \psi_{j,n}, \psi_{j,k} \rangle = \delta(j-i)\delta(n-k) \quad \forall j,k,i,n \in \mathbb{Z} \qquad \{2.26\}
$$

وبالتالي يمكن إعادة بناء تقريب بالنطاق الأدق و ذلك باستخدام تفاصيل الإشارة التي يوفرها إسقاطها  $: U_j$  علمى أساس ،  $V_j$ ، كما هو مبين

$$
A_{j-1} = A_j F + \sum \langle F, \Psi_{j,n} \rangle \Psi_{j,n} \qquad (2.27)
$$

 $\mu_j$  اسقاط  $w_j$  في الفضاء  $L^2$  بحيث يتم التعبير عن إشارة التفاصيل بشكل التالي:

$$
d_n^j = \langle F, \Psi_{j,n} \rangle \tag{2.28}
$$

ومنه نجد:

$$
D_j F = \sum \langle F, \Psi_{j,n} \rangle \Psi_{j,n} \tag{2.29}
$$

إذف نتوصل إلى الصيغة النيائية:

$$
A_{j-1} = A_j F + D_j F \tag{2.30}
$$

$$
A_j x = \langle x, \varphi_j^k \rangle
$$
  
\n
$$
D_j x = \langle F, \psi_j^k \rangle.
$$
  
\n
$$
\tag{2.29}
$$

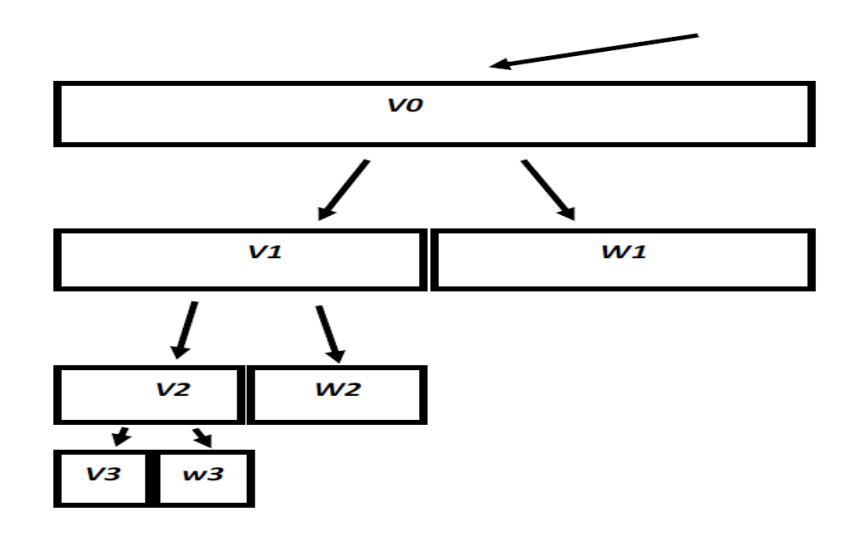

الشكل 2. 5: مخطط لتحليل متعدد الدقة للإشارة [A19]

**:)**The pyramid of the image**( الصورة هرم بناء مراحل.9.2**

إن تحليل الصورة بعدة مستويات من الدقة (Multiresolution) باستعمال التحويل المويجي المنفصل (DWT) يسمح بتقسيم الإشارة على شكل هرم (pyramid) بحيث تكون على شكل حزم فرعية (subbands) من الإشارات (ترددات منخفضة وأخرى عالية التردد) يتم توضيح ذلك من خلال المعادلتيف[22A[:

يتم حساب المعاملات التقريبية للإشارة  $x(n)$  و التي تحتوي على الترددات المنخفضة بحساب : التفاف ما بين دقتين متتاليتين  $r_j$  و  $r_{j-1}$  مع تمريرها عبر المرشح (filter) نوضح ذلك بالمعادلة التالية الفال الثاني: التحويل المويجا لإلكشااة ذا البعدين D.2

$$
A_j x = \sum_{-\infty}^{+\infty} \bar{h} (2k - n) A_{j-1} x
$$
  

$$
h(n) = \langle \varphi_0^{-1}, \varphi_n^0 \rangle
$$
  

$$
\tag{2.31}
$$

أما بالنسبة لتفاصيل الإشارة فهي المعلومات الضائعة بين تقريبين متتاليين وهي كالآتي:  ${2.32}$  $+\infty$ 

$$
D_j x = \sum_{-\infty} \bar{g} (2k - n) A_{j-1} x
$$

$$
g(n) = (-1)^{1-n} h(1-n) \tag{2.33}
$$

وبالتالي يتم الفصل بين ترددات الإشارة بعملية الالتفاف (convolution) بواسطة مرشحين  $\bar{h}$  لتمرير  $\bar{\phantom{a}}$ المنخفض من أجل حساب التقريب و لآخر  $\bar{g}$  لترددات العالية لإيجاد التفاصيل (detail)، بحيث يحتوي الإخراجان معا على محتوى التردد نفسه لإشارة الإدخال و بالتالي تتضاعف كمية البيانات مما نلجأ إلى إختزاليا بمعامل 2 ( ) وىي تخفيض عدد العينات (downsampling (إلى النصف، يتـ تبييف مرحلة التحليل بالشكل (6.2) [422][16] .

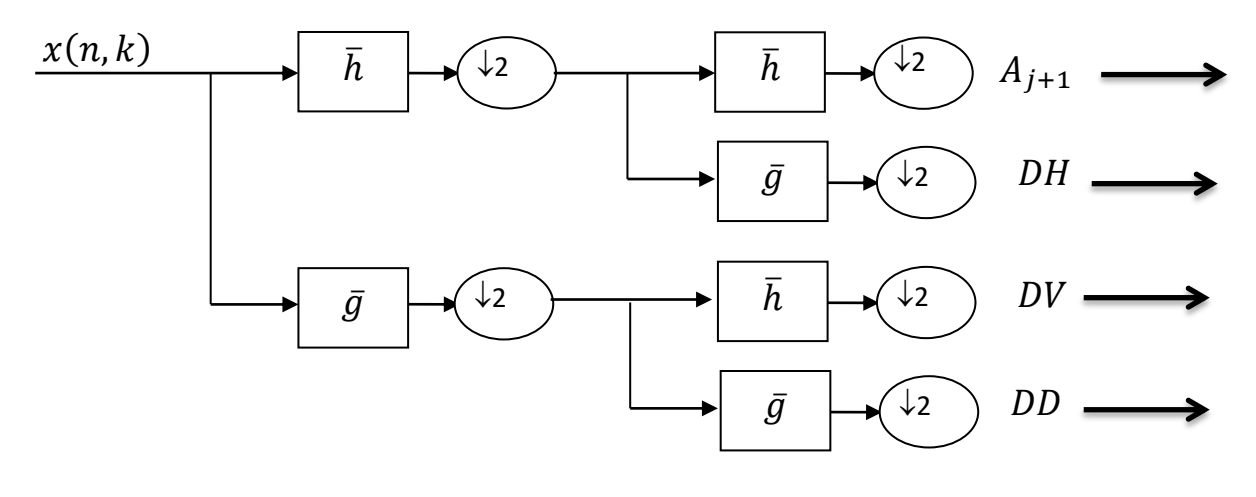

الشكل 2. 6: مرحلة تحليل الصورة إلى معاملات تقريبية و تفصيلية[A22] .

# الفال الثاني: التحويل المويجا لإلكشااة ذا البعدين D.2

تدخل الصورة إلى عملية التحليل بشكل أفقي فتتم عليها عملية الترشيح أو الفلترة بتمربر منخفض و التمربر العالي  $(\bar{g}\cdot\bar{h})$  بحيث يتم إخضاع كل مرشح إلى عملية تخفيض العينات (2 ↓) ،ثم تتكرر العملية بنفس المبدأ بشكل عمودي بحيث نتحصل على أربع صور نسمي  $(A_1)$  الصورة التقريبية و ثلاث صور أخرى تسمى بالتفاصيل تحتوي على (تفاصيل أفقية (DH) ،تفاصيل عمودية (DV) و تفاصيل قطرية(DD) ،بحيث يمكن تكرار العملية على الصورة التقريبية  $\left(A_{i}\right)$  حتى الحصول على أصغر صورة ممكنة، يتم توضيح ذلك في المثال (7.2) بحيث يتم تحليل الصورة لثلاثة مستويات من الدقة [A21] :[A22]

| $A_3$    | $DH_3$ | $DH_2$          |        |
|----------|--------|-----------------|--------|
| $DV_{3}$ | $DD_3$ |                 |        |
| $DV_2$   |        | DD <sub>2</sub> | $DH_1$ |
| $DV_1$   |        |                 | $DD_1$ |

الشكل 2. 7: مرحلة تحليل الصورة إلى ثلاث مستويات من الدقة[A22]

تتم استعادة الصورة بعملية عكسية لمرحلة التحليل بحيث تتم زبادة عدد العينات (Upsampling (و ترمز ب ( ) و بعد ذلؾ يتـ تمرير اإلشارة باستخداـ مرشحات Quadrature Mirror Filters)QMF) التي تتم بنائها على أساس بمرشحات الدخل وهي فلاتر ذات التمرير المنخفض و العالي أيضا  $(g,h)$  ،يتم جمع كل مخارج المرشحات ليتم إعادة بناء الإشارة، يتم التوضيح مف خالؿ الشكل التالي [22A [:

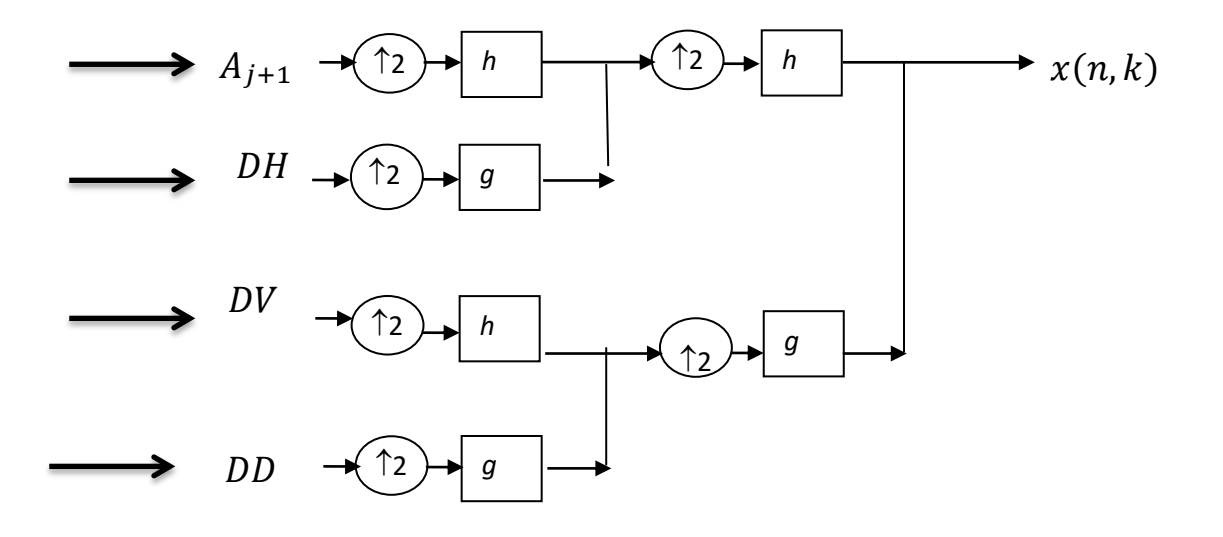

الشكل 8-2 :.عممية اعادة بناء الصورة[22A [.

#### **.10.2 الخاتمة:**

 في ىذا الفصل قمنا بإعطاء نظرة لتحويل المويجات بصفة عامة و التحويل المويجي المتقطع بصفة خاصة ،تم الوضع المبادئ الأساسية لهذا التحويل من طرف Stéphane Mallat عام 1989 الذي أدخله إلى جانب الإشارة و الصورة الرقمية بينما كان مجرد علاقات رباضية الذي وضعه Meyer (1986–1986). بحيث كانت الغاية من وراء نظرية تحويل المويجي هو التغلب على أوجه القصور لتحويل فورييه .

إن الهدف من تحويل المويجات المنفصل(DWT هو تحليل الإشارة وفقا لتردداتها المختلفة بحيث يتـ تمثيل اإلشارة بدقات متعددة (Multiresolution)، تمثل الترددات المنخفضة الشكل التقريبي لإلشارة بينما الترددات العالية فهي تفاصيل تلك الإشارة و بالتالي تسمح عملية الفصل ببناء هيكل هرمي لصورة والذي سنقوم باستغلاله في الترميز SPECK الذي سيتم دراسته في الفصل الثالث.

# الفال الثالث: **التشفير بخوارزمية الترميز .(SPECK)**

.

# **.1.3المقدمة:**

الغاية من هذا البحث هو تقديم خوارزمية SPECK لضغط الصورة الرقمية لتسهيل نقلها أو ارسالها وغير ذلك حسب الحاجة المراد تحقيقها على مستوى الوسائط (Multimedia) و غيرها من االستخدامات.

بحيث يوفر استخدام التحويل المويجات المتقطعة (Transforming discrete wavelets) إلى تحليل متعدد الدقة لصورة (Multiresolution analysis) و التي توفر خاصية الضغط التدريجي للصورة الرقمية .

في هذا الفصل يتم تقديم تقنية speck التي طورها كل من إسلام و بيرلمان( Islam et Pearlman) بِستغل هذا الترميز مجموعة من الهياكل وتكون عبارة عن معاملات غير مهمة في الكتل بدلاً من اأشجار ، هذه الهياكل بمكنها أن تتغلب بشكل فعال على عدم الاستقر ار ية للمعاملات .

# **.2.3 خوارزمية الترميز SPECK**:

خوارزمية ( Set Partition Embedded bloCK coder ) اختصار( SPECK ) تعد تطويرا للتر ميزات المستخدمة في معالجة الصورة مثل SPIHT و غير ها من طرق الترميز ، بحيث يعتمد التشفير SPECK على المجموعات أو الكتل(block) بدلا من أشجار [A23].

#### .1.2.3 **الترميزSPECK :**

بعد اجراء عملية التحليل لصورة <sub>X</sub> باستخدام الموبجات المنفصلة وذلك من أجل الحصول على هيكل محدد بمستويات من التحلل التي تسمح بفصل وحدات البيكسل على مستوبين فيمثل المستوى الأعلى هو الجذر أما المستوى الأدنى فهي وحدات البيكسل المنخفضة[A23] .

{j,i المتواجدة في الموضع (j,i (لصورة المحولة . يتـ تمثيل الصورة *X* بمجموعة مف المعامالت C{

يتم تجميع جميع البيكسل لصورة الحولة في مجموعات تتكون من مناطق ،نقول ان  ${\cal T}$  هي البيكسلات الميمة بالنسبة م :n بحيث [23A][24A[:

$$
\max_{(i,j)\in\mathcal{I}}\{|C_{i,j}|\} \ge 2^n \tag{1.3}
$$

و أما بالنسبة للبيكسل الغير مهم، بحيث يمكن التعبير عن المجموعات الهامة  $\mathcal T$  وفقا لـ n :

$$
s_n(\mathcal{T}) = \begin{cases} 1 & 2^n \le \max_{(i,j)\in\mathcal{T}} |C_{i,j}| < 2^{n+1} : \text{if } (2.3) \\ 0 & \text{if } (2.3) \end{cases}
$$

 تستخدـ خوارزمية speck مناطق مستطيمة لصورة المحولة، بحيث نشير ليذه المناطق أو المجموعات بالمجموعات من نوع s ذات أبعاد متغيرة. إن اعتماد بعد المجموعة s بأبعاد الصورة الأصلية يكون على مستوى النطاق الفرعي للهيكل الهرمي الذي تقع فيه هذه المجموعة.

 إف تحديد حجـ المجموعة يكوف وفق عدد العناصر المجموعة C مف المجموعة، أؼ أف عدد العناصر )بكسل( ضمف المجموعة ىو الذؼ يحددىا، بحيث:

$$
Size(s) = C(s) \equiv |s|.
$$
 (3.3)

أثناء عمل الخوارزمية، تأخذ المجموعة S أحجاما مختلفة وذلك اعتمادا على خصائص وحدات البيكسل، كما نلاحظ أن مجموعة بحجم 1 تتكون من بيكسل واحد فقط ،كما نطلق على النوع الآخر من مجموعة S المستخدمة في الخوارزمية بالمجموعات مف نوع *I* و التي يتـ الحصوؿ عمييا بتقطيع منطقة مربعة صغيرة من الجزء اليسار العلوي للمنطقة المربعة الأكبر كما هو مبين في الشكل (1.3):

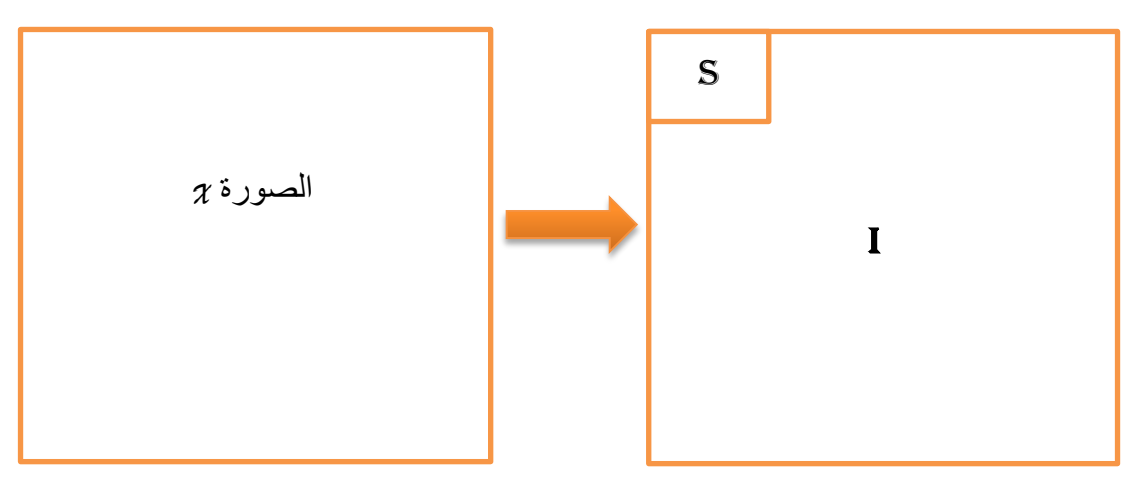

الشكل .3 :1 تمسٌم الصورة *X* إلى مجموعتٌن S ٔ *I*] 24][23[

تعتمد الخوارزمية SPECK على تشكيل قائمتين هما:

- LIS: قائمة المجموعات الغير مهمة (List of Insignificant Sets).
	- LSP:قائًح ٔدذاخ انثٛكسم انًٓى (Pixels Significant of List ).

بحيث تحتوي القائمة أولى على مجموعات من نوع S ذات احجام مختلفة تعتبر غير مهمة بالنسبة لقيمة العتبة الحالية n أما النوع الثاني فيضـ وحدات البيكسل الميمة التي تتعمق بنفس العتبة.

يمكن استخدام مصفوفة تحتوي على قوائم صغيرة من نوع LIS التي تضم مجموعات من نوع S ذات حجم ثابت بدلا من استخدام قائمة واحدة تحتوي على المجموعات S ذات حجم متغير .

يؤدي استعمال قوائم متعددة بتسريع عملية الترميز و فك الترميز .

# **.3.3مراحل خوارزمية الترميز** SPECK**:**

تتكون الخوارزمية من أربعة مراحل أساسية وهي [428][A25][A26] :

- .(the initialization step) التييئة مرحمة
	- .(the sorting step) الفرز مرحمة
- . (Step of refinement of the coefficients) .

\* مرحلة القياس الكمي (the quantization)

# **: (the initialization step)التهيئة مرحمة** .1.3.3

- $J = \mathcal{X} S \cdot S = (\text{Root}) \cdot \mathcal{X}$  المثال 1.3). I = $\mathcal{X}$  -S، S= (Root)
	- ⌊ ( | انقًٛح انًشسهح: ( ) ⌊(|
		- إضافة S إلى قائمة LIS و وضع .

# **:(the sorting step) التصنيف مرحمة** .2.3.3 ■ ترتيب حجم القوائم |S| تصاعديا ( أصغر المجموعات أولا).  $\text{ProcessS(S)}$  ح مِن اجل كل مجموعة  $S \in LIS$  قم بمعالجة ▁مف أجل I يتـ معالجة المجموعة I**()** ProcessI .

- **: (Step of refinement of the coefficients)المعامالت تحسين مرحمة** .3.3.3 عملية تحسين المعاملات وذلك بإعطاء فاصل جديد لمعامل كبير ، بحيث تتم في هذه المرحلة والتي تليها تشفير المعاملات الهامة بالنسبة لقيمة عتبة محددة Ti، بحيث يتراوح مجال العتبة وسبو بتا "0" للمعاملات التي تنتمي إلى النصف الأول من المجال "0" من المجال  $(0\,,2\mathsf{T}_0]$  $\Gamma_0$ ] و تعيين بت "1" للمعاملات التي تنتمي إلى المجال  $\Gamma_0$ ,  $\Gamma_0+\Gamma_0/2$ [،  $\Gamma_0+\Gamma_0/2$ []، المثال(2.3)يوضح ذلك.
	- .4.3.3 **مرحمة القياس الكمي(Quantization The(:**

ــتناقص n بمقدار 1، و الرجوع إلى المرحلة الثانية. بحيث تستخدم الخوارزمية التكميم العددي. كما هو مبين في الخطوتين في المثال(2.3).

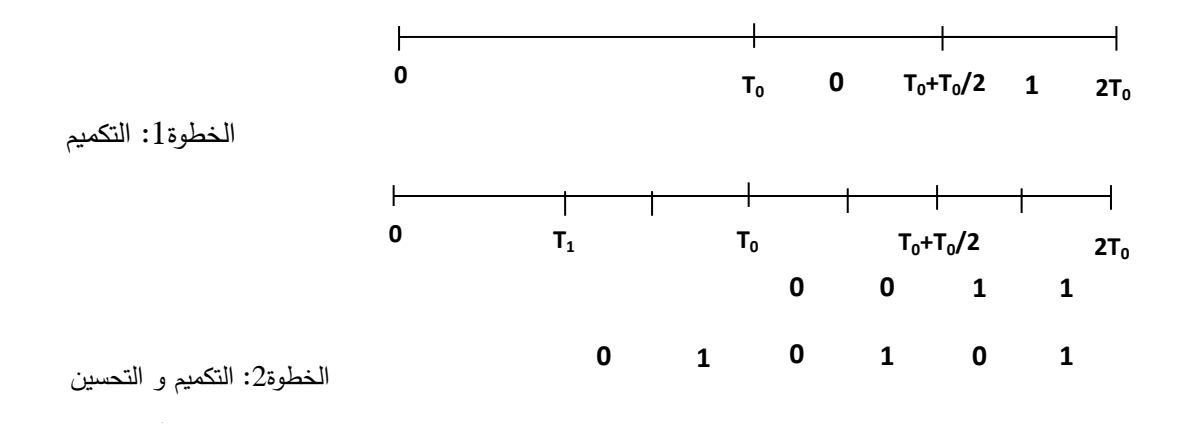

الشكل 3. 2: مبدأ عمل التكميم و تحسين المعاملات

يتطلب عمل الخوارزمية استدعاء أربعة دوال وهي:

دوال المعالجة (()ProcessI (), ProcessS ، دوال الترميز (()CodeS(),CodeI)، يتم التفصيل في هذه الوظائف أو الدوال في الأشكال التالية (الشكل3.3،الشكل4.3، الشكل3.3) انشكل6.3) :[A29][A28]

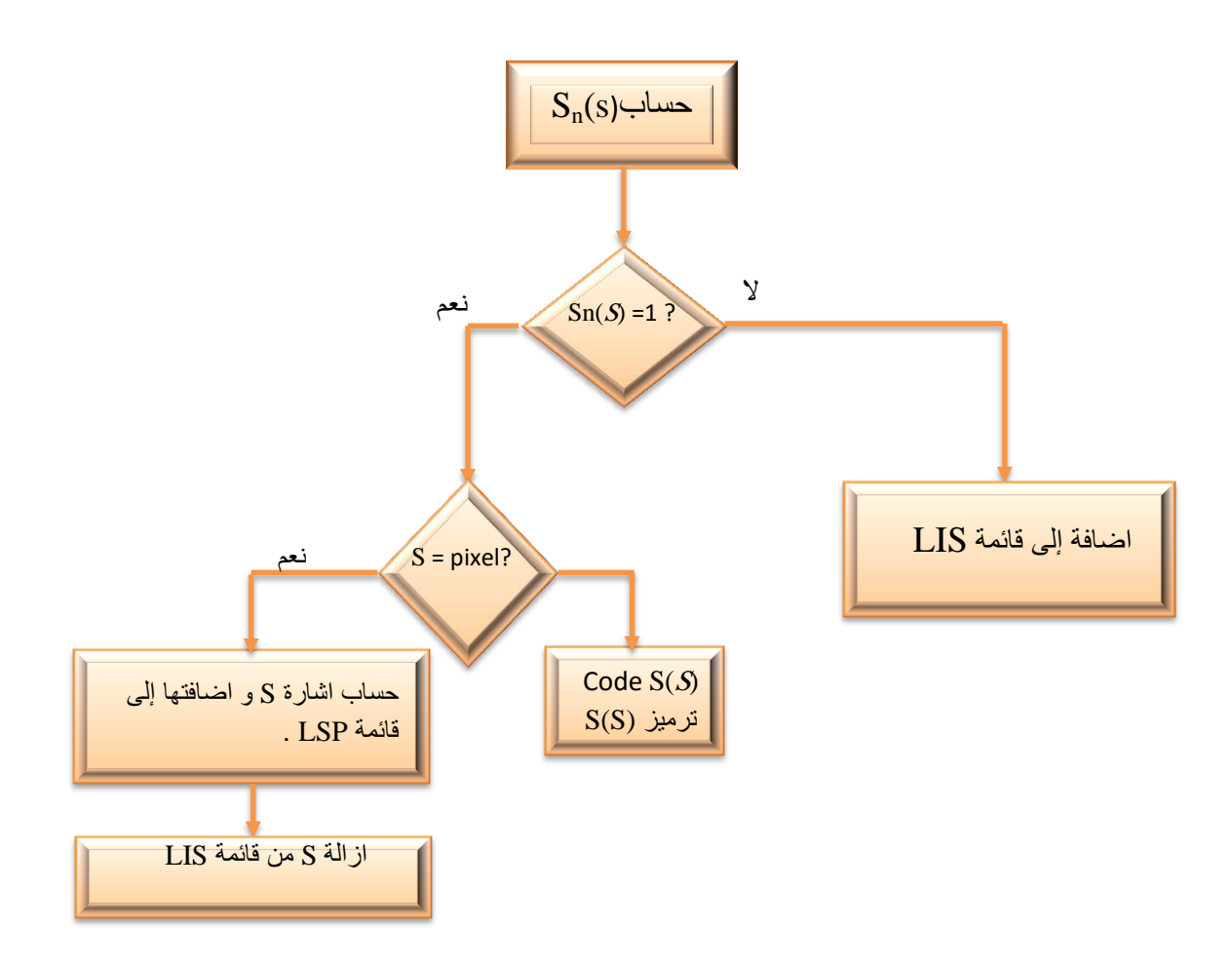

الشكل 3. 3: الخوارزمية العملية للمعالجةS() S() 3.3 .3 .3 [A28][A29]

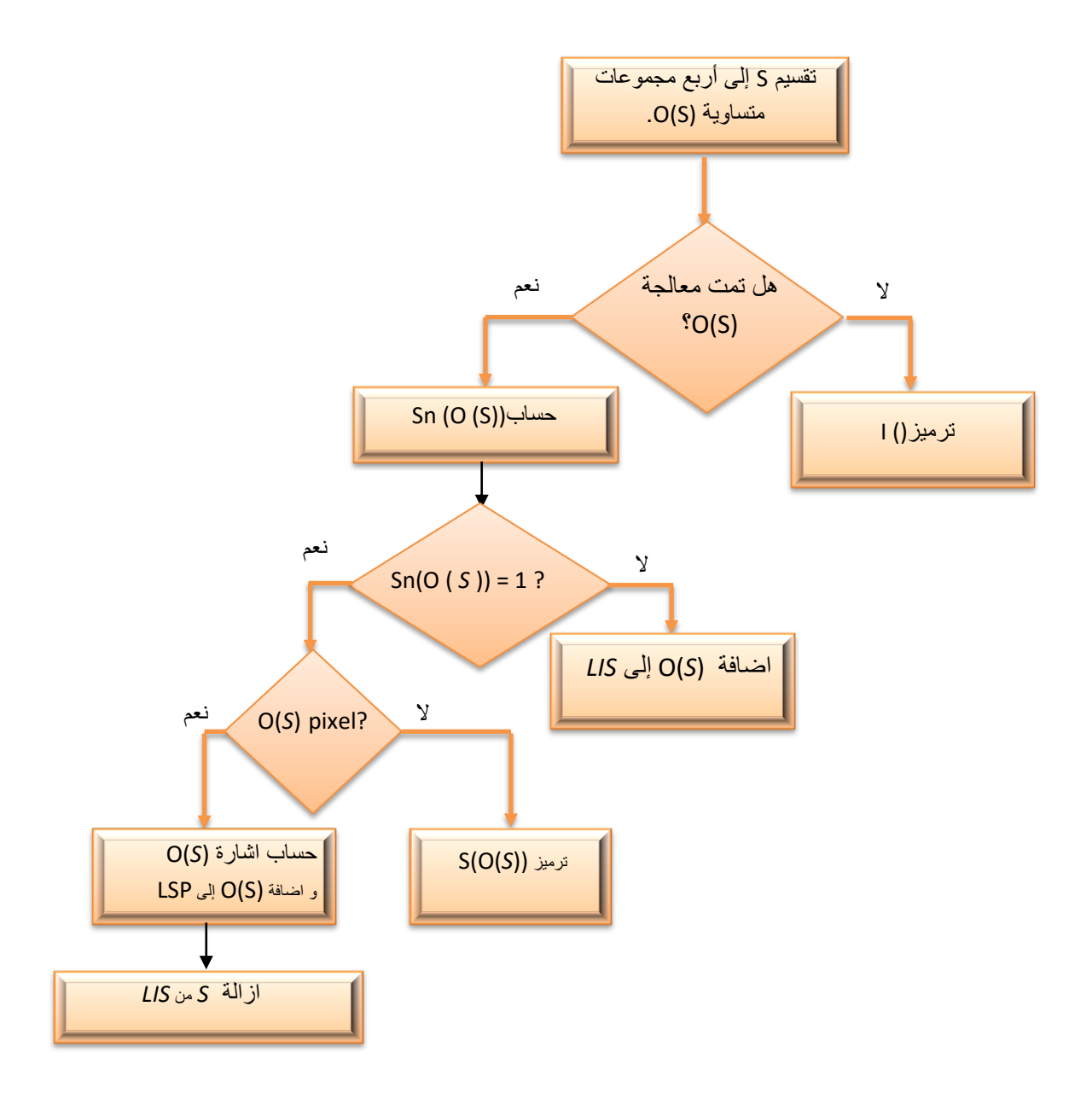

الشكل 3. 4: الخوارزمية العملية لترميز ()Code S() [A29][A28].

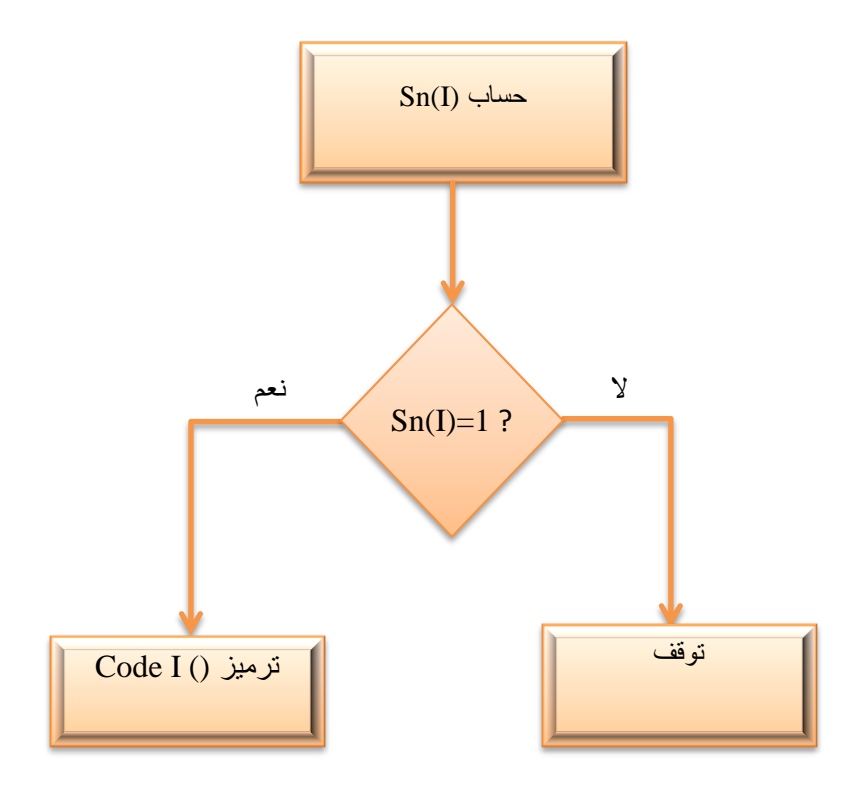

الشكل 3. 5: الخوارزمية العملية للمعالجة ()A28] [A29] [A28].

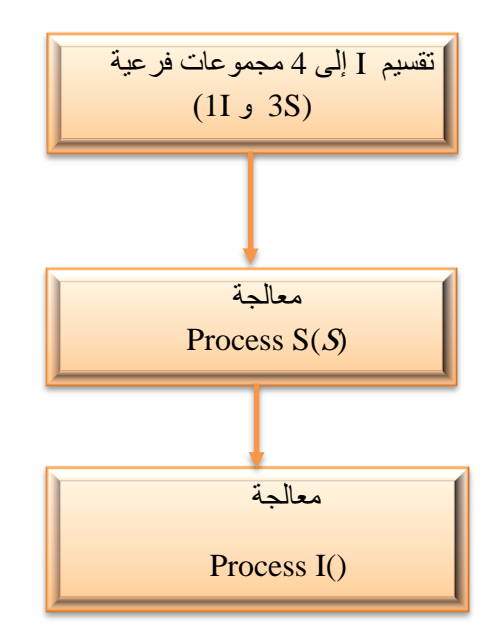

الشكل 3. 6: الخوارزمية العملية لترميز()I Code I() [A28] [A28].

**.4.3وصف مراحل عمل الخوارزمية:**

يتم وصف مراحل عمل خوارزمية SPECK المقدمة أعلاه في الأشكال(3.3، 4.3، 5.3، 6.3).

بما أن الصورة المستطيلة X خضعت لتحويل الحزم فرعية مناسبة. تظهر ٍ هذه الصورةِ على شكل هيكل هرمي يشمل نطاقات فرعية عند مستويات مختلفة من التحلل. بحيث يمثل النطاق الأعلى هو جذر هرم.

 تبدأ الخوارزمية بتقسيـ الصورة إلى مجموعتيف: مجموعة S وىي جذر اليرـ، كل ما تبقى مف الصورة بعد إخراج الجذر ىي مجموعة مف نوع *I*( انظر الشكل 1.3(.

 تتـ إضافة sإلى قائمة LIS و يتـ مسح قائمة LSP .يتـ أخذ المعامالت اليامة بالنسبة لقيمة العتبة : n<sub>max</sub> وتأخذ المعاملات الغير مهمة بالنسبة لقيمة 1+n<sub>max</sub> .بحيث تم انشاء التقسيمات التالية . [A25][25][A28][A29]

# .1.4.3 **التقسيم الرباعي )partitioning Quadtree):**

 تتـ معالجة المجموعة S في قائمة LIS بدراسة أىميتيا مقارنة بقيمة العتبة nmax = n. ( دالة المعالجةS() ProcessS). بافتراض أف المجموعة S ميمة، يتـ تجزئتيا بواسطة عممية تقسيـ رباعي إلى أربعة )04( مجموعات فرعية (S (O بحيث حجـ كل واحدة تمثل ربع )1/4( مف حجـ المجموعة S . يوضح الشكل 6.3 عممية التقسيـ ىذه:
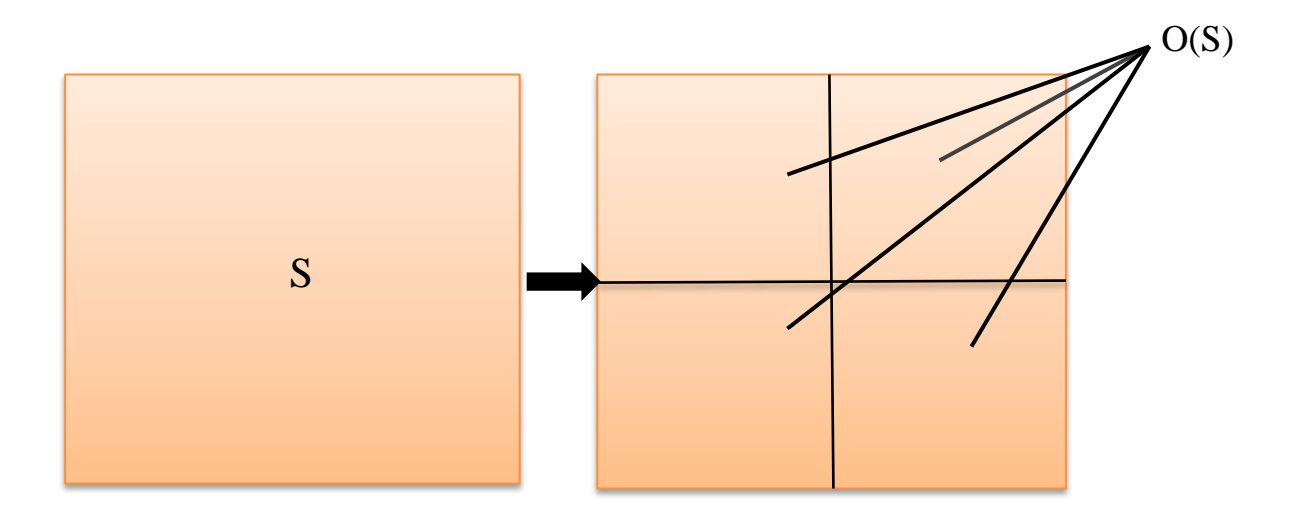

الشكل .3 :7 عممية تقسيـ المجموعة S] 28A[.

يتم التعامل مع المجموعات الفرعية كما تم التعامل مع S ويتم معالجتها بشكل متكرر من خلال العمليتين (()ProcessS و()CodeS )حتى تحديد جميع وحدات البيكسل ليتم ترميزها .بينما يتم اضافة وحدات البيكسل أو المجموعات الغير ميمة أثناء عممية الصيد(hunting(إلى قائمة LIS ليتـ اختبارها مرة اخرى بالنسبة إلى الحد الأدنى التالي .

 إف الدافع لعممية التقسيـ الرباعي لمثل ىذه المجموعات ىو التكبير (Zoom (بسرعة لمناطق الطاقة العالية في المجموعة S والترميز إلييـ أوال.

## .2.4.3 **التقسيم الثماني لمحزم الفرعية partitioning band Octave:**

في هذه المرحلة من الخوارزمية لا توجد مجموعة من نوع S التي تحتاج إلى الاختبار بالنسبة لقيمة n، فإذا كان هنان فستتم عملٌة المعالجة لبل االنتمال إلى الجزء التالً من الخوارزمٌة، بمجرد معالجة جمٌع المجموعات من نوع S ، تتم معالجة المجموعة *I* باختبارها عند نفس لٌمة العتبة n .)ProcessI()) فإذا تم ايجاد قيم مهمة فإنه يتم اجراء عملية تقسيم اخرى والتي تعرف بـ: التقسيم الثماني(Octave) للنطاقات ، يقدم الشكل توضيح لهذا التقسيم ،يتم تقسيم المجموعة *I* إلى اربع مجموعات ثلاثة منها من نوع S و واحدة مف نوع *I*()( CodeI (.

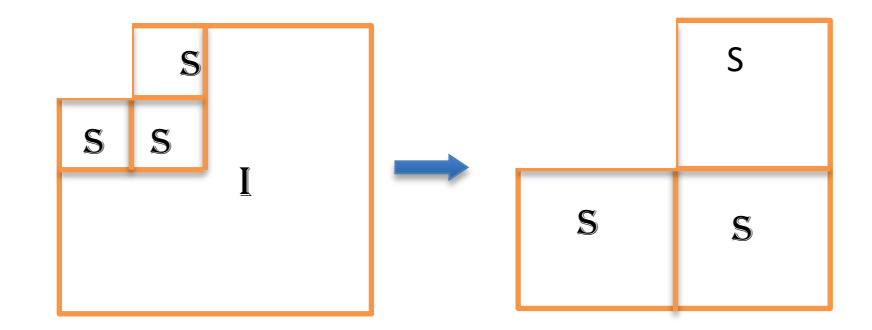

الشكل .3 :8 عملٌة تمسٌم المجموعة *I*] 28A[

إن الفكرة وراء هذا التقسيم هو استغلال البنية الهرمية ، بحيث ان الطاقة تتركز في أعلى الهرم ولهذا فإن البيكسل التي تكون مهمة بالنسبة لقيمة العتبة تقع في مناطق اليسري الأعلى من المجموعة I ليتم تقسيم هذه المناطق إلى مجموعات من نوع S و تتم معالجتها.

 يتـ تجميع المناطق التي تحتوؼ عمى وحدات البيكسل الميمة في مجموعات صغيرة ويتـ معالجتيا أوال، بينما يتـ تجميع المناطق التي يحتمل أف تحتوؼ عمى وحدات البيكسل الغير ميمة في مجموعة كبيرة، فقد يكوف بت واحد يكفي لترميز ىذه المنطقة الكبيرة بالنسبة لقيمة محددة لمعتبة.

 بمجرد تقسيـ المجموعة *I* بالطريقة الثمانية تتـ عممية معالجة S بالترتيب لمسح الصورة وبعد ذلؾ يتـ معالجة المجموعة *I* التي شكمت حديثا.

في مرحلة ما في الخوارزمية ستغطي المجموعة I المستوى الأدنى من البنية الهرمية، فعند اختبار المجموعة *I* بالنسبة لبعض العتبات فسيتم تقسيمها إلى ثلاث مجموعات من S ولكن لن يكون هناك مجموعة منخفضة جديدة وبالتالي فستكوف مجموعة فارغة وبالتالي فإف الدالتيف )()ProcessI،()CodeI )لف يكونا ليما أؼ معنى في خوارزمية SPECK.

 يتـ االنتياء مف مرحمة التصنيف ) sorting the )عند معالجة كل مجموعات s و *I* بالنسبة لحد معين للعتبة n، يتم بعد ذلك مرحلة التحسين المعاملات (the refinement pass ) الذي يقوم بتحسين

## الفال الثالث: التشفير بخواازمية الترميز(SPECK(.

تكميم وحدات البيكسل في قائمة LSP بمجرد، القيام بذلك يتم تخفيض العتبة وتكرار العمليتين التصنيف و التحسيف (refinement the ,sorting the (مقابل قيمة العتبة الجديدة لقوائـ LIS . تتكرر هذه العمليات حتى الحصول عل المعدل المطلوب، وفي حالة ضغط بدون فقدان تقريبا يتم اختيار جميع العتبات لغاية 0=n.

#### **:)Processing order of sets S) S المجموعات معالجة** .3.4.3

بعد تحديد المعاملات الهامة في التكرار الأول ،بحيث تضاف مجموعات من نوع S ذات حجم متغير في قائمة LIS فتتم معالجة المجموعات بالنسبة للعتبة المنخفضة التالية بترتيب تصاعدي وفقا لحجميا فمثال لمجموعة بحجـ 1)بيكسل( تتـ معالجتيا قبل مجموعة بحجـ 4)2×2 بيكسل( وىكذا.

الفكرة التي تظهر من هنا أنه أثناء تنفيذ هذه الطريقة ترسل وحدات البيكسل إلى قائمة LIS والتي لم تجري اختبار بالنسبة لقيمة العتبة الحالية، بينما قد تم ذلك لجيرانهم المباشرين عند ذات القيمة .فلهذا من المحتمل أن يتم تجميع الطاقة على مستوى مجالات التحويل ،وأن هذه البيكسلات الغير مهمة ستكون قريبة من حجم وحدات البيكسل المجاورة ،وعلى الرغم من أنها أقل .فمن المحتمل أن اختبار وحدات البيكسل يكون إيجابيا على بعض العتبات المنخفضة ،ومنه يؤدي إلى تقليل التشويه الكلى للصورة المشفرة.

إن توقف الخوارزمية في منتصف مرحلة التصنيف (إذا تم تحقيق المعدل المطلوب)، تؤدي معالجة LIS بترتيب المتزايد وفقا لحجميا لنتحصل بالتأكيد عمى تحسيف األداء.

 إف المعالجة المجموعات مف النوع S يستمزـ تقسيميا إلى أربعة نسل (S(O(الشكل 7.3(، بحيث تقع كل مجموعة في مستوى محدد من البنية الهرمية وهذا ما يعادل انخفاض بمستوى واحد من الدقة.

إن حجم المجموعة S لصورة ما يتوافق مع مستوى معين من الهرم، فإذا استخدمنا قوائم تتوافق كل منها لمستوى من الهرم، فإن كل قائمة تخزن مجموعات ذات حجم ثابت و بالتالي تتم معالجة المجموعات بالترتيب وفقا لحجمها، و هنا لسنا بحاجة إلى التخلي عن سرعة الخوارزمية من أجل استخدام آلية الفرز .

## الفال الثالث: التشفير بخواازمية الترميز(SPECK(.

لأن استعمال مجموعة من القوائم لا يزيد من متطلبات الذاكرة على عكس استخدام قائمة واحدة وذلك بهدف تحقيق السرعة في عملية الترميز A24][A25].

### **.5.3فك الترميز )**Decoding(**:**

يستخدم مفكك الترميز نفس خطوات الترميز ، بحيث يتلقى نتائج الاختبار من سلسلة البت المشفرة، كما يقوم بإنشاء نفس البنية القائمة أثناء تنفيذ الخوارزمية ومن ثم فهي قادرة على اتباع نفس المراحل لاختبارات الاهمية للمجموعات المختلفة وبالتالي إعادة بناء الصورة تدريجيا[A24].

# **.6.3 مثال تطبيقي لطريقة الترميز** SPECK**:**

من أجل توضيح خوارزمية SPECK، نقدم مثالا لتشفير بيانات صورة المقدمة في الفصل الاول المثال(11.1) (التحويل المويجي المتقطع لصورة 8×8)، الجدول(1.3) أدنا يمثل نتائج ترميز :[A28][A29][A25] SPECK

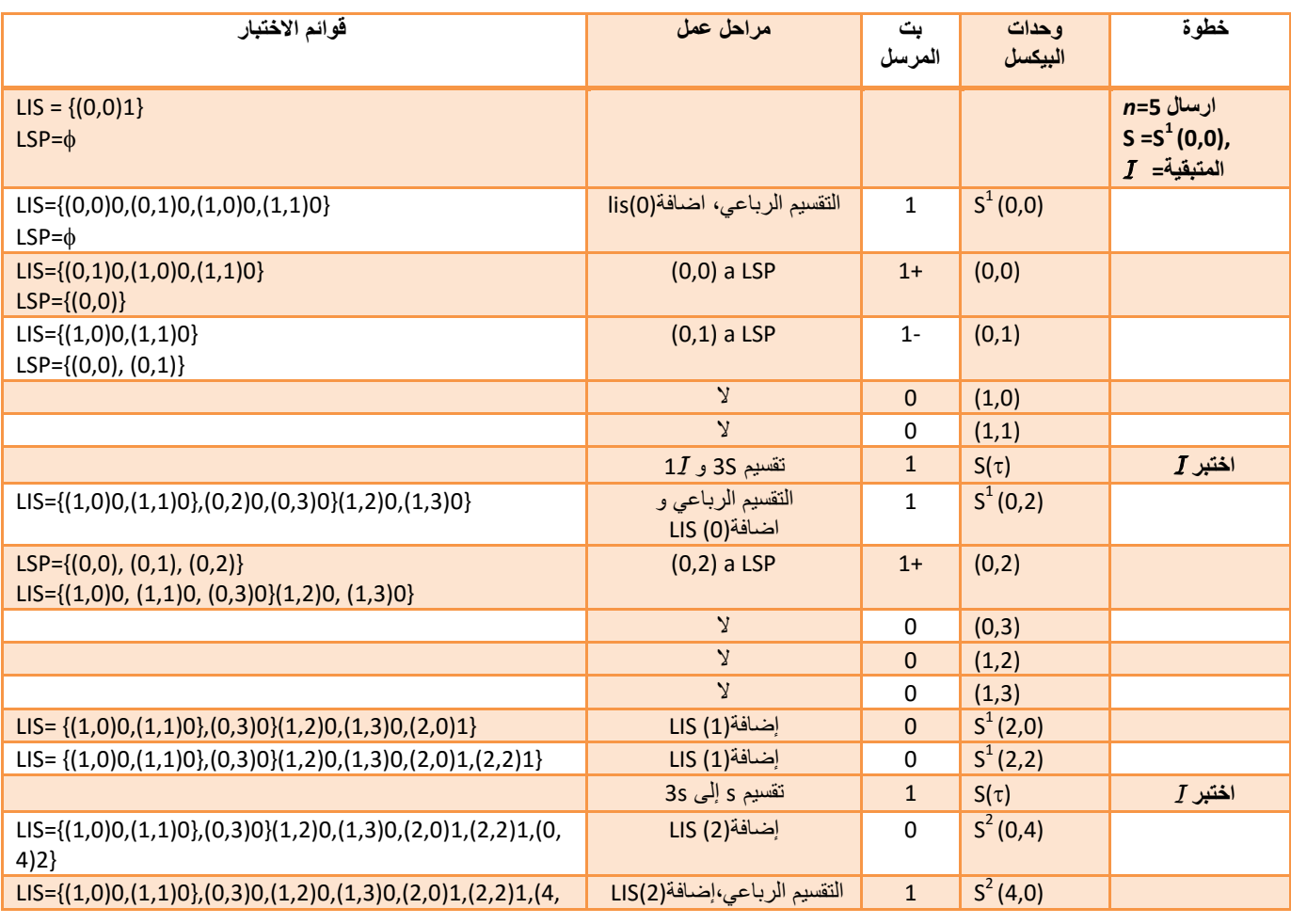

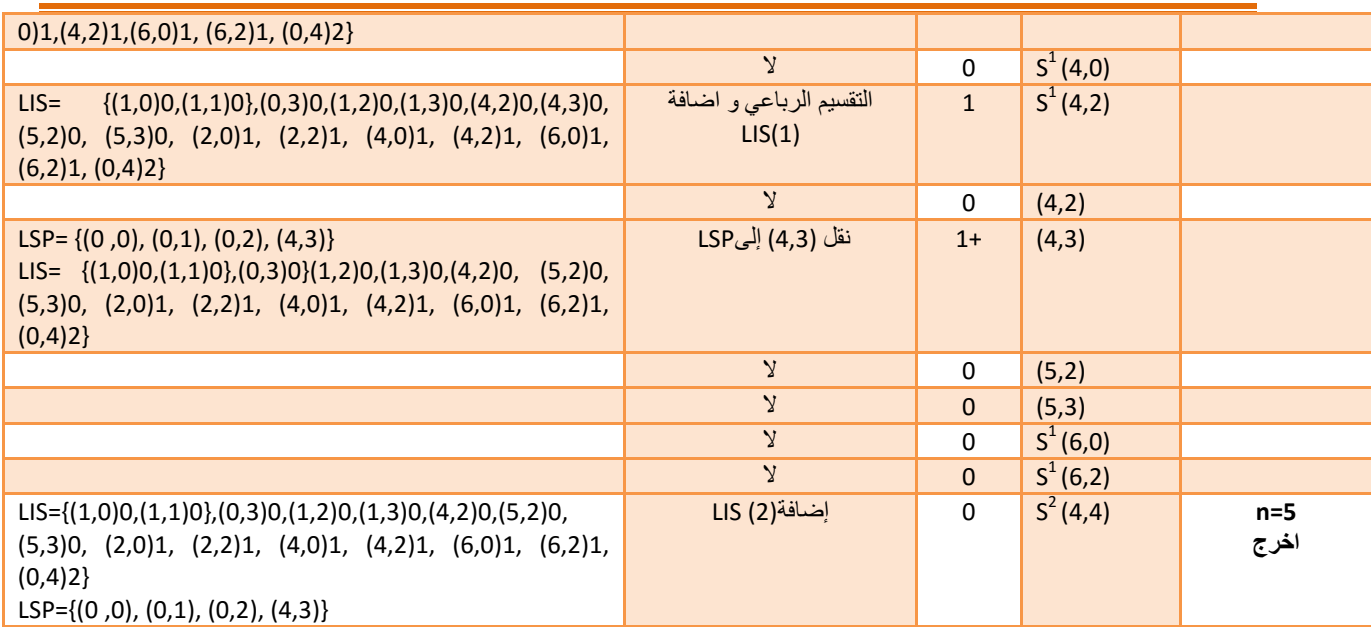

## الفال الثالث: التشفير بخواازمية الترميز(SPECK(.

الجدول3. 1 مثال لتشفير صورة باستخدام خوازمية Speck].

**.7.3الخاتمة:**

 في ىذا الفصل تـ التطرؽ بالتفصيل عمى م ارحل عمل خوارزمية التشفير SPECK ، والتي تعتمد على البنية الهرمية وهذا بعد اجراء التحويل المويجي لها بحيث يتم اختبار وحدات البيكسل الصورة باستخدام مناطق مستطيلة للبحث عن المعاملات الهامة مقابل عتبة يتم تعيينها ،ويتم اضافة الوحدات البيكسل الى قائمتين (LIS ,LSP) بعد اجراء الاختبار ، بحيث تمكن هذه الطريقة بالحصول على نتائج افضل في الترميز و تمتع بالسرعة عالية في عممية الضغط.

الفال الرابع: **التطبيق العممي و مناقشة النتائج.**

**.1.4مقدمة:**

يتم التقديم في هذا الفصل نتائج الضغط التي تم الحصول عليها باستخدام الترميز SPECK لضغط الصَّور الثابتة.

 بحيث يتيح برنامج الماطالب (MATLAB (اإلمكانيات الستغالؿ الترميز المدروس لعممية الضغط وفك الضغط .لذلك يتم تحديد مجموعة من الأمثلة للاختبار منها الصور المرجعية المستخدمة على نظام واسع لضغط الصورة وذلك لتقييم أداء الخوارزمية.

## **.2.4 خطوات البحث و طريقة العمل:**

في ىذا العمل ، يتـ ضغط الصور باتباع الخطوات التالية:

- أ- إدخاؿ و قراءة الصورة.
- ب- إجراء التحويل المويجي المتقطع (DWT (لصورة.
- ج– عملية الترميز باستخدام SPECK، الذي يحتوي على خطوتين أساسيتين هما الترميز )codage )و التكميـ)quantification).

أما بالنسبة لمرحلة فك الضغط فإن الصورة تخضع إلى عمليات عكسية لمرحلة الضغط. يتم توضيح ذلك من خلال الشكل التالي:

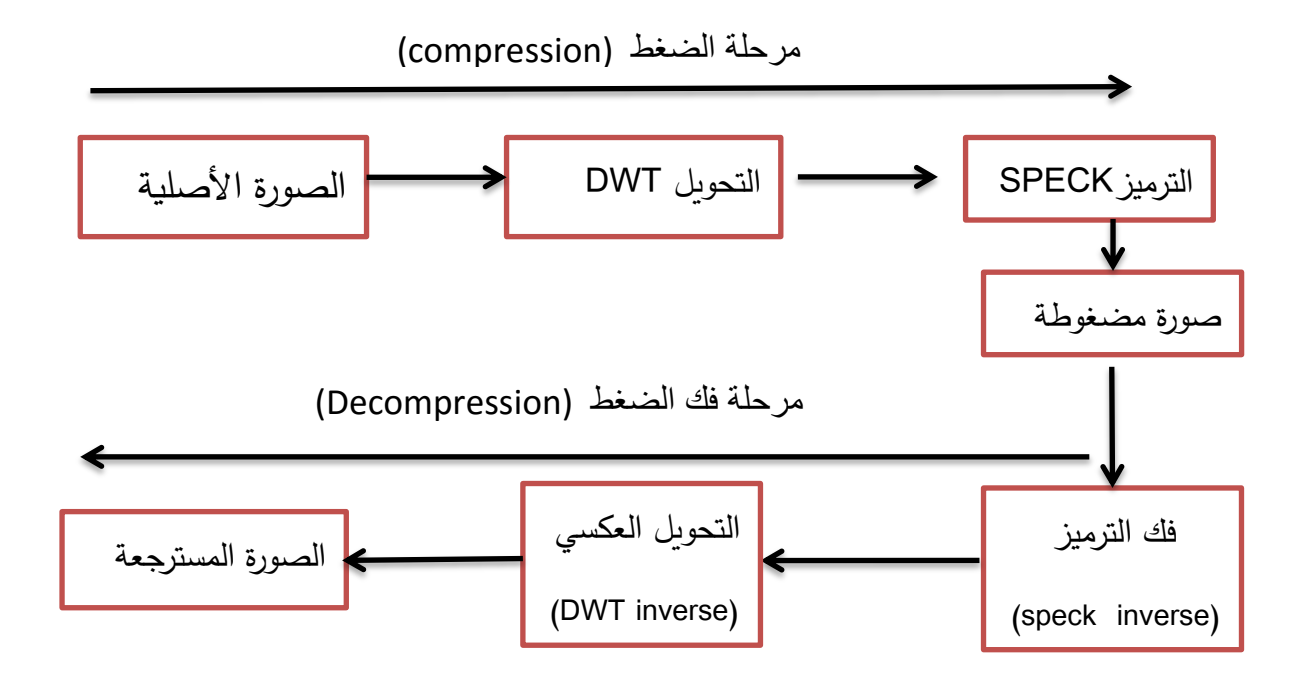

الشكل.4 :1مرحمة الضغط و فؾ الضغط لصورة باستغالؿ خوارزمية speck

## **.3.4التطبيق العممي:**

.1.3.4 **الصورة المستخدمة في الضغط :** قمنا بتطبيق برنامجنا على أربعة صور ذات تدرج رمادي(8 بت) و صورتين بنظام لوني RGB (24بت) و ذات أحجام مختلفة وهي:

- صورة Lena(8 تد( بحجـ 512 512 بيكسل )الشكل (.
- صورة Barbara( 8بت(بحجـ 512 512 بيكسل )الشكل (.
- صورة Woman( 8 بت( بحجـ 256 256 بيكسل )الشكل (.
- صورة girl baby( 8 بت(بحجـ 256 256 بيكسل )الشكل (.
- صورة Pepper( 24 بت(بحجـ 512 512 بيكسل )الشكل (.
- صورة matlab(24 بت( بحجـ 232 232 بيكسل )الشكل (.

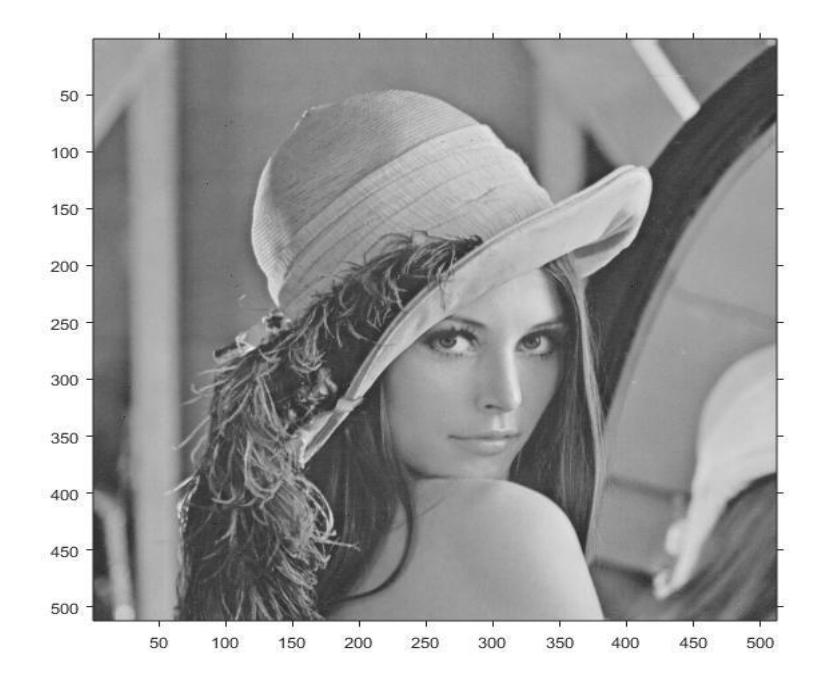

الشكل.4 :2الصورة األصمية Lena( 512×512).

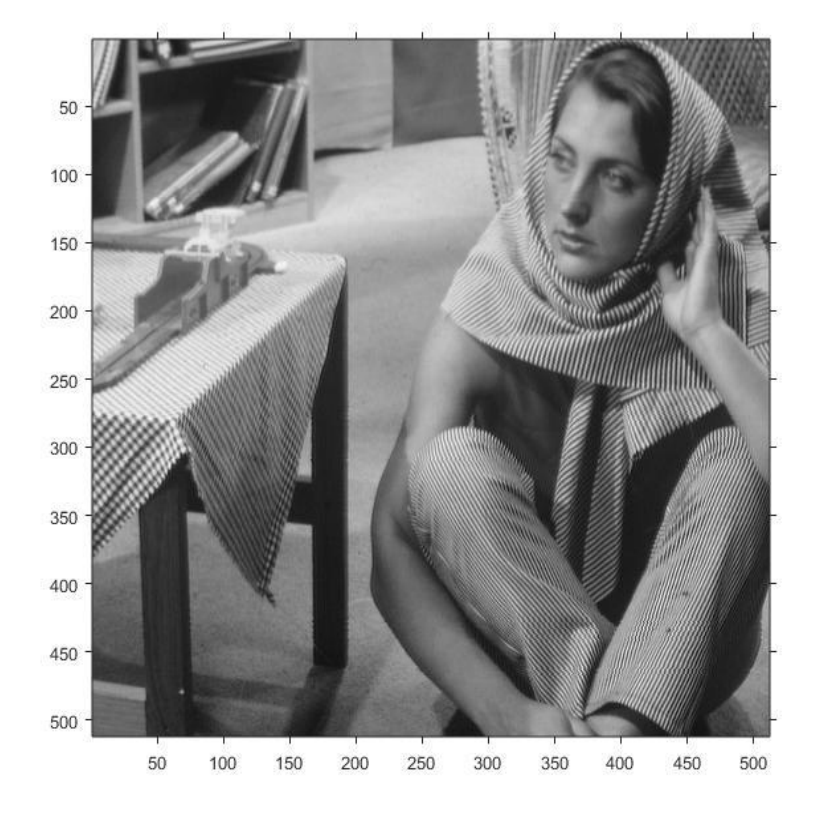

الشكل.4 :3الصورة األصمية barbara( 512×512).

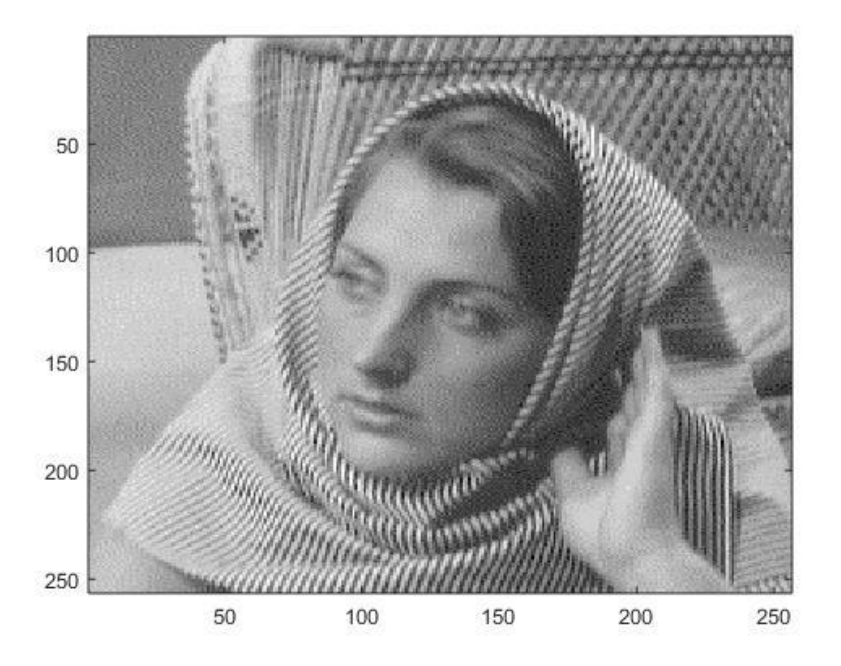

الشكل.4 :4الصورة األصمية Woman( 256×256).

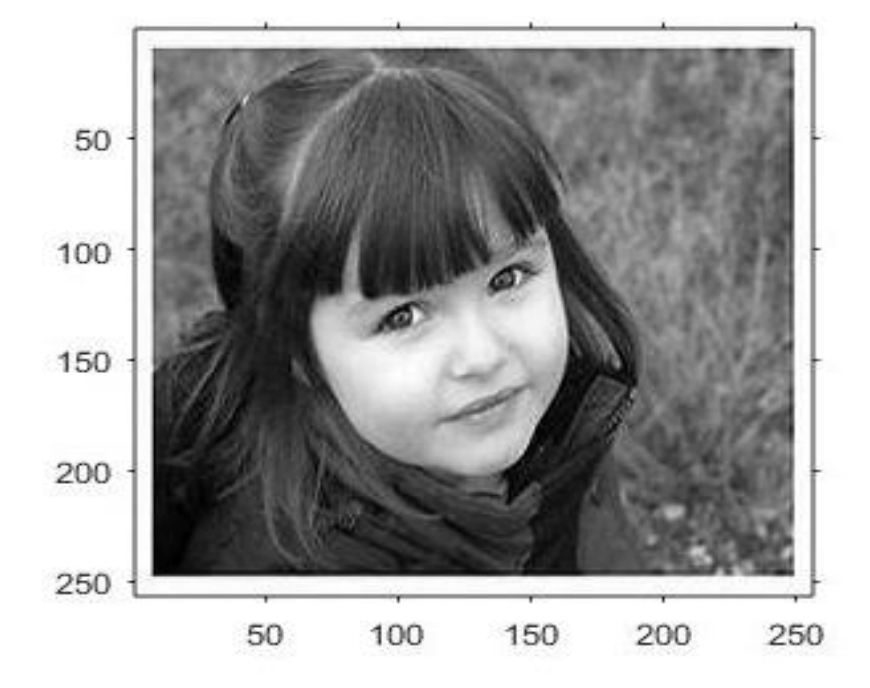

الشكل.4 :5الصورة األصمية girl Baby( 256×256).

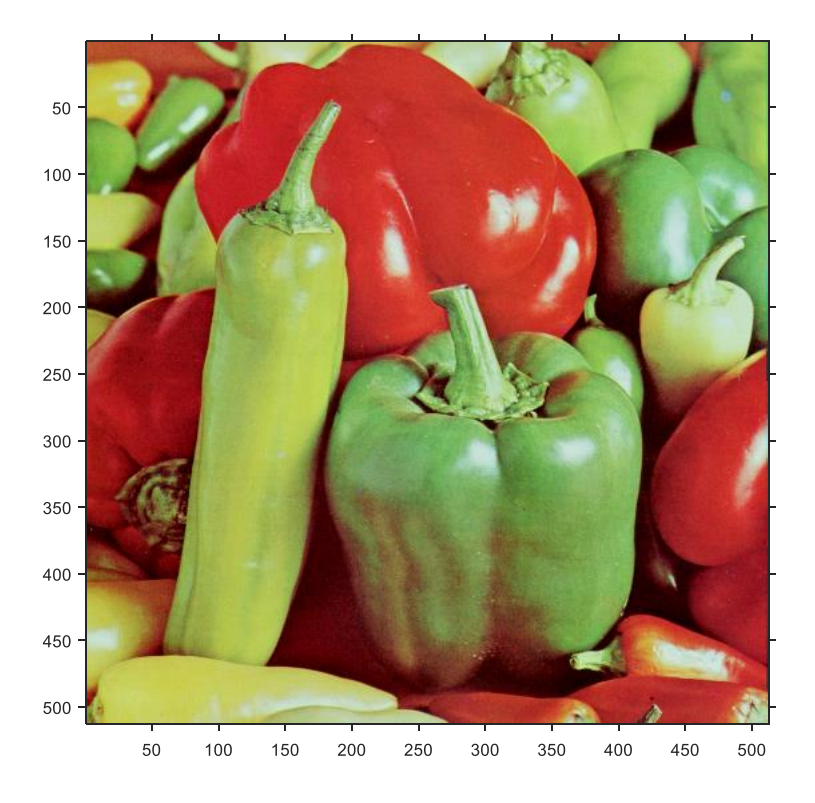

الشكل.4 :6الصورة األصمية peppers( 512×512).

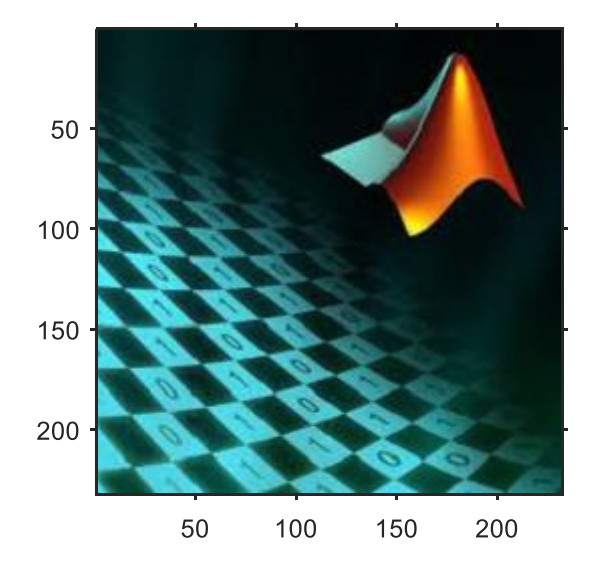

الشكل.4 :7الصورة األصمية MATLAB( 232×232).

يتم اجراء التحويل المويجي المنفصل (DWT) بعد اختيار نوعية المويجة الأم المستخدمة الذي يعتمد عمى البناء المثالي لصورة.

ومن أهم هذه المويجات نذكر منها:

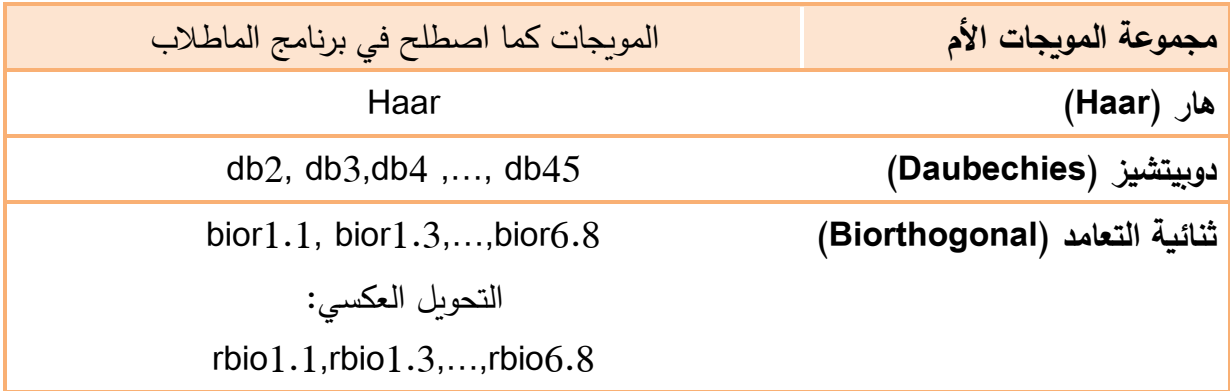

الجدول4. 1: أنواع المويجات المستعملة .

عند تطبيق التحويل المويجي المنفصل وتمثيل الصور بدقة متعددة (ثلاث مستويات من تحلل) كما هو موضح في المثال أدناه. يتم بعد ذلك تطبيق الترميز SPECK الذي تم شرحه في الفصل السابق .

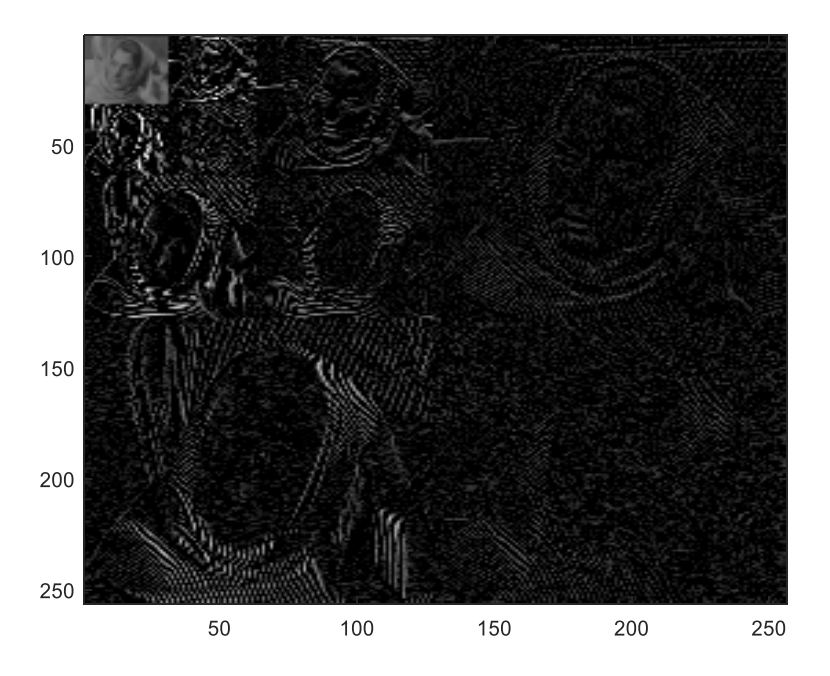

الشكل.4 :8 مستويات التحمل لصورة Woman بتطبيق مويجة Haar.

## **.4.4عرض و مناقشة النتائج:**

توضح الجداول التالية نتائج الترميز speck والذي تم تطبيقه على صور بأحجام مختلفة ًمع تغيير  $(Haar, Db4, Bior3.3)$ ز (Haar ,Db4,Bior3.3)

## .1.4.4 **نتائج صورة Lena512×:512**

الفال الرابع :التطبيق العملي و مناقشة النتائج

|           | <b>HAAR</b> |       |             |             |       |           |  |
|-----------|-------------|-------|-------------|-------------|-------|-----------|--|
| Threshold | Outbit      | Lsp   | Total       | <b>PSNR</b> | Rate  | <b>TC</b> |  |
|           |             |       | Information | (db)        | (bpp) | $(\%)$    |  |
| Th/4      | 23900       | 4663  | 28563       | 26.0544     | 0.1   | 98.64     |  |
| Th/8      | 40359       | 8391  | 48750       | 29.0258     | 0.2   | 97.68     |  |
| Th/16     | 71222       | 18928 | 90150       | 33.1158     | 0.3   | 95.7      |  |
| Th/32     | 124980      | 40075 | 165055      | 37.4567     | 0.6   | 92.13     |  |
| Th/64     | 229985      | 82554 | 312539      | 42.6630     | 1.2   | 85.09     |  |

الجدول4. 2 :القيم الناتجة من عملية الترميز speck لصورة lena بتطبيق مويجة هار (haar) وعند قيم  $\cdot$ (Threshold= $110$ ).

|           | D <sub>B4</sub> |       |             |             |       |           |  |
|-----------|-----------------|-------|-------------|-------------|-------|-----------|--|
| Threshold | Outbit          | Lsp   | Total       | <b>PSNR</b> | Rate  | $TC(\% )$ |  |
|           |                 |       | Information | (db)        | (bpp) |           |  |
| Th/4      | 21593           | 4314  | 25907       | 26.03       | 0.1   | 98.76     |  |
| Th/8      | 30754           | 6263  | 37017       | 29.49       | 0.14  | 98.23     |  |
| Th/16     | 51743           | 12834 | 64577       | 33.44       | 0.25  | 96.92     |  |
| Th/32     | 91464           | 26861 | 118325      | 37.644      | 0.45  | 94.36     |  |
| Th/64     | 190762          | 59437 | 250199      | 42.15       | 0.95  | 88.07     |  |

الجدول4. 3:القيم الناتجة من عملية الترميز speck لصورة lena بتطبيق مويجة دوبتشيز (db4) وعند لٌم مختلفة للعتبة )110=Threshold).

الفسل الرابع :التطبيق العمليى و مناقشة النتائج

|           | Bior <sub>3.3</sub> |       |             |             |       |          |  |
|-----------|---------------------|-------|-------------|-------------|-------|----------|--|
| Threshold | Outbit              | Lsp   | Total       | <b>PSNR</b> | Rate  | $TC(\%)$ |  |
|           |                     |       | Information | (db)        | (bpp) |          |  |
| Th/4      | 21120               | 4292  | 25412       | 20.25       | 0.096 | 98.79    |  |
| Th/8      | 26168               | 5866  | 32034       | 28.97       | 0.12  | 98.47    |  |
| Th/16     | 39206               | 9953  | 49159       | 32.72       | 0.18  | 97.66    |  |
| Th/32     | 64506               | 18977 | 83483       | 36.43       | 0.31  | 96.02    |  |
| Th/64     | 127739              | 39598 | 167337      | 40.1        | 0.6   | 92.02    |  |

الجدول4. 4:القيم الناتجة من عملية الترميز speck لصورة lena بتطبيق مويجة المتعامدة(3.3) (bior وعند قيـ مختمفة لمعتبة )110=Threshold).

**الصورة المسترجعةLena 512×:512**

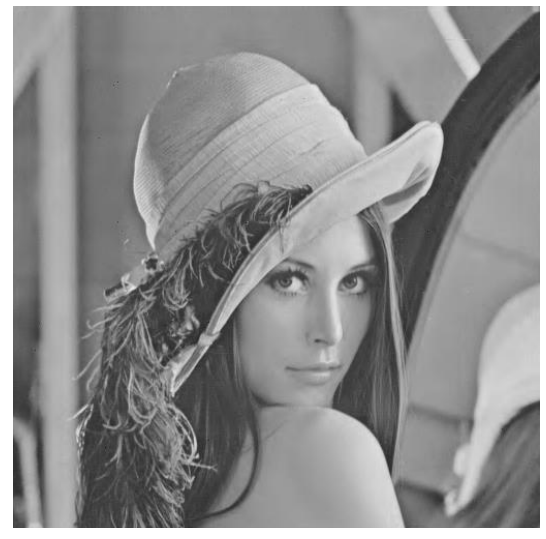

.(psnr=88.07db,RC=0.95bpp)-2 .(psnr=42.66db,RC=1.2bpp)-1

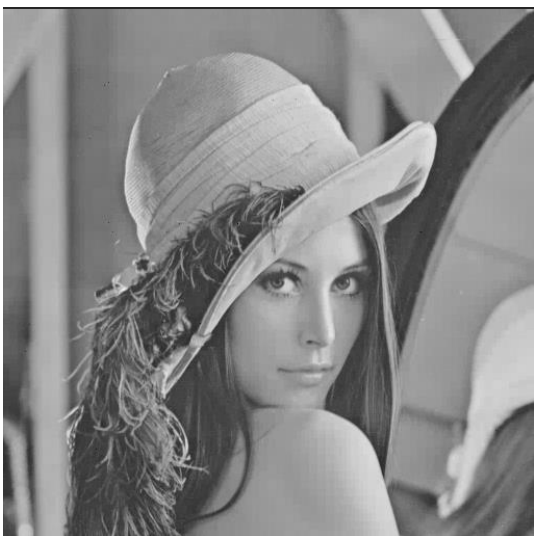

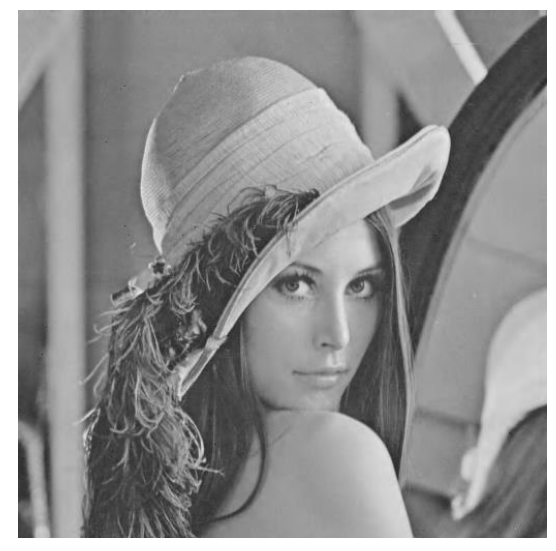

.(psnr=40.1db,RC=0.6bpp)-3

## **الشكل.4 :9** الصورة المسترجعة Lena( 512×512 )باستعماؿ مويجة .TH/64 العتبة قيمة عند bior3.3(3)،db4(2)،haar(1)

**تأثير المرشحات عمى صورة Lena512×512 :**

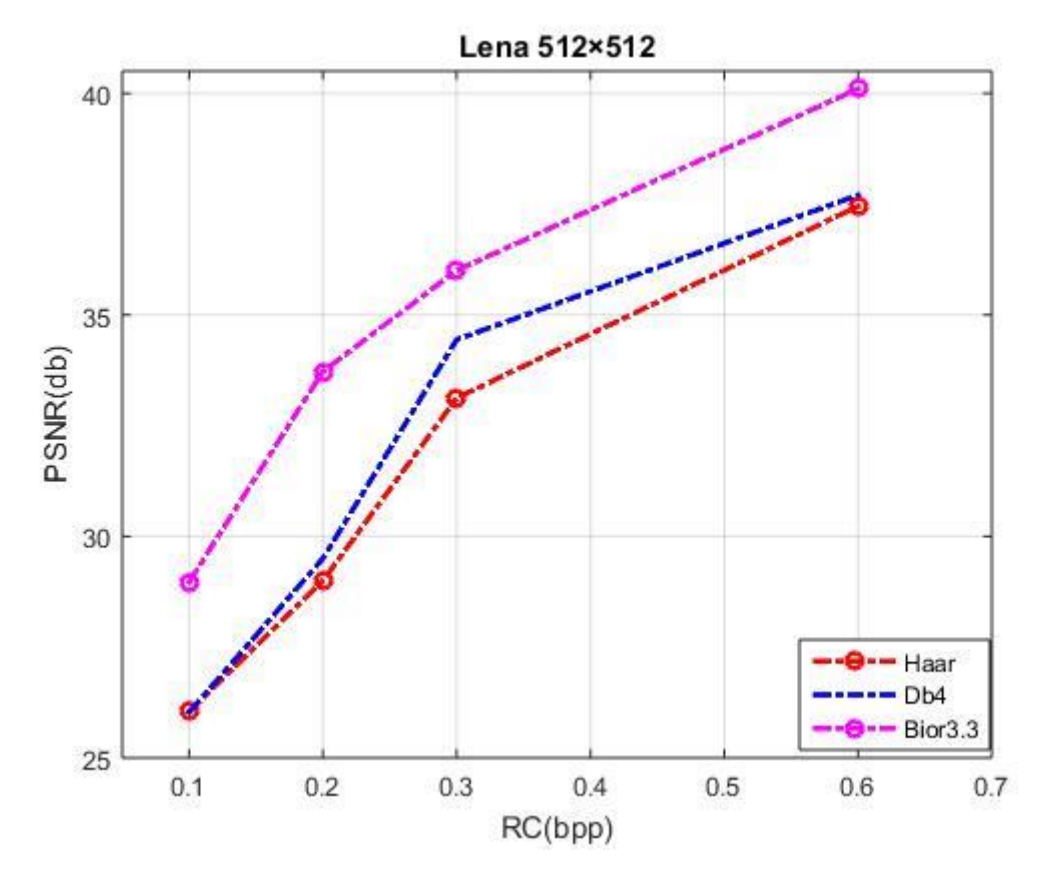

الشكل.4 10 :مقارنة بيف المرشحات المطبقة عمى صورة lena 512×.512

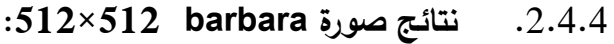

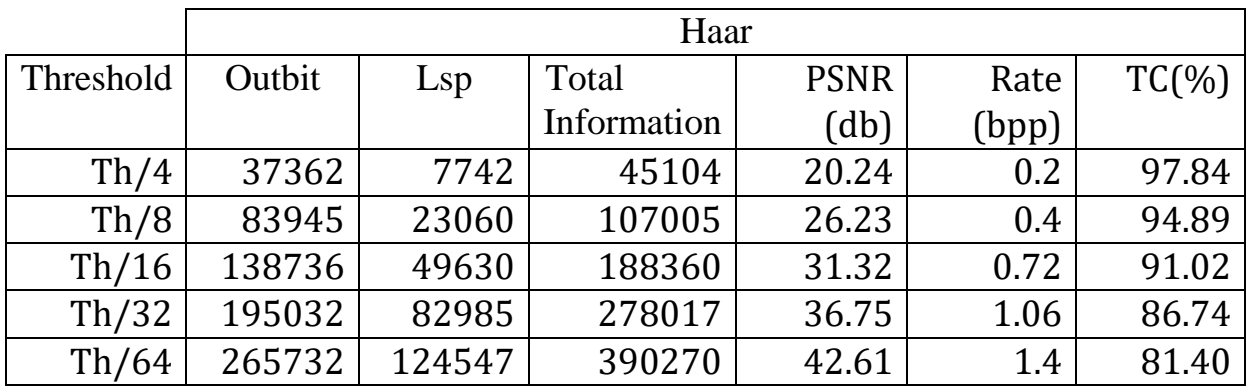

ا**لجدول4. 5:**القيم الناتجة من عملية الترميز speck لصورة barbara بتطبيق مويجة هار (haar) وعند

قيم مختلفة للعتبة (Threshold=112).

الفال الرابع :التطبيق العمليي و مناقشة النتائج

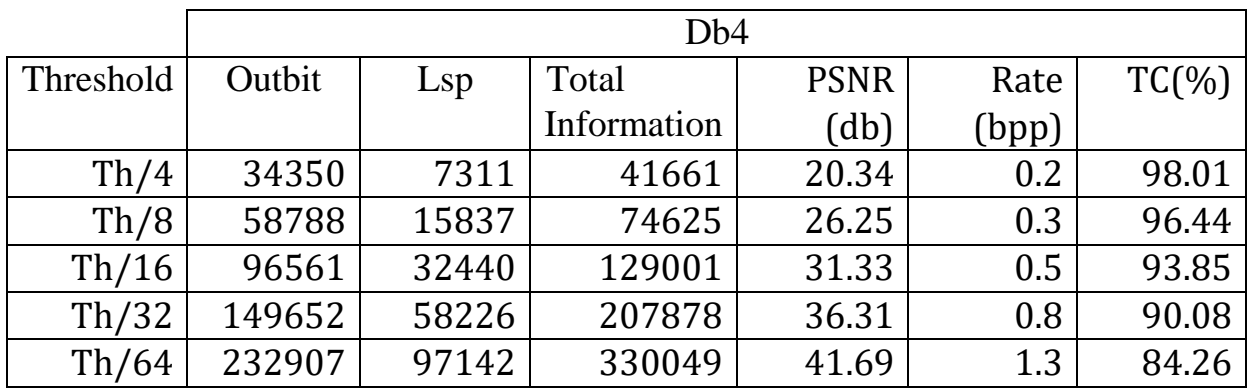

**الجدول.4 :6** القيـ الناتجة مف عممية الترميزspeck لصورة barbara بتطبيق مويجة دوبتشيز(4db (وعند قيـ مختمفة لمعتبة (112=Threshold(.

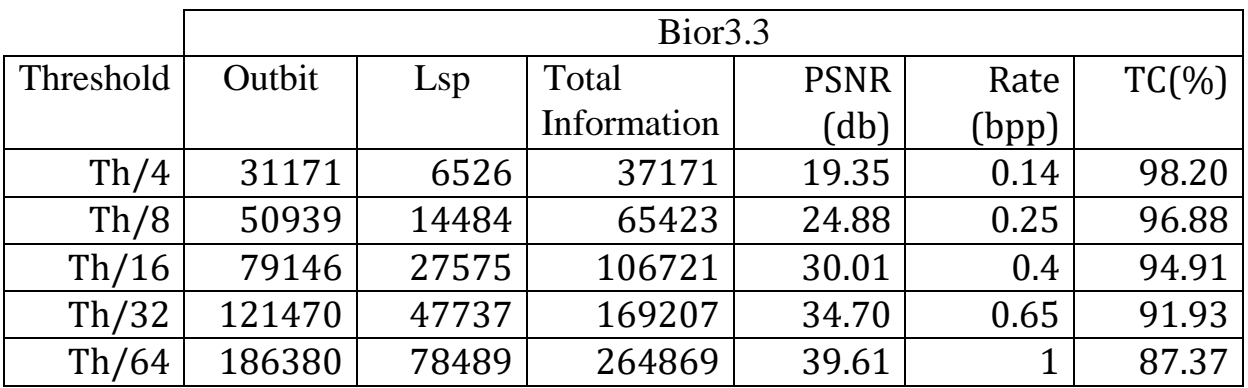

**الجدول.4** :**7**القيـ الناتجة مف عممية الترميزspeck لصورة barbara بتطبيق مويجة المتعامدة )3.3bior )وعند قيـ مختمفة لمعتبة )112=Threshold).

**أ. الصورة المسترجعة Barbara 512×:512**

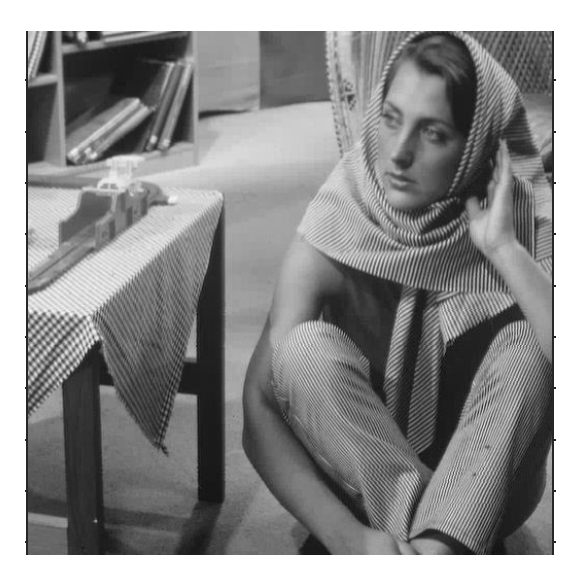

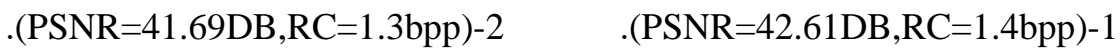

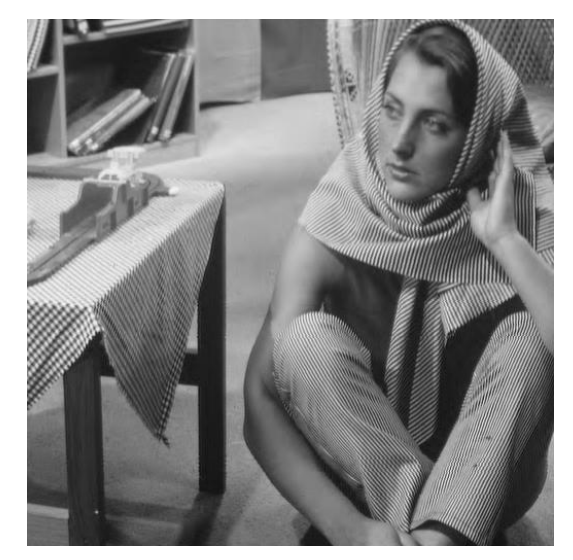

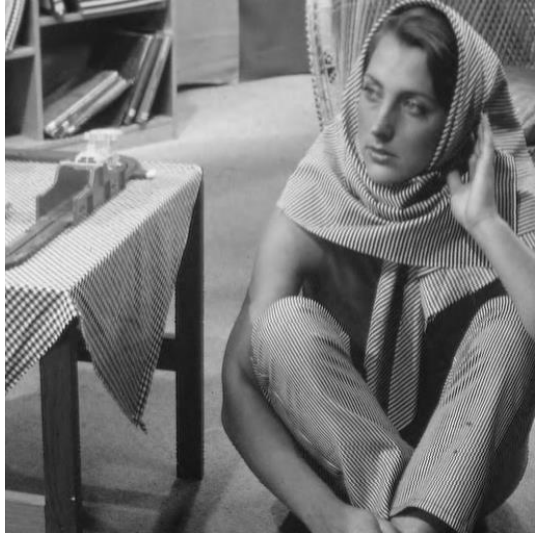

.(psnr=39.61db,RC=1bpp)-3

**الشكل.4 :11** الصورة المسترجعة barbara (512×512 )باستعماؿ مويجة .TH/64 العتبة العتبة bior3.3(3)،db4(2)،haar(1)

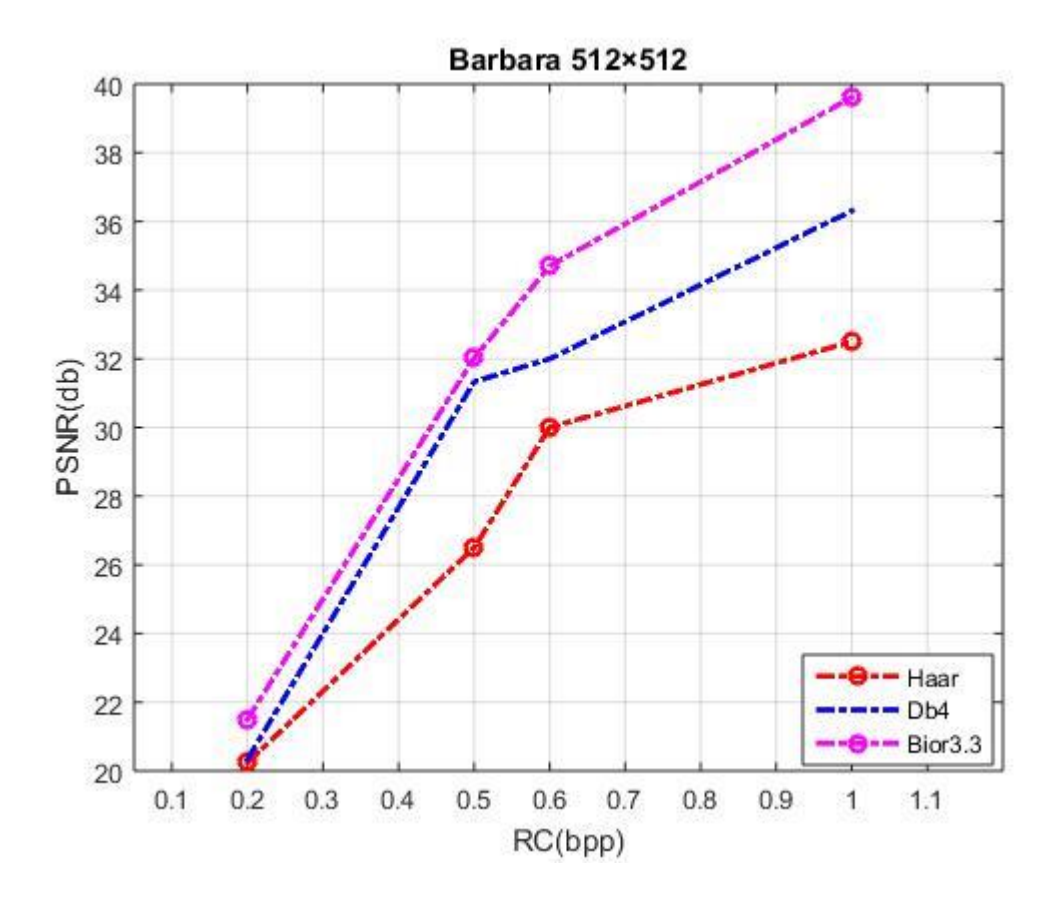

**تأثير المرشحات عمى صورة barbara512×:512**

**الشكل.4** :**12**مقارنة بيف المرشحات المطبقة عمى صورة barbara( 512×512)

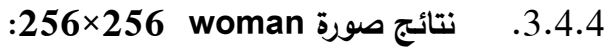

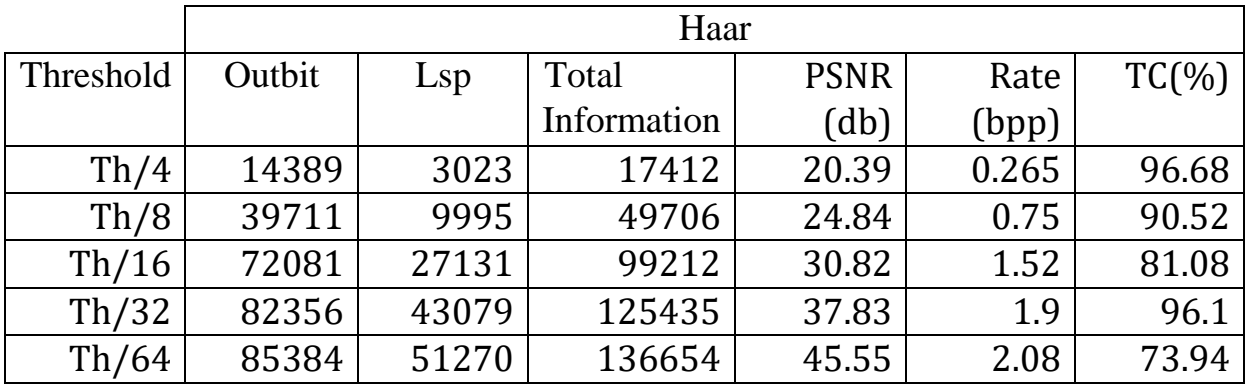

**الجدول.4** :**8**القيـ الناتجة مف عممية الترميزspeck لصورة woman( 256×256 )بتطبيق مويجة ىار)haar )وعند قيـ مختمفة لمعتبة )103=Threshold).

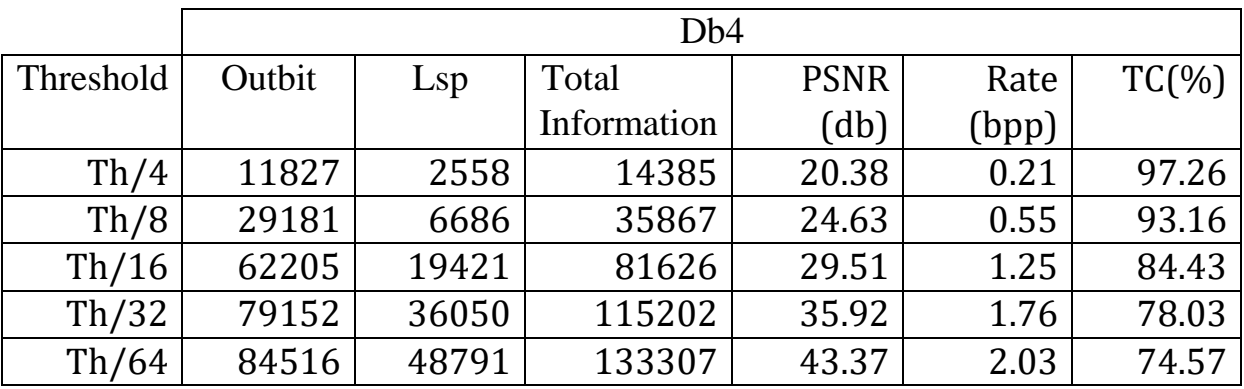

**الجدول.4 9** :القيـ الناتجة مف عممية الترميزspeck لصورة woman(256×256)بتطبيق مويجة دوبتشيز)4db )وعند قيـ مختمفة لمعتبة )103=Threshold).

الغط الرابع :التطبيق العمليى و مناقشة النتائج

|           | Bior <sub>3.3</sub> |       |             |             |       |          |  |
|-----------|---------------------|-------|-------------|-------------|-------|----------|--|
| Threshold | Outbit              | Lsp   | Total       | <b>PSNR</b> | Rate  | $TC(\%)$ |  |
|           |                     |       | Information | (db)        | (bpp) |          |  |
| Th/4      | 10536               | 2149  | 12685       | 18.86       | 0.2   | 97.58    |  |
| Th/8      | 21474               | 5593  | 27067       | 23.69       | 0.41  | 94.84    |  |
| Th/16     | 49507               | 15242 | 64749       | 27.36       | 0.99  | 87.66    |  |
| Th/32     | 77068               | 32599 | 109667      | 32.74       | 1.67  | 79.08    |  |
| Th/64     | 84936               | 47514 | 132450      | 40.42       | 2     | 74.74    |  |

**الجدول.4** :**10**القيـ الناتجة مف عممية الترميزspeck لصورة woman( 256×256)بتطبيق مويجة دوبتشيز)3.3bior )وعند قيـ مختمفة لمعتبة )103=Threshold).

**الصورة المسترجعة woman( 256×256):**

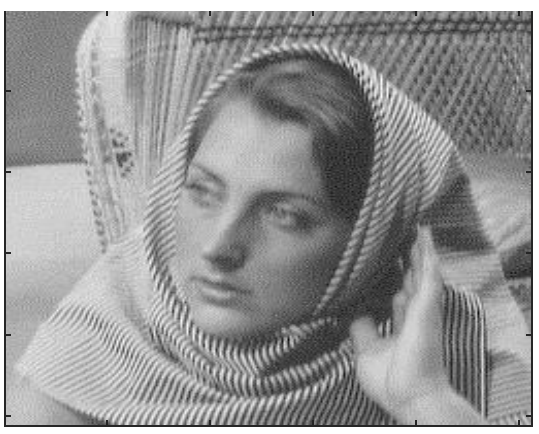

.(PSNR=42.61DB,RC=1.4bpp)-2 .(PSNR=42.61DB,RC=1.4bpp)-1

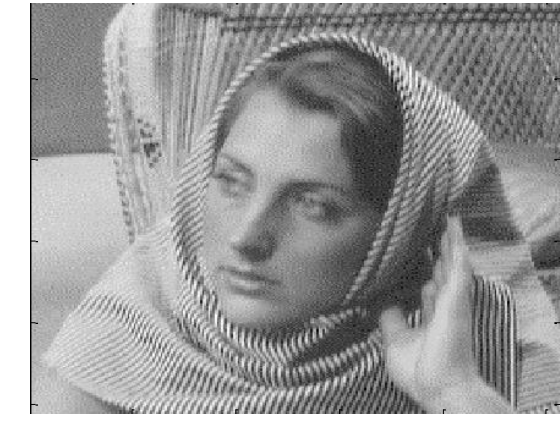

.(PSNR=42.61DB,RC=1.4bpp)-2

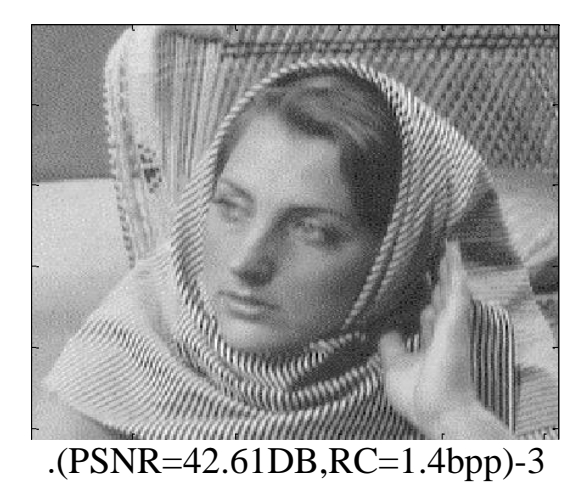

**الشكل.4** :**13**الصورة المسترجعة woman( 256×256 )باستعماؿ مويجة .TH/64 العتبة قيمة عند bior3.3(3(،db4(2)،haar(1)

**تأثير المرشحات عمى صورة woman256×256 :**

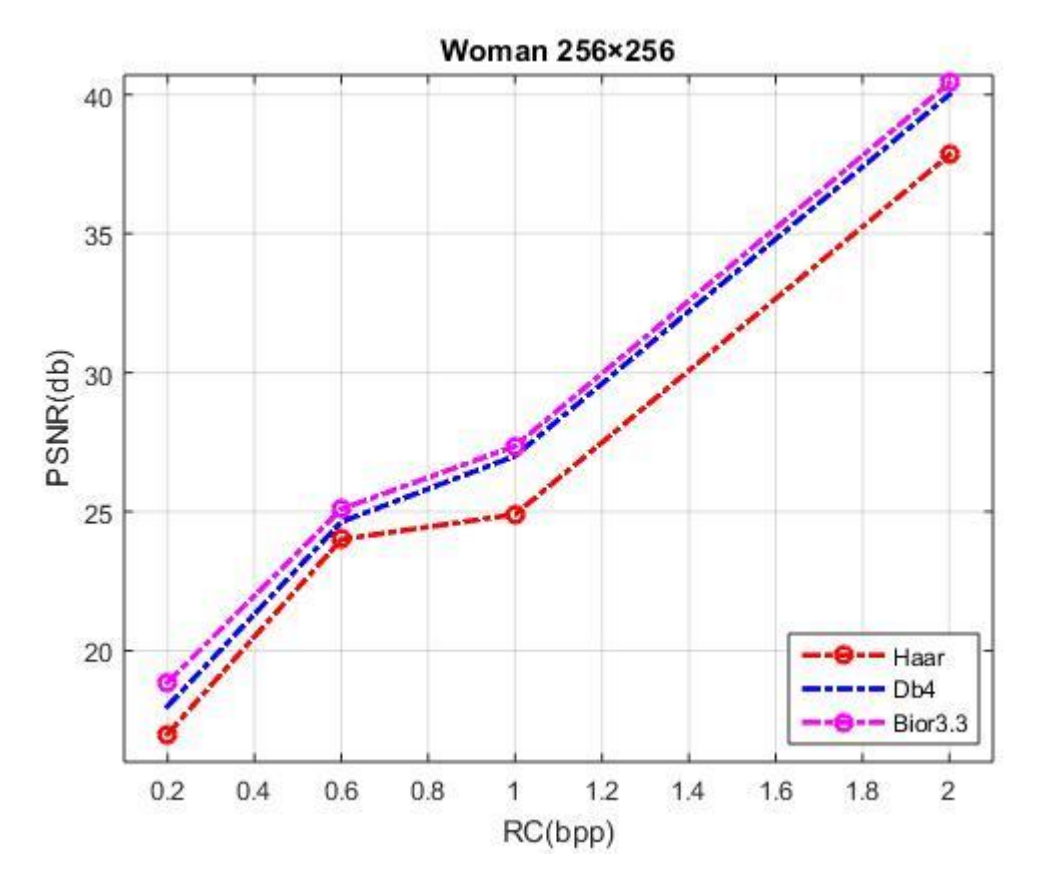

**الشكل.4** :**14**مقارنة بيف المرشحات المطبقة عمى صور ة woman 256×.256

## .4.4.4 **نتائج صورة girl baby 256×:256**

|           | Haar   |       |             |             |       |           |  |
|-----------|--------|-------|-------------|-------------|-------|-----------|--|
| Threshold | Outbit | Lsp   | Total       | <b>PSNR</b> | Rate  | $TC(\% )$ |  |
|           |        |       | Information | (db)        | (bpp) |           |  |
| Th/4      | 8843   | 1822  | 10665       | 19.69       | 0.16  | 97.97     |  |
| Th/8      | 14061  | 2956  | 17017       | 25.57       | 0.25  | 96.75     |  |
| Th/16     | 26528  | 6526  | 33054       | 29.68       | 0.5   | 93.7      |  |
| Th/32     | 47704  | 15758 | 63462       | 35.13       | 0.96  | 87.89     |  |
| Th/64     | 66339  | 29058 | 95397       | 41.98       | 1.97  | 81.8      |  |

**الجدول.4** :**11**القيـ الناتجة مف عممية الترميزspeck لصورة girl baby( 256×256 (بتطبيق مويجة ىار)haar )وعند قيـ مختمفة لمعتبة )126=Threshold).

|           | D <sub>b</sub> 4 |       |             |             |       |           |  |
|-----------|------------------|-------|-------------|-------------|-------|-----------|--|
| Threshold | Outbit           | Lsp   | Total       | <b>PSNR</b> | Rate  | $TC(\% )$ |  |
|           |                  |       | Information | (db)        | (bpp) |           |  |
| Th/4      | 6664             | 1350  | 8014        | 18.99       | 0.12  | 98.47     |  |
| Th/8      | 11674            | 2543  | 14217       | 25.57       | 0.22  | 97.3      |  |
| Th/16     | 20551            | 5291  | 25842       | 29.91       | 0.4   | 95.91     |  |
| Th/32     | 35223            | 11436 | 46659       | 35.15       | 0.71  | 91.15     |  |
| Th/64     | 52735            | 21198 | 73933       | 41.35       | 1.3   | 85.89     |  |

الجدول4. 12: القيم الناتجة من عملية الترميز speck لصورة peck (256×256) لبتطبيق المسلمية مويجة دوبتشيز)4db )وعند قيـ مختمفة لمعتبة )126=Threshold).

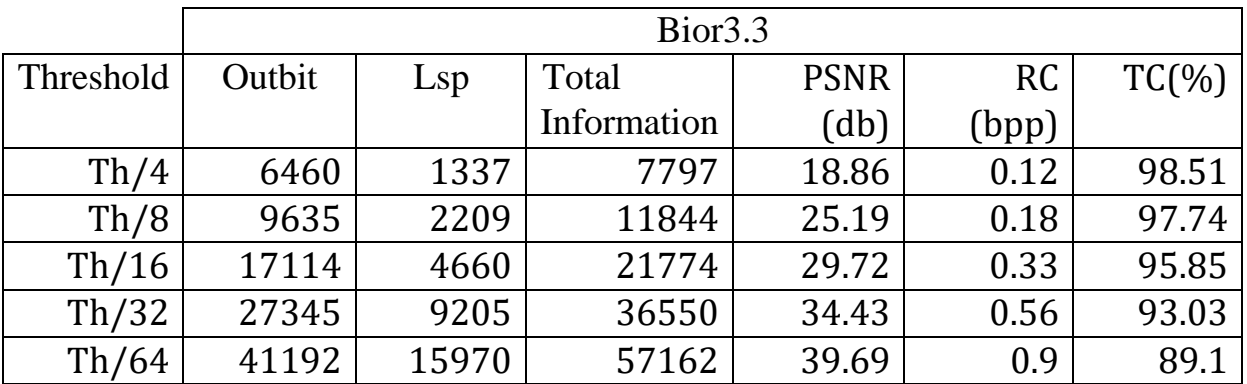

**الجدول.4** :**13**القيـ الناتجة مف عممية الترميزspeck لصورة girl baby( 256×256 )بتطبيق مويجة )3.3bior )وعند قيـ مختمفة لمعتبة )126=Threshold).

**:256×256 baby girl المسترجعة الصورة**

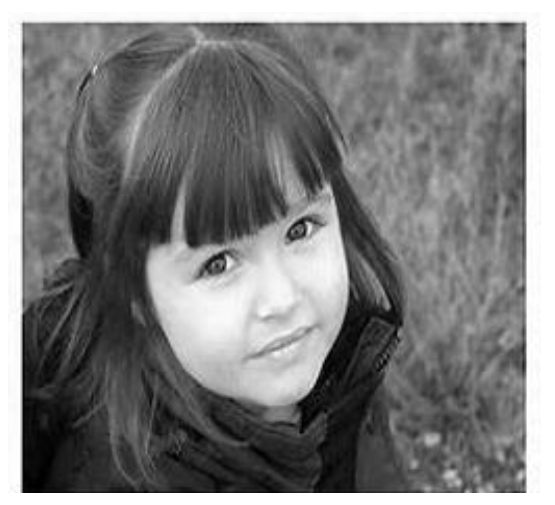

.(PSNR=41.35Db,RC=1.3bpp)-2 .(PSNR=41.98Db,RC=1.97bpp)-1

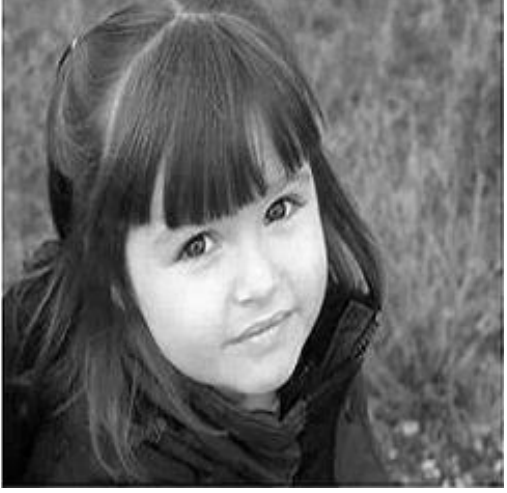

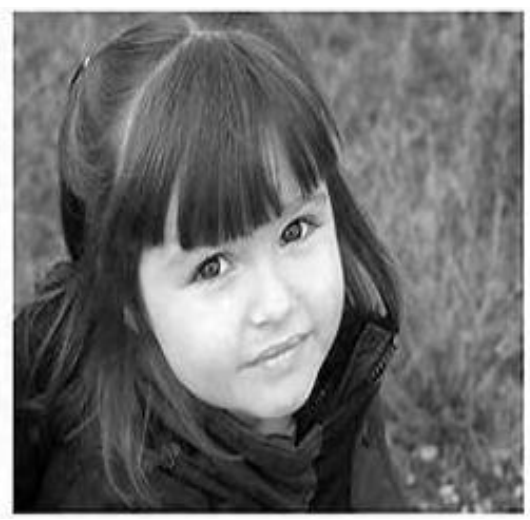

.(PSNR=39.69,RC=0.9bpp)-3

ا**لشكل4. 15**:الصورة المسترجعةbaby girl (256×256) باستعمال مويجة .TH/64 العتبة العتبة bior3.3(3)،db4(2)،haar(1)

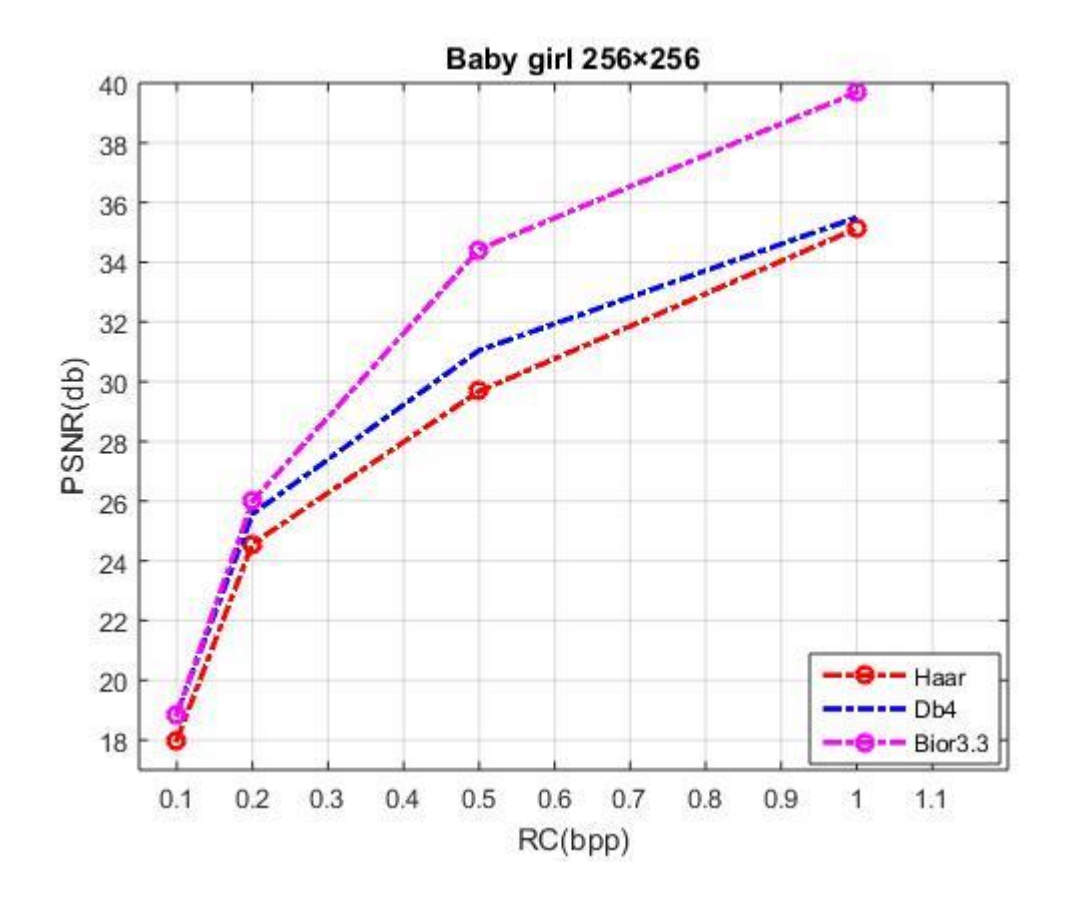

**تأثير المرشحات عمى صورة Girl Baby256×:256**

**الشكل.4** :**16**مقارنة بيف المرشحات المطبقة عمى صورة girl Baby 256×.256

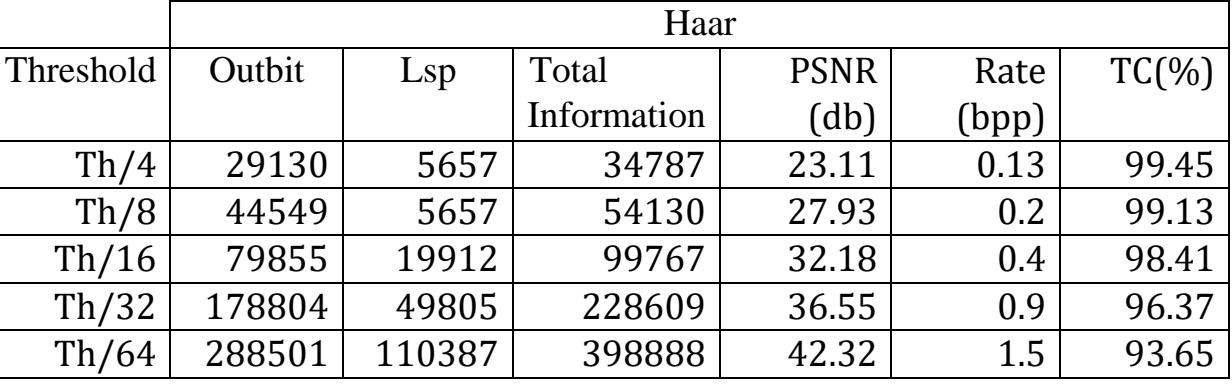

### .5.4.4 **نتائج صورة pepper 512×:512**

**الجدول.4 :14** القيـ الناتجة مف عممية الترميزspeck لصورة pepper 512×512 بتطبيق مويجة ىار)haar )وعند قيـ مختمفة لمعتبة )108=Threshold).

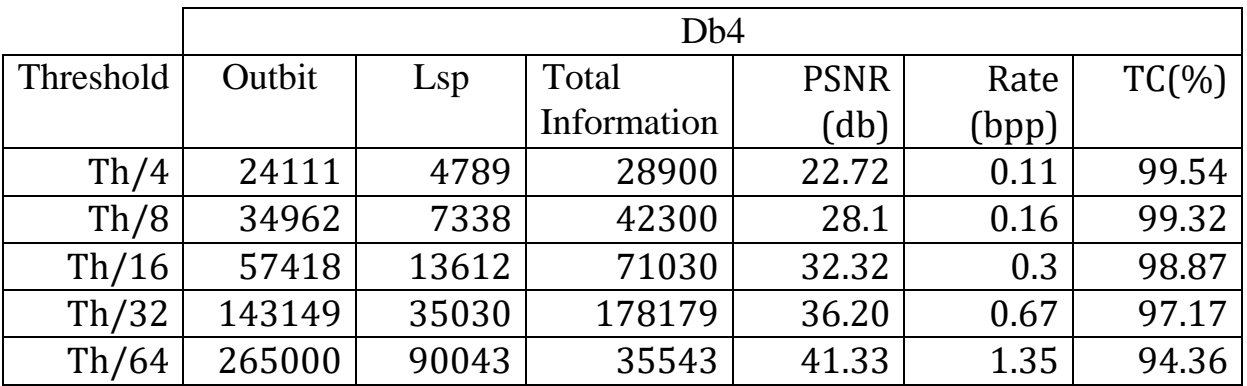

**الجدول.4** :**15**القيـ الناتجة مف عممية الترميزspeck لصورة pepper( 512×512 )بتطبيق مويجة دوبتشيز)4db )وعند قيـ مختمفة لمعتبة )108=Threshold).

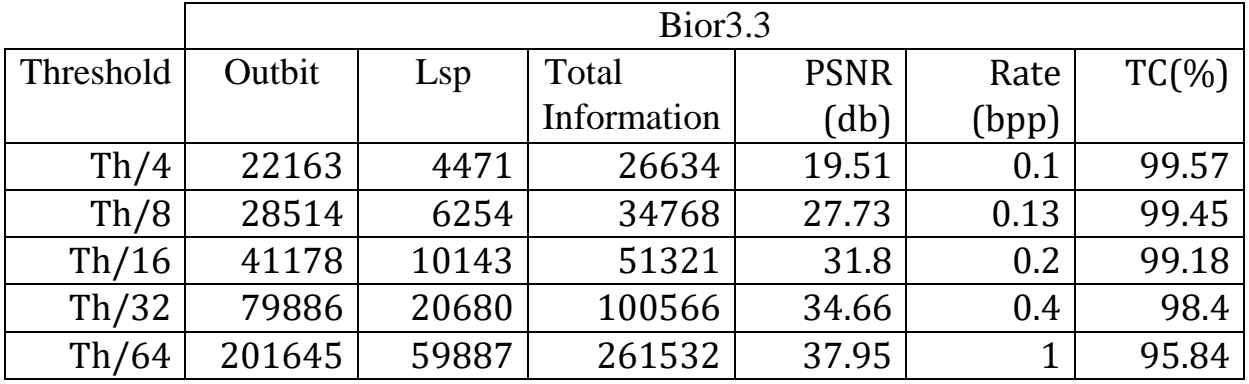

**الجدول.4 :16** القيـ الناتجة مف عممية الترميزspeck لصورة pepper( 512×512)بتطبيق مويجة المتعامدة )3.3bior )وعند قيـ مختمفة لمعتبة )108=Threshold).

**الصورة المسترجعة pepper 512×:512**

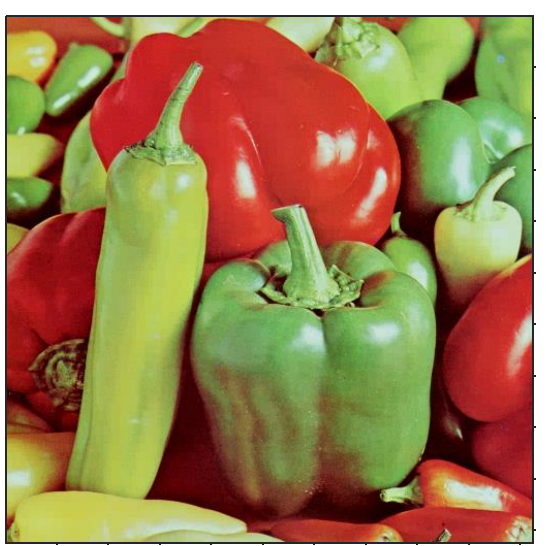

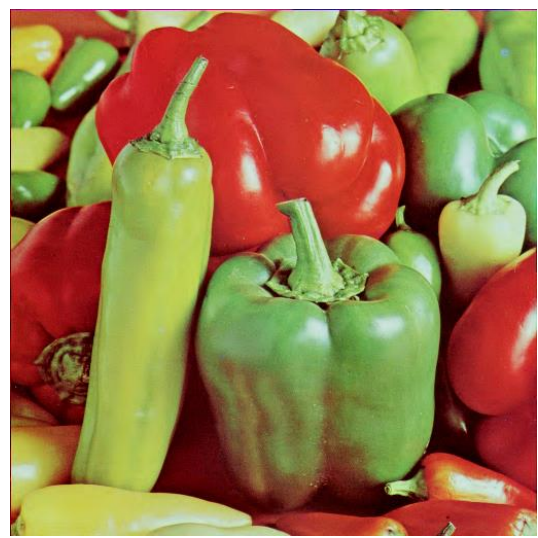

.(PSNR=41.33DB,RC=1.35bpp)-2 .(PSNR=42.32DB,RC=1.5bpp)-1

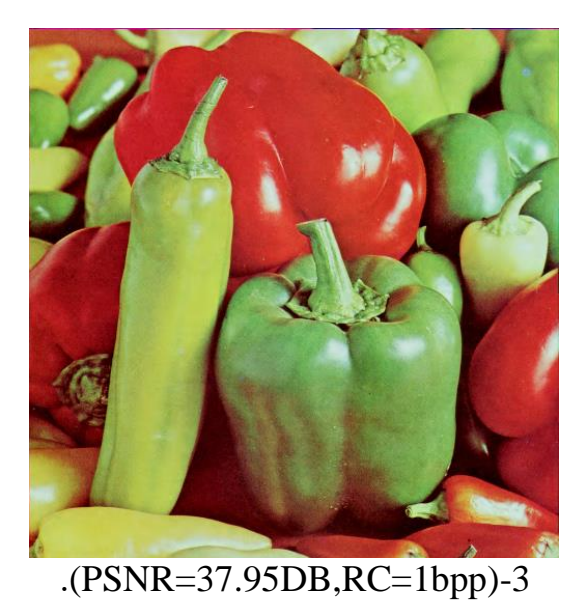

# **الشكل.4** :**17**الصورة المسترجعة pepper( 512×512 )باستعماؿ مويجة .TH/64 العتبة قيمة عند( bior3.3(3،db4(2)،haar(1)

**تأثير المرشحات عمى صورة pepper:**

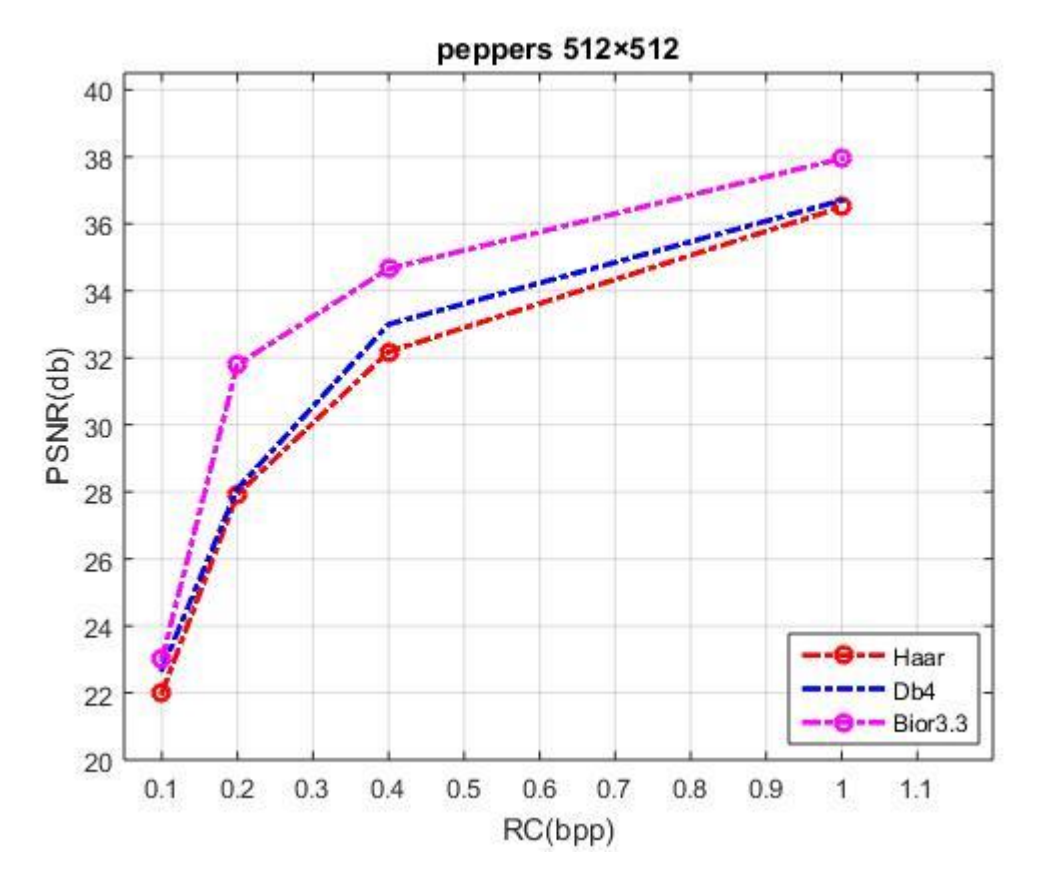

**الشكل.4** :**18**مقارنة بيف المرشحات المطبقة عمى صورة pepper 512×.512

## .6.4.4 **نتائج صورة matlab 232×232 :**

|           | Haar   |       |             |             |           |           |  |
|-----------|--------|-------|-------------|-------------|-----------|-----------|--|
| Threshold | Outbit | Lsp   | Total       | <b>PSNR</b> | <b>RC</b> | $TC(\% )$ |  |
|           |        |       | Information | (db)        | (bpp)     |           |  |
| Th/4      | 10369  | 2040  | 12409       | 20.94       | 0.23      | 99.03     |  |
| Th/8      | 19478  | 5071  | 24549       | 26.68       | 0.45      | 98.1      |  |
| Th/16     | 27747  | 9106  | 36853       | 33.19       | 0.69      | 97.15     |  |
| Th/32     | 35876  | 14432 | 50308       | 40.45       | 0.93      | 96.12     |  |
| Th/64     | 42743  | 20919 | 63662       | 46.88       | 1.18      | 95.07     |  |

الجدوؿ.4 :17القيـ الناتجة مف عممية الترميزspeck لصورة matlab(232×232)بتطبيق مويجة ىار)haar )وعند قيـ مختمفة لمعتبة )87=Threshold).

|           | D <sub>b</sub> 4 |       |             |             |           |           |  |
|-----------|------------------|-------|-------------|-------------|-----------|-----------|--|
| Threshold | Outbit           | Lsp   | Total       | <b>PSNR</b> | <b>RC</b> | $TC(\% )$ |  |
|           |                  |       | Information | (db)        | (bpp)     |           |  |
| Th/4      | 5823             | 1117  | 6940        | 19.35       | 0.12      | 99.46     |  |
| Th/8      | 10729            | 2450  | 13179       | 24.53       | 0.24      | 98.97     |  |
| Th/16     | 19268            | 5891  | 25159       | 31.14       | 0.5       | 98.05     |  |
| Th/32     | 29230            | 11221 | 40451       | 38.26       | 0.75      | 96.86     |  |
| Th/64     | 37684            | 17348 | 55032       | 45.02       | 1.02      | 95.74     |  |

الجدول4. 18:القيم الناتجة من عملية الترميز speck لصورة matlab (232×232) بتطبيق مويجة دوبتشيز)4db )وعند قيـ مختمفة لمعتبة )87=Threshold).

|           | Bior <sub>3.3</sub> |       |             |             |           |          |  |
|-----------|---------------------|-------|-------------|-------------|-----------|----------|--|
| Threshold | Outbit              | Lsp   | Total       | <b>PSNR</b> | <b>RC</b> | $TC(\%)$ |  |
|           |                     |       | Information | (db)        | (bpp)     |          |  |
| Th/4      | 4843                | 987   | 5830        | 19.11       | 0.1       | 99.54    |  |
| Th/8      | 7691                | 1834  | 9525        | 32.24       | 0.2       | 99.26    |  |
| Th/16     | 13316               | 3815  | 17131       | 28.19       | 0.32      | 98.67    |  |
| Th/32     | 19849               | 6944  | 26793       | 34.59       | 0.5       | 97.92    |  |
| Th/64     | 28070               | 11401 | 39471       | 40.42       | 0.73      | 96.9     |  |

ا**لجدول4. 19:** القيم الناتجة من عملية الترميز speck لصورة matlab (232×232) بتطبيق مويجة المتعامدة )3.3bior )وعند قيـ مختمفة لمعتبة )87=Threshold).

**الصورة المسترجعة matlab 232×:232**

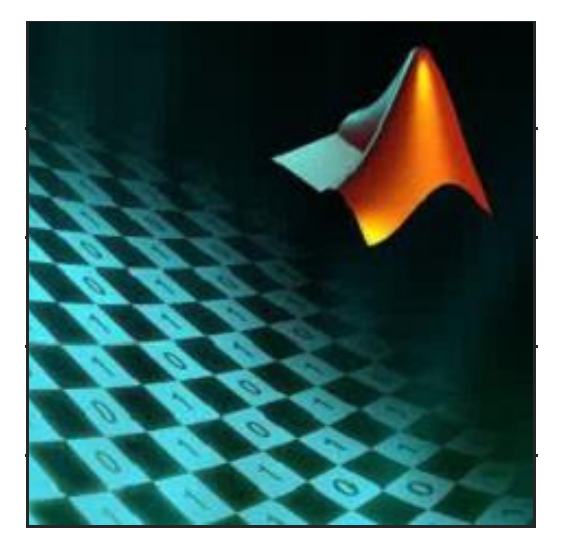

.(PSNR=45.02DB,RC=1.02bpp)-2 .(PSNR=46.81DB,RC=1.18bpp)-1

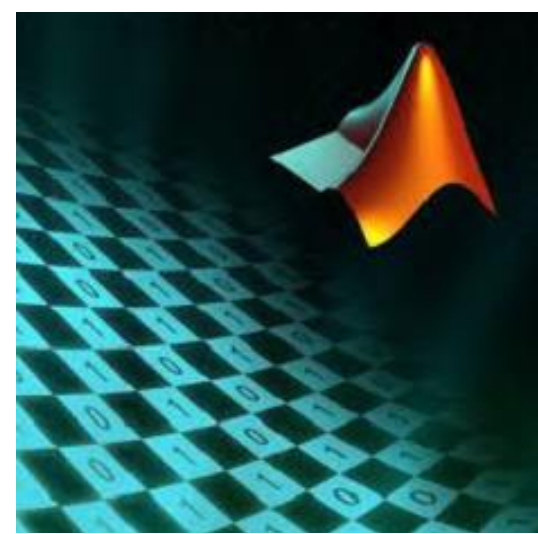

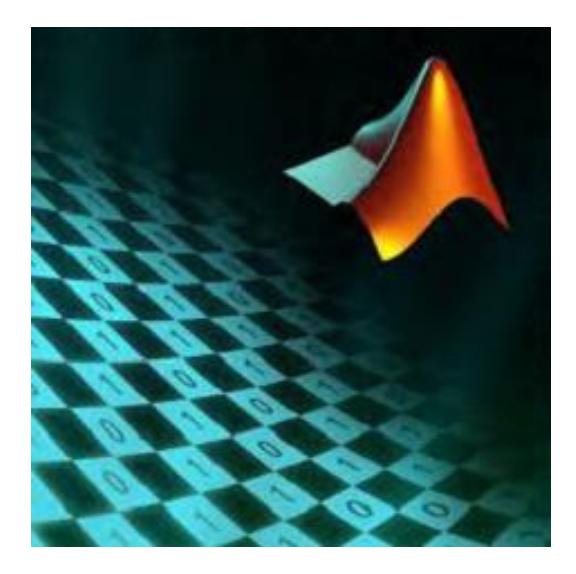

.(PSNR=40.42DB,RC=0.73bpp)-3

**الشكل.4 :19**الصورة المسترجعة matlab( 232×232 )باستعماؿ مويجة (1)haar،) 2(4db (3)3.3bior عند قيمة العتبة /64TH.

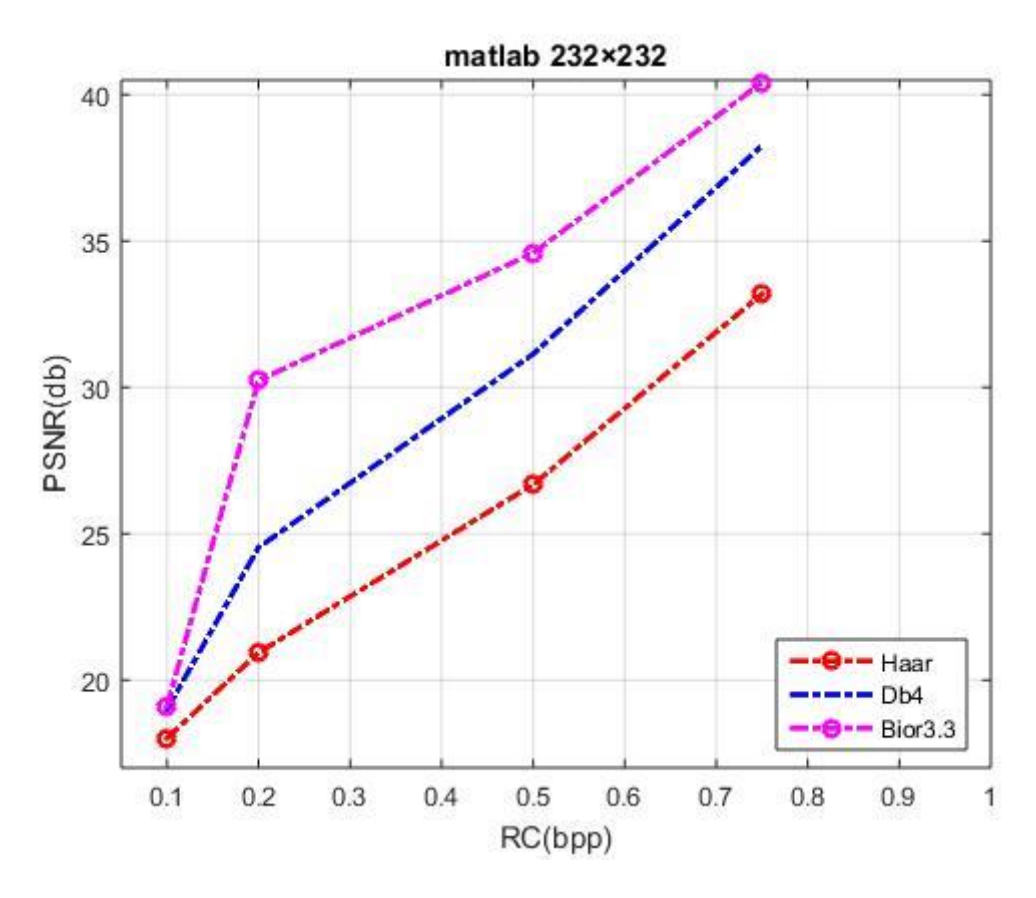

**تأثير المرشحات عمى صورة matlab 232×:232**

الشكل.4 :20مقارنة بيف المرشحات المطبقة عمى صورة matlab 232×232 .

#### .7.4.4 **المناقشة و االستنتاج:**

انطلاقا من نتائج الموضح في الجداول و الأشكال و باستعمال خوارزمية الترميز speck و بتطبيق ثالث أنواع مف المرشحات (3.3bior4,db,haar (عمى صور ذات أحجاـ مختمفة واعتمادا عمى قيـ كل : PSNR,TC مف

بتغيير قيمة العتبة )/64TH/32,TH/16,TH, /8TH, /4TH )لعدة مستويات تبرز اختالؼ قيـ كل مف PSNR و TC .

في حالة قيـ العتبة المنخفضة تزداد قيمة PSNR والتي تمثل جودة إعادة بناء الصورة ،بحيث تكوف الصورة المسترجعة قرببة من الصورة الأصلية وهذا يوافق انخفاض في معدل الضغط الناتج .بينما في حالة العتبة العالية يوضح نسبة استرجاع الصورة ضئيل و بالتالي تحقيق نسبة عالية في الضغط.

من خلال المنحنيات PSNR بدلالة RC نلاحظ كلما كان تمثيل البت في كل بيكسل قليل يؤدي ذلك بالحصوؿ عمى قيـ PSNR ضئيمة و في حالة قيـ RC المرتفعة يتـ الحصوؿ عمى جودة استرجاع جيدة لصورة . و بتغيير نوعية المرشحات المطبقة عمى كل الصور المختبرة أثبتت نتائج مويجات 3.3Bior تقدميا عمى كل مف 4DB و Haar بحيث تـ تحقيق قيـ قميمة في RC وارتفاع في قيـ PSNR و الحصول على جودة استرجاع جيدة مقارنة بكل من هار (haar) و دوبتشيز (db4).

### **.5.4الخاتمة:**

في هذا العمل، تم الحصول على نتائج جيدة وهذا انطلاقا من عدة مقاييس وهي:PSNR و TC. بحيث يتأثر الضغط بحجم الصورة المستخدمة و بنوعية المرشحات المستعملة و أيضا بقيمة العتبة التي يتم تحديدىا.

تستغل خوارزمية SPECK الشكل اليرمي لصورة بعد اجراء التحويل المويجي وىذا ما يسيل عممية التقسيم الكتل وبالتالي تسهيل عملية الترميز . بحيث يحقق خاصية الارسال التدريجي.
## خاتمة عامة:

## **خاتمة عامة:**

إن ضغط الصورة لا يعني بالضرورة انخفاض في الجودة، و لكنه في الواقع هو التخلص من البيانات التي تعتبر غير ضرورية والذؼ ال يمكف رؤيتو بالعيف البشرية.

الترميز speck من بين طرق الضغط التي تعتمد على الموبجات المتقطعة الذي تطرق له في هذه المذكرة ،حيث يوفر خاصية الإرسال التدريجي لصورة المشفرة مع تحقيق أداء مميَّز و كفاءة عالية، يظهر هذا من خلال النتائج المتحصل عليها في الفصل الرابع.

 ترجع سرعة خوارزمية الترميز speck عف طريق اعتماده عمى كتل أو بموكات منخفضة التعقيد ،فيو يعمل على تجزئة متكررة لترتيب المجموعات الفرعية من معاملات المويجات وفقا لحجمها، مما أدى بالحصول على نتائج جيدة و سرعة ً في عملية الضغط وفك الضغط.

 إف إقتراح ترميز speck أكثر تطورا يعتمد عمى طريقة الشرائط المحولة transformation bandelet بدال مف التحويل المويجي وىذا لمواكبة التطور القائـ في ميداف المعالجة الرقمية .

## ق ائمة المراجع

**قائمة المراجع:**

قائمة المراجع باللغة العربية:

- عبده حسن جروب، "البحث عن الصور على أساس تحليل محتواها" ،مجلة العلوم و التكنولوجيا المجلد(15) العدد(1) ، قسم علوم الحاسوب وتقنية المعلومات، جامعة العلوم والتكنولوجيا،  $.2010$ ،  $[1]$
- هند رستم محد شعبان، "أساسيات معالجة الصورة الرقمية"، رقم الإيداع في دار الكتب و الوثائق الوطنية ببغداد ، .2008 [2]
- رفائيل غونزبلز ،''معالجة الصور الرقمية''، معن عمار ، المركز العربي لتعريب و الترجمة وتأليف والنشر، دار الكاتب العربي بدمشق.1992، [3]
- مزهر باقر صالح،'' إزالة الضوضاء الجمعية من الصور الملونة باستخدام مرشح تقربب المربعات الصغرى الخطي"، مجلة كلية التربية العدد(1)، الجامعة المستنصرية-كلية العلوم،العراق،2010. [4]
	- فارس القنيعير،''معالجة الصور(processing image'' (،مدونة فارس . [http://qunaieer.com](http://qunaieer.com/)،2014،القنيعير [5]
- عبد زيد.و ، جابر .أ، صلال.ر ، "ضغط الصورة و استرجاعها باستخدام التحويل المويجي"، شهادة البكالوريوس، جامعة القادسية،العراؽ2014، . [6]
	- دمحم الدمحم ، تقنيات الضغط، الفصل الرابع ، جامعة حماة سورية الكمية التطبيقية- قسـ تقنيات الحاسوب،سوريا .2014، [7]
	- ىبة دمحم قداحة،''نمذجة و محاكاة إنجازية الشبكات عالية السرعة مف اجل تطبيقات الوسائط المتعددة''،درجة ماجيستير،جامعة تشريف ،كمية اليندسة الميكانيكية و الكيربائية-سوريا.2007، [8]
- مصطفى.ف.ع،السليفاني.أ.غ،''كبس الصور الفضائية باستخدام شجرة الصفر للمويجة المطمورة"، مجلة الرافدين لعلوم الحاسبات والرباضيات ،المجلد3 ،العدد 2،جامعة الموصل،العراق،2006. [9]
	- [10] مفضي ف،حمزات ـ ح،"ضغط الصور المجسمة بتقدير الفرق بين الصورتين واستخدام التحويل الانحنائي الرقمي ثنائي البعد"،مجلة جامعة تشربن للبحوث والدراسات العممية،سمسمة العموـ اليندسية المجمد (37) العدد)1)،ص.2015،477-461
- [11] ع.م.عبد الشاهد، ز .المنتصر ، إ.بادي،''التحويل المويجي في الكشف الآلي عن الأعطال"، مجلة البحوث األكادمية ،العدد )13(،جامعة مصراتو-ليبيا، جانفي .2019
- [12] ميا.علي، ساعي. مريم، "تحويل المويجات و المعالجة متعددة الدقة"، المحاضرة 7–السنة الخامسة ليندسة الحاسبات والتحكـ اآللي، جامعة تشريف،سوريا.2019،
- [13] سليمان.أ.م،الارحيم.ف.ي،"تنقية الإشارة باستخدام التحويل المويجي"، مجلة الرافدين لعلوم الحاسوب والرياضات،المجلد 9، العدد 2، ص143-157،العراق، 2012.
- بوقرينات مونى،" مويجات تشيبيشيف في حل فولتيرا التفاضمية-التكاممية الناتجة مف معادلة -Lane [14] Emden" ،مذكرة ماستر ،جامعة قاصدؼ مرباح ،ورقمة.2018،
	- [15] برلنت .م، تغريد .ك، طريقة مويجة دوبتشيز غالركين لحل بعض المعادلات التفاضلية العادية، جامعة دمشق، مجمة جامعة البعث المجمد 83 العدد 16 .2016،
	- [16] ألاء الجيلو ،''تحسين الكلام و التخلص من الضجيج باستخدام المويجات"، درجة ماجستير ، المعهد العالي للعلوم التطبيقية والتكنولوجيا،سوريا ،2015.

قائمة المراجع الأجنبية:

- OUAFI Abdelkrim, "**'Chapitre 1. Géométrie des images vision 3D**", cours 2<sup>ème</sup> Master Electronique des Systèmes Embarqués, Université Mohammed Khider de Biskra,2017.  $[A1]$
- [A2] <https://lestaret.wordpress.com/2016/05/12/new-vectors/>
- Mamta Sharma," **Compression Using Huffman Coding** ", IJCSNS International Journal of Computer Science and Network Security, VOL.10 No.5, May 2010.  $[A3]$
- SAHIR MOURAD,"" **Compression des images numériques par la technique des ondelettes**"", MEMOIRE MAGISTER, UNIVERSITE FERHAT ABBAS-SETIF UFAS -ALGERIE, 2011. [A4]
- Chérif TAOUCHE,**'' Implémentation d'un Environnement Parallèle pour la Compression d'Images à l'aide des Fractales''**, diplôme de Magister, Université Mentouri Constantine,2005.  $[A5]$
- Shannon, C. E. (1948), ''**A mathematical theory of communication''**, Bell System Tech. Journal, vol. 27, p. 379-423 and p. 623-656. [A6]
- [A7] [https://en.wikipedia.org/wiki/Entropy\\_encoding](https://en.wikipedia.org/wiki/Entropy_encoding)
- D. A. Huffman, **" A method for the construction of minimum redundancy codes**" , Proceedings of the Institute of Radio Engineers, pp 1098–1101. sept. 1952. [A8]
- P. G. Howard and J. S. Vitter, "**Arithmetic Coding for Data Compression**", Proceedings of the IEEE, 82(6), pp. 857-865, June 1994. [A9]
- I.H. Witten, R. M. Neal, and J. G. Cleary," **ARITHMETIC CODING FOR DATA COMPRESSION** ", communications of the ACM, volume 30 number 6,pp520-540, June 1987. [A10]
- Welch T.A., "**A technique for high performance data compression**", IEEE Computer, 17, pp. 8–19, 1984. [A11]
- [A12] https://ar.wikipedia.org.
- M. Shapiro, "**Embedded image coding using zerotres of wavelet coefficients**," IEEE Transaction on Signal Processing, VOL. 41 ,NO.12 pp. 3445–3462, Dec. 1993. [A13]
- A. Said and W.A. Pearlman, "**A new, fast and efficient image codec based on set partitioning in hierarchical trees**," IEEE Trans. Circuits and Systems for Video Technology, vol. 6, pp. 243–250, Juin 1996. [A14]
- [A15] [https://en.wikipedia.org/wiki/Short-time\\_Fourier\\_transform.](https://en.wikipedia.org/wiki/Short-time_Fourier_transform)
- R. M. Timoney, "" **An Introduction to Wavelets**", Lectures delivered at Nicholas Copernicus University, Torun, March, 2000. [A16]
- T.Acharya,P.S.Tsai,"" **JPEG2000 Standard for Image Compression Concepts, Algorithms and VLSI Architectures**", A JOHN WILEY & SONS, INC, Hoboken, New Jersey and Canada,2005. [A17]
- LAHDIR. LEILA,"" **Compression d'images par SPIHT appliqué dans le domaine des ondelettes entières :Application aux images MSG** ", memoire de magister, universite mouloud mammeri, tiziouzou. [A18]
- ZITOUNI Athmane, "" **Ondelettes et techniques de compression**  d'images numérique ", Diplôme de Doctorat, universite mohamed khider biskra,2012. [A19]
- S. G. MALLAT," **A Theory for Multiresolution Signal Decomposition: The Wavelet Representation**", IEEE transactionso n patterna nalysisa nd machine intelligence.V OL. II, NO. 7,pp 674- 693, JULY 1989 . [A20]
- F. Truchetet," **Ondelettes pour le signal numérique**", Editions Hermes, Paris, 1998. [A21]
- Ouafi abdelkarim, « **Compression d'images avec pertes par codages imbriqués Proposition d'une optimisation de l'algorithme EZW**» Thèse de Doctorat, université Mohamed Khider Biskra, 2009. [A22]
- A. Islam and W. A. Pearlman, "**An embedded and efficient lowcomplexity hierarchical image coder**," Visual Communications and Image Processing "99, Proceedings of SPIE, vol. 3653, pp. 294–305, Jan. 1999. [A23]
- R.Sudhakar, R Karthiga, S.Jayaraman,"" **Image Compression using Coding of Wavelet Coefficients – A Survey,''** ICGST-GVIP Journal, Volume (5), Issue (6), June 2005. [A24]
- W. A. Pearlman, A. Islam, N. Nagaraj, and A.Said,"**Efficient, Low-Complexity Image Coding with a Set-Partitioning Embedded Block Coder**", [IEEE Transactions on Circuits and Systems for Video](https://ieeexplore.ieee.org/xpl/RecentIssue.jsp?punumber=76)  [Technology,](https://ieeexplore.ieee.org/xpl/RecentIssue.jsp?punumber=76) Volume: 14 , [Issue: 11](https://ieeexplore.ieee.org/xpl/tocresult.jsp?isnumber=29667) , May 2003 . [A25]
- William. A. Pearlman and A. Said. "**Set Partition Coding: Part I of Set PartitionCoding and Image Wavelet Coding Systems**". Foundations and Trends in Signal Processing .Vol. 2, No. 2., p137, 2008. [A26]
- *H*. *Laila et L.Meriem ,*''**Optimisation de l'algorithme de compression d'image à base de SPECK '' ,**Mémoire MASTER ,Université Echahid Hamma Lakhdar El-Oued, juin 2019. [A27]
- ZITOUNI.Athmane, **''compression d'image en mouvement par la transformé en ondelettes**"", thèse de magister, université Mohamed Khider – Biskra , 2003. [A28]

Hamedi dalal, ''**compression image par speck '', mémoire ingénieur**, Université Mohamed Khider – Biskra ,2005. [A29]

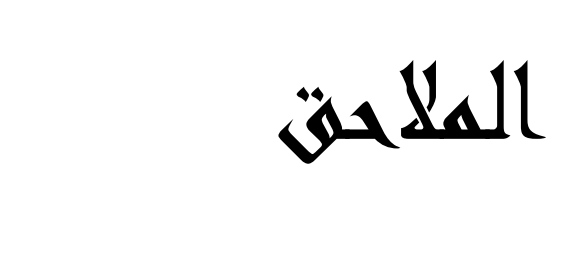

 $\begin{array}{c} \hline \end{array}$ 

 $\begin{array}{c} \hline \end{array}$ 

## **المالحق:**

الملحق(1):تطبيق خوارزمية الترميز EZW على مصفوفة الاختبار 8×8:

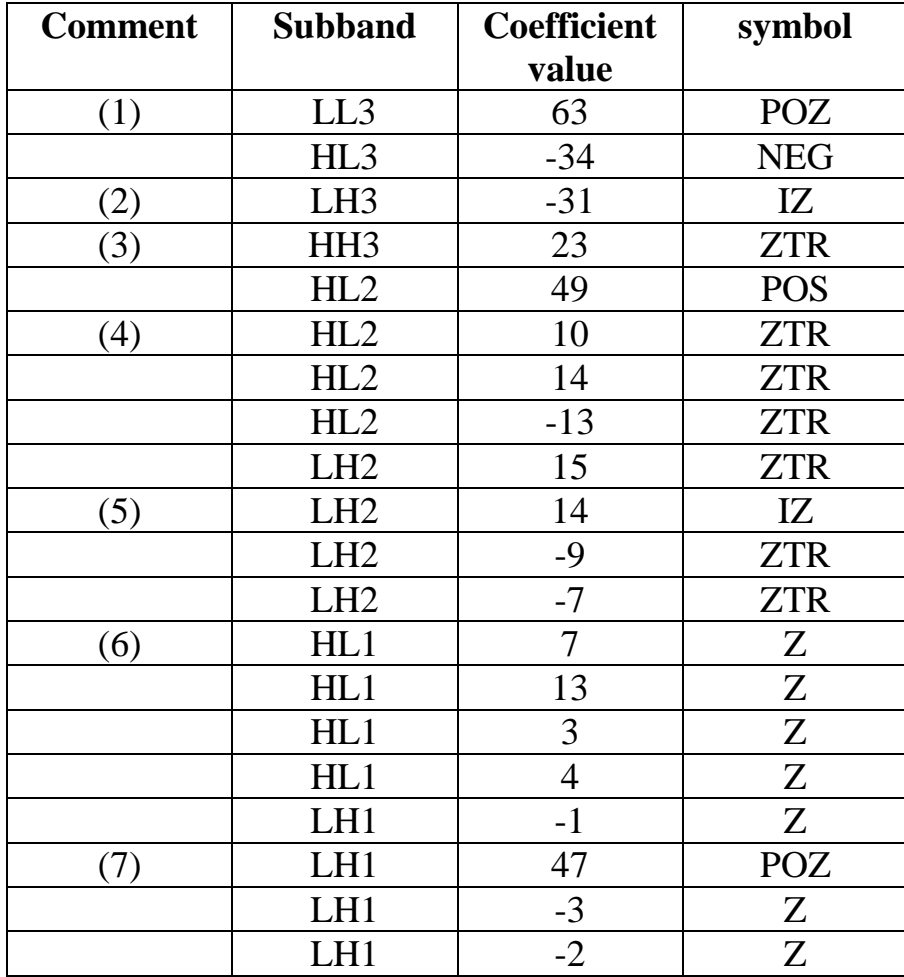